*—c-re.r/* 

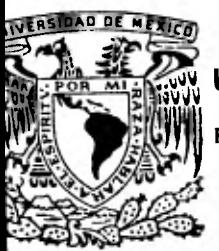

**Iid UNIVERSIDAD NACIONAL AUTONOMA DE MEXICO** 

**0 FACULTAD DE CONTADURIA Y ADMINISTRACION** 

# **AUDITORIA DE GASTOS DE OPERACION MEDIANTE PROCESAMIENTO ELECTRONICO DE INFORMACION**

**SEMINARIO DE INVESTIGACION CONTABLE** 

**QUE EN OPCION AL GRADO DE**  LICENCIADO EN CONTADURIA **P R ES E N T A** 

### **MARIA DE LOS ANGELES JIMENEZ COLIN**

**DIRECTOR DEL SEMINARIO C. P. RAUL DAVID MAQUEO** 

ICO. O. **F. 1 9 8 1** 

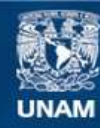

Universidad Nacional Autónoma de México

**UNAM – Dirección General de Bibliotecas Tesis Digitales Restricciones de uso**

### **DERECHOS RESERVADOS © PROHIBIDA SU REPRODUCCIÓN TOTAL O PARCIAL**

Todo el material contenido en esta tesis esta protegido por la Ley Federal del Derecho de Autor (LFDA) de los Estados Unidos Mexicanos (México).

**Biblioteca Central** 

Dirección General de Bibliotecas de la UNAM

El uso de imágenes, fragmentos de videos, y demás material que sea objeto de protección de los derechos de autor, será exclusivamente para fines educativos e informativos y deberá citar la fuente donde la obtuvo mencionando el autor o autores. Cualquier uso distinto como el lucro, reproducción, edición o modificación, será perseguido y sancionado por el respectivo titular de los Derechos de Autor.

TESIS CON FALLA DE ORIGEN

INDICE

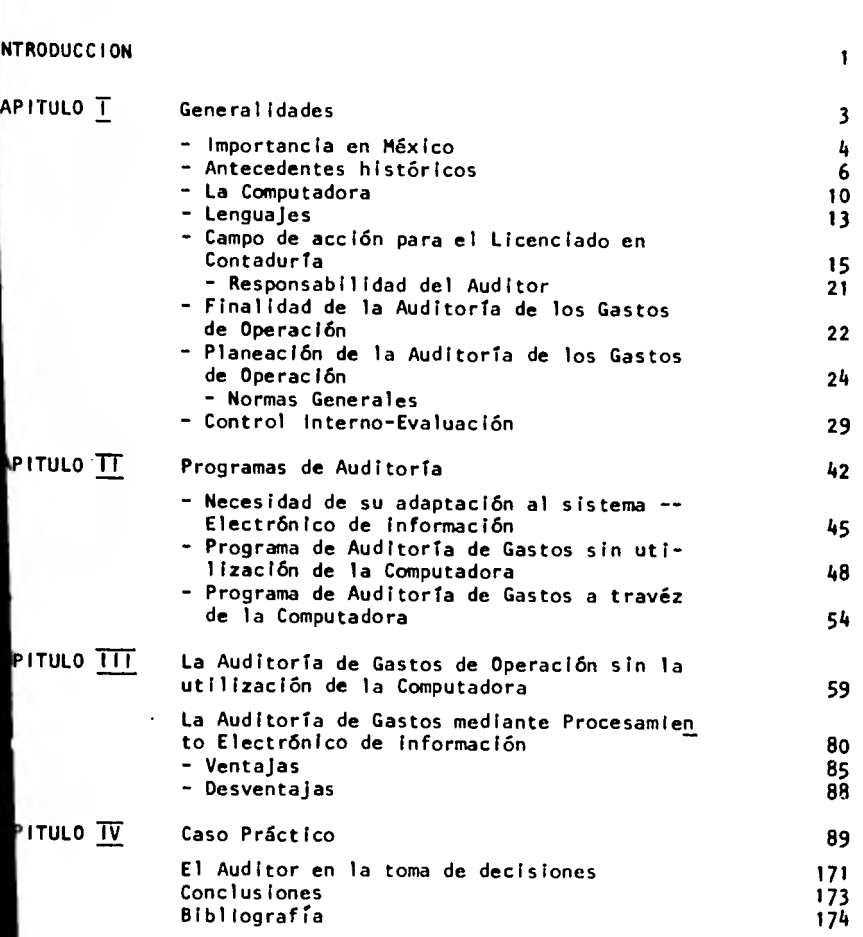

INTRODUCCION

La profesión de Contador Público ha tenido una serie de modificaciones dentro de su campo de acción, debido a los constantes cambios - que ha sufrido nuestro pais en la última década, todo esto provocado por el fenómeno inflacionario que ha afectado a la economía nacional y mundial, y esto obviamente es un reto a la profesión de Contador - Público.

Durante los últimos años la inflación ha alcanzado en México un significado tan importante que produce efectos en la información financiera que es dificil reconocer e interpretar.

Es por eso que el Contador Público debe de apoyarse en los sistemas de información que vayan de acuerdo al momento en que estamos vivien do para poder interpretar los resultados de las empresas.

Existen varios sistemas de información, pero consideramos que el más efectivo es el de las maquinas de computación, por su capacidad de almacenamiento, por su información oportuna y veraz.

Hay diferentes tipos de maquinas de computación accesibles a cada em presa de acuerdo a sus exigencias de control interno y de operación.

Consideramos qua la Importacia de estos sistemas de computación van acordes al desarrollo de nuestro pais y debemos de divulgar entre - los Contadores Públicos y demas interesados en la información financiera su penetración para que todas las empresas que tengan la posibilidad de adquirir estos sistemas los utilicen para el mejor desarrollo de su empresa y de nuestro pais.

Estos sistemas de computación se aplican a Cuentas por cobrar, Cuentas por pagar, control de Inventarios y Nóminas así como de Gastos de Operación el cual será motivo del presente trabajo.

Con la ayuda de los sistemas de computación se podrán tomar medidas -que beneficien a las empresas en su importante toma de decisiones y en el desarrollo de la misma.

## **CAPITULO T**

#### **GENERALIDADES**

#### IMPORTANCIA EN MEX(CO

La profesión del Contador Público ha tenido una serie de modificaciones dentro de su campo de acción, debido al desarrollo en nuestro pais en la última década, todo esto provocado por el fenómeno Inflacionario que afecta directamente la economía nacional y mundial y ésto, obviamente, es un reto a la profesión de Contador Público.

Durante los últimos aflos la inflación ha alcanzado en México un signifi cado tan determinante que produce efectos en la información financiera que resulta dificil de reconocer y de interpretar . Es por tal motivo que el Contador Público debe apoyarse en los sistemas de informa orón que vayan de acuerdo al momento que estamos viviendo para poder interpretar los resultados de la empresa.

Existen varios sistemas de información, pero consideramos que uno de los más eficientes es el de las máquinas de computación por su capaci dad de almacenamiento y por su información veraz y oportuna.

Existen diferentes tipos de computadora, accesibles a cada empresa de acuerdo a sus exigencias de control interno y operación.

Consideramos que la importancia de estos sistemas de computación, van acordes al desarrollo de nuestro pais y debemos de difundir en el medio de Contadores Públicos y demás interesados en la información financiera su penetración, con objeto de que todas las empresas que ten gan la posibilidad de adquirir estos sistemas los utilicen para un mejor desarrollo de su empresa y de nuestro pais.

Estos sistemas computarizados son aplicables a; gastos de operación, cuentas por cobrar, cuentas por pagar, control de inventarios, nóminas, etc.

4

Con la ayuda de los sistemas de computación se podrá tomar medidas que benefician a las empresas en la toma de decisiones y en el desarrollo de la misma.

#### ANTECEDENTES H1STORICOS

Históricamente hablando, al enfrentarse el hombre a los diversos problemas aritméticos que él mismo se planteaba, se encontró con la crea ción de métodos para la solución de dichos problemas, posteriormente, estos problemas crecieron y el hombre se ve en la necesidad de innovar métodos mejores y más eficientes de superación.

Primeramente se crea el método de cuenteo con los diez dedos de las manos, cuando el problema excedía de diez, el hombre utiliza el método de cuerdas de nudos y varas con muescas y a medida que el hombre desarrolló su cálculo matemático, aumenta su deseo de superación, en este aspecto.

Se considera que en Roma hubo más auge de dicho método, ya que los Ro manos aprenden a multiplicar y dividir, utilizando granos de arena ue maíz pequeños objetos manejables de cálculo así de contar, con objeto de aumentar su empleo de las matemáticas y multiplicar su deseo de una mayor capacidad de cálculo.

Posteriormente el hombre inventa un tablero de arcilla con muescas, colocando en éste las piedrecillas, en si lo que permitía este tablero era manejar las piedrecillas de un lado a otro, resolviendo de este modo las operaciones.

Al paso de poco tiempo, aparece el ábaco, que cosistra en varias hile ras de cuentas que se deslizan en alambres montados en un marco rec tangular dividido por un elemento transversal, difundido en Asia en donde adoptaron el sistema, enseguida dicho método es modificado por los chinos y los japoneses. Se considera que el ábaco fue creado - aproximadamente en los años 2600 A.C. en Japón, casi mismas fechas usa ban un aparato similar llamado sorobán.

En Roma lo llaman Abax, creado en el año 300 D,C.

Los europeos conocieron el ábaco siendo principios de la era Cristiana.

7

Así se puede decir que el ábaco es un instrumento de computación eficiente y que en la actualidad, se usa en muchas partes del mundo, ya que posee una ventaja sorprendente, que es la agilización de operaciones aritméticas en corto tiempo.

Con el sistema Herman Hollerith en 1890, que consistió en la mecanización de las operaciones del censo mediante el registro sobre tarjetas, toda la información necesaria a base de perforaciones manuales, las tarjetas se dividían en cuatro cuadros, uno para cada sexo y color , resultando un ahorro en tiempo de una tercera parte de éste al censo anterior.

Ya en el Siglo XIX, se registran avances trascendentales en el área de proceso de información, debido al desarrollo del ser humano en su capacidad intelectual, se hace preciso la sustitución del trabajo manual entre las que se encuentran las cuatro operaciones básicas que eran necesarias empezando a ser realizadas por las máquinas de Leibniz y Pascal gracias al mínimo tiempo invertido, con ayuda de las máquinas el hombre podrá maximizar su aprovechamiento.

Así pues en el año de 1908, Powers patenta su primer máquina perforadora que es de innovaciones y en 1910 es utilizada para el censo de este año y el éxito logrado impulsa a Powers a crear en 1911 la Cía. Powers de máquinas de contabilidad.

El uso de las máquinas perforadoras se difundió gradualmente, en 1900 a 1915 adoptando el equipo 300 compañías, introduciéndose tarjetas perforadas con amplia capacidad de 80 a 90 columnas de Información desarrollándose posteriormente máquinas que operaban suma, resta y mul-

 $\mathbf{z}$ 

tiplicación, asi mecanizando nóminas e inventarios.

Entre 1942 y 1946, surge la primer máquina llamada Eniac Integrada por tubos electrónicos, se desarrolló en la Universidad de Pensilvania por el Dr. John W Mauchy y J. Presper Eckert de más de 150 metros cuadra dos con un peso de más de 30 toneladas, diseñada para resolución de pro blemas de balística para aplicación comercial.

En 1945 el Dr. Von Neumann escribió el primer programa que consistía en una rutina interna de distribución para ordenamiento de números en secuencia ascendente con objeto de comprobar los diversos usos de la computadora, no siendo ocupado sólo en el campo científico, esta máquina triplicó el rendimiento de la distribuidora de tarjetas.

Como consecuencia de este y otro ensayos se construye la computadora automática electrónica variable y discreta (Edvac)

En 1951 surge la computadora Univac que se considera como el primer paso hacia el procesamiento de datos completamente automático, siendo la primera de tipo comercial.

En 1955 se considera como una época de transición en la historia de las computadoras ya que éstas se diseñaron para uso comercial, se adoptan nuevos sistemas comerciales que manejaban grandes cantidades de datos de operaciones comerciales, en lugar de tarjeta perforada se usa cinta magnética para almacenar los datos, así esta nueva técnica aumenta la ve locidad de entrada, aumenta la velocidad general del sistema. Al mismo tiempo surge el desarrollo de almacenamiento de disco, como nuevo método de almacenar la información en una unidad que se asemeja'a un tocadis co operado por monedas.

En 1959 aparece la computadora transistorizada que ha tenido bastante aceptación en el mercado.

Así en 1964 a pesar que las computadoras transistorizadas representaron un avance en la tecnología, no eran compatibles, se presentaba la dificultad al tratar de cambiar de un tipo de computadora a otro exigía un nuevo programa, ya que los dispositivos periféricos de una máquina , no podían funcionar en otra.

Con tal problema se crea la primera familia de computadoras que in clura equipos pequeños y grandes, así la unidad más pequeña podría realizar 33,000 sumas en un segundo y la mayor 2,500,000 en el mismo lapso.

En el año de 1970 se denota un gran progreso tecnológico que es a consecuencia de la evolución lograda en el desarrollo de la ciencia de la computación, con la aparición de un sistema colectivo complejo, siendo el factor determinante la memoria, permitiendo el manejo automático y veloz de la información implicando un importante incremento en la productividad a un costo menor.

#### LA COMPUTADORA

#### DEFINICION:

Cualquier dispositivo automático para el procesamiento de la información recibida en una forma prescrita y aceptable de acuerdo a unas ins trucciones determinadas. Las instrucciones y la información está alma cenada en una memoria.

Existen dos tipos de computadora , en general

- A) Analógicas
- 13) Digitales
- ANALOGICAS.- Aquellas que ejecutan funciones aritméticas con medición, las cantidades son variables y su precisión es muy limitada. Es por esto que su campo de acción es muy cerrado no poseen un alto grado de exactitud.
- DIGITALES.- Son aquellas cuya función es el conteo, es decir todos los cálculos matemáticos , como producto del conteo. Dichos cálculos son más exactos que los de las computadoras anotó gicas, por lo tanto tienen más demanda además de poseer bas tante flexibilidad para resolución de diversos problemas.

#### COMPONENTES

DISPOSITIVOS DE ENTRADA.- Es la parte que ejecuta dos funciones :

La de la preparación del medio en que se registran los datos y segunda leer los datos y transmitirlos a la computadora. Emite datos no recibe éstos.

Las unidades de entrada son:

1. LECTURA DE TARJETAS. Lee y transmite a la unidad central de proceso, datos contenidos en las tarjetas perforadas.

2. LECTURA DE CINTA DE PAPEL.- Lee y transmite a la unidad central de proceso, datos contenidos en cin ta de papel, la cual es una tira de papel que se conserva en dobleces.

B. LECTURA DE CINTAS MAGNETICAS.- . Manejo de cintas magnéticas, las cua les graban los datos indispensables para realización del proceso para ob tención de información.

. MECANISMOS PARA RECONOCIMIENTO Lee letras, números o caractéres es-DE CARACTERES. critos, no necesriamente con lengua je de máquina.

. LECTURA DE DISCOS MAGNETICOS.- Lee y graba datos, es decir, registra los datos y cuando se necesita un dato ésta se dirige adonde se encuentra.

. LECTURA DE FICHAS MAGNETICAS.- Lee y graba datos almacenados en fichas magnéticas.

DISPOSITIVIOS DE SALIDA.- En esta parte de la computadora se presenta la información que sale del almacenador de la computadora en len guaje común para el hombre. Las unidades de salida más comunes son: 1. TARJETAS PERFORADAS.- Son aquellas que contienen los datos de salida en forma de perforaciones, las cuales se perforan con una perforadora de tarjetas .

2. CINTA PERFORADA DE PAPEL.- Es una cinta de papel con perforaciones por medio de la perforadora de cin ta de papel.

3. INFORME IMPRESO.- Es donde se trasladan los datos de la memoria a una hoja impresa por medio de una impresora.

4. CONSOLA.- Es la que muestra el contenido de una parte de la información almacenada por medio de luces de neón.

UNIDAD CENTRAL DE PROCESAMIENTO.- En ésta se controla y dirige las operaciones necesarias y realiza cómputos matemáticos para la importante toma de decisiones, determina la secuencia de las operaciones, las interpreta y acti va los mecanismos de entrada y salida a través de un REGISTRO.

ALMACENAMIENTO DE LA COMPUTADORA.- Es la parte de la computadora en don de se almacena la información, la cual está disponible en el momento que se necesite. Este almacenamiento puede ser de tres tipos:

- A) Almacenamiento interno
- B) Películas magnéticas
- C) Almacenamiento auxiliar.

#### **LENGUAJES**

**Las** computadoras digitales sólo aceptan instrucciones que pueden ser identificadas por el intérprete de instrucciones.

Este sólo es capaz de identificar un reducido número de instrucciones, las cuales deben estar en un formato adecuado.

A la serie de instrucciones que acepta el intérprete de Instrucciones, y al conjunto de normas que rigen el formato de interpretación de dicha instrucción, se la denomina **LENGUAJE DE MAQUINA.** 

AsT como los seres humanos están acostumbrados a comunicarse entre si mediante lenguajes; que contienen un número de elementos éstos mayores que el lenguaje de la máquina, así a la vez existen reglas que rigen los lenguajes humanos ya que son mucho más amplias y flexibles que las que rigen los lenguajes de máquina.

AsT se puede decir que por diferencia de lenguaje existe una barrera de comunicación entre los seres humanos y las computadoras.

#### PROGRAMAS DE APLICACION;

Los programas de aplicación son escritos directamente por el usuario.

El lenguaje en el que están escritos puede ser lenguajes de máquina o algún lenguaje especial como:

FORTAN

BASIC

PL I

COBOL

ALGOL

Empleando estos programas el usuario obtiene resultados directamente.

COMPILADORES,

Los compiladores son programas que producen una serie de instrucciones en lenguaje de máquina a partir de un conjunto de proposiciones en lenguaje de alto nivel como: FORTRAN, PLI, COBOL, BASIC, ALGOL.

14

 $\overline{J}$ 

#### CAMPO DE ACCION PARA EL LICENCIADO EN CONTADURIA

El procesamiento electrónico de datos constituye uno de los avances más significativos para el Licenciado en Contadurfa Pública, ya que la contabilidad satisface una necesidad social al proporcionar información de tipo cuantitativo, ayuda a la canalización de recursos en actividades productivas y por ello el hecho de que exista esta necesidad de informa ción dando origen a la existencia de la contabilidad así como de otras técnicas o ciencias.

Los progresos económicos que hemos venido presenciando incrementan necesariamente los servicios profesionales de toda índole y el Licerciado en Contaduría va ligado ineludiblemente a este desarrollo. La demanda de las empresas requiere cada vez más servicios profesionales del Licen ciado en Contadurfa con necesidades de mejores servicios, mayor ampli tud y profundidad en el área de sus actividades.

El Auditor tendrá un papel potencialmente más significativo en los sistemas de procesamierto electrónico de datos que hasta ahora habla tenido y su futuro depende sobre el grado de preparación que tenga para llevar a cabo esta función.

Dentro del área de procesamiento de información existen varias funcio nes como:

- Diseño de Sistemas
- Asesoramiento de Diseño
- Servicio de Procesamiento de Datos

El Auditor al tener un trato continuo con la computadora deberá conocer la y además tendrá suficiente habilidad en dos niveles que son:

- 1. Conocimientos suficientes de la computadora y del procesamiento de información basado en éstos para revisar adecuadamente el control interno del sistema, efectuar pruebas adecuadas y eva luar la calidad de los registros.
- 2. Habilidad para utilizar la computadora misma en las pruebas, si es necesario o deseable.

La utilización de la computadora en las pruebas de auditorfa depende de la posibilidad de aplicarlo, de la efectividad y del costo de las alternativas de cada situación en particular.

#### USO DE LA COMPUTADORA POR EL AUDITOR

El Auditor puede utilizar la computadora como herramienta en su auditoria en las siguientes áreas:

- En el examen de control internc,del Departamento de PED, para verificar los programas por computadora.
- Para comprobar el contenido de los archivos usados en PED.

POR LO QUE SE REFIERE AL CONTROL INTERNO:

Al igual que como en el examen del control interno, que se lleva a cabo en departamentos que tienen influencia importante sobre las cifras que presentan los estados financieros sujetos a examen, el Departamento de PED también tendrá que sujetarse a un examen por parte del Auditor.

Una parte de este trabajo se realizará manualmente y otra que consiste en la verificación de los programas, puede llevarse a cabo utilizando la misma computadora.

La parte manual comprenderá la obtención de datos acerca de la organi zaci6n y actividades del Departamento de PED, tales come:

- Organigramas, políticas, manuales, etc.
- Segregación de funciones
- Descripción del equipo de PED y el equipo de respaldo
- Resguardo de archivo y programas
- Seguridad física de la instalación.

Controles en la recepción, proceso y salida de la información

Etc.

POR LO QUE CORRESPONDE A PROCESOS Y PROGRAMAS:

- Estudio de flujo de los sistemas (facturación, cuentas por cobrar, inventarlos, nóminas, etc.)
- Descripción básica del funcionamiento de los programas de información, mediante entrevistas, observación de operaciones, etc.,

Para la verificación de los programas, cabe mencionar que existe un método manual para su verificación el cual consiste en estudiar las instrucciones (codificación) de los programas a verificar. Este método implica que el Auditor debe tener amplios conocimientos de los lenguajes y las técnicas de programación, por lo tanto, este método esté limitado de hecho, por la mayoría de los Auditores; sin embargo, en forma alternativa, el Auditor puede utilizar la misma computadora para llevar a cabo la verificación de los programas.

Para comprobar que los programas funcionan en la computadora de la forma como el Auditor lo deterrrin6 en su examen del control interno del Departamento de PED, existen ciertas técnicas para lograrlo, siendo las siguientes las más comunes:

LOTE DE DATOS DE PRUEBA

Esta técnica consiste en comprobar el cumplimiento de los controles, que lleva a cabo el Auditor al efectuar el seguimiento de las operaciones a través de los sistemas.

La utilización de esta técnica consiste en la preparación por el Auditor , de juegos de datos de entrada a la computadora que le presenten un repertorio de transacciones ficticias, para que sean procesa das mediante el programa usado en el desarrollo normal de los procesos con el propósito de identificar resultados predeterminados.

#### SIMULACION PARALELA

Esta técnica consiste en la formulación por el Auditor, de su propio programa para realizar el mismo proceso que efectGa el programa del cliente, utilizando la misma información fuente para luego cotejar ambos resultados. El propósito de esta técnica es verificar la lógica del programa de la computadora así como lo adecuado de los controles existentes en el mismo.

Es recomendable la utilización de esta técnica en la verificación de sistemas complejos que procesan volGmenes de transacciones.

El Auditor tiene dos opciones para diseñar sus propios programas y son:

- Preparando un programa especial
- Utilizando un paquete de auditoría

En el punto primero, el Auditor elabora sus propios programas para procesar cierta información contenida en archivos de PED, y asT poder obtener evidencia suficiente para su posterior evaluación.

Para la elaboración de estos programas, el Auditor puede seguir las siguientes alternativas:

- Preparar el mismo, si tiene capacidad técnica para ello

19

- Que personal del cliente en el área de PED los prepare.
- Contratar a un especialista para que los prepare.

#### PAQUETES DE AUDITORIA

Es un método de programación por medio del cual las instrucciones escritas para ejecutar funciones de Auditoria, que normalmente lleva a cabo el Auditor, se convierten en programas de computadora.

Los paquetes han sido creados con objeto de que de una manera rápida y sencilla, el Auditor, después de un breve entrenamiento, pueda utilizar la computadora y sus archivos para los fines de su auditoria , sin requerir de mayor asistencia técnica y para obtener ahorros im portantes de tiempo de auditoría.

Se considera que el uso de estos paquetes es una de las mejores formas en que el Auditor pueda eficiente e independientemente intervenir en el ambiente de PED, ya que obtiene flexibilidad en la utilización de la computadora y sus archivos, y además en forma más rápida podrá:

- Examinar la corrección de los registros.
- Verificar cálculos y hacer cómputos
- Comparar información en diferentes archivos
- Seleccionar e imprimir pruebas de auditoria
- Sumarizar, reclasificar y analizar información
- Comparar información obtenida a través de la auditoría con los archivos en la computadora.

#### RESPONSABILIDAD DEL AUDITOR

Si una auditoria requiere el uso de una computadora, el Licenciado en Contaduría debe ser suficientemente competente en métodos y técnicas de Auditoría de Sistemas de Procesamiento Electrónico de Datos para que pueda conducir adecuadamente la auditoria, la experiencia requerida de la- que mencionamos varía dependiendo de la complejidad del sistema que será auditado, la auditoría de una empresa que tenga una instalación pequeña de procesamiento de datos orientada a lotes requiere menos experiencia que una auditoria que implique un complejo sistema de computadora integrado. No todos los miembros de un equipo de auditoria necesitan ser igualmente competentes, la auditoría de sistemas basado en computadora requiere que el Auditor posea un buen entrenamiento básico de los métodos de procesamiento en computadora.

También es importante mencionar que el entendimiento específico de per te de la organización es vital. Principalmente la documentación a procesar, su elaboración, la implantación de controles para la captura *de*  errores en el proceso del sistema implantado, o de la documentación de los controles, de los medios de protección y de las técnicas de auditoría del sistema de la computadora.

21

### FINALIDAD DE LA AUDITORIA DE GASTOS DE OPERACION

La manifestación de una entidad con respecto a su propia situación en el resultado de sus operaciones, no deberá quedar sujeta al personal que añade políticas y que las utiliza; es de gran necesidad la intervención de un Auditor independiente ya que mostrará un aspecto esen cial como es el de su imparcialidad.

La auditoria de gastos tiene como finalidad emitir una opinión acerca de si éstos expresan o no la situación financiera.

La auditoría de estados financieros se define como la revisión que hace el Contador Público de los libros, registros, bienes y transaccio nes de una entidad económica, realizada conforme a técnicas especiales, con objeto de fundamentar una opinión respecto a la razonabilidad de las cifras que muestran los estados financieros.

La auditoría de gastos de operación persigue los siguientes objetivos:

- 1. Cerciorarse que la totalidad de los gastos incurridos han sido considerados en las cuentas de resultados deudoras, cuidando especialmente que no se hayan diferido para ejercicios posteriores o bien incluido en cuentas de balance.
- 2. Verificar que todos y cada uno de los gastos estén amparados con comprobantes que reunan requisitos fiscales de control interno .
- 3. Precisar la exactitud y realidad de las erogaciones hechas por la empresa durante el ejercicio siendo necesarias e indispensa bles para los fines de la negociación y que a la vez sean proporcionales al mismo.
- 4. Verificar que no haya errores en la aplicación de los gastos , cerciorarse de su correcta clasificación, tomando como base el

área donde se hayan efectuado, as/ también, checar si fueron agrupados bajo encabezados que indique claramente el carácter de los mismos. Todo esto con el fin de obtener una correcta presentaci6n en el estado de resultados.

- 5. Cerciorarse que no se consideraron como erogaciones, partidas que debieron capitalizarse en el activo fijo.
- 6. Investigar que los procedimientos observados por la empresa para la aplicaci6n de gastos, son consistentes con los del ejercicio anterior.

#### PLANEACION DE LA AUDITORIA DE LOS GASTOS DE OPERACION

#### NORMAS GENERALES:

Un sistema de procesamiento de información debe ser organizado y ad ministrado con los mismos métodos que han probado ser efectivos en otros segmentos de la organización.

Debe haber un plan de organización y una clara asignación de responsabilidades, cuando sea posible, este plan debe incluir la separación de labores a fin de asegurar el control interno sobre las mismas para la administración de las operaciones debe haber procedimientos y normas de actuación por escrito contra los cuales comparar los resultados.

#### PLAN DE ORGANIZACION

Como primer aspecto, es necesario definir las responsabilidades indi viduales para todas las funciones, para esto se debe preparar descripción detallada de los trabajos a realizar para todo el personal de intervención en el procesamiento de información. Aquí se denotará los títulos de los puestos y describir claramente todas las funciones Cada empleado debe recibir copia de la descripción de su trabajo y debe ser instruido en todos los factores relacionados con él.

PRINCIPALES PUESTOS EN EL PROCESAMIENTO DE INFORMACION:

### NOMBRE DEL PUESTO DESCRIPCION

Analista de Sistemas Analiza los requisitos de información, evalúa el sistema existente y diseña o mejora procedimientos para el proce samiento de información. Describe el sistema y prepara especificaciones que guíen al programador.

#### **NOMBRE DEL PUESTO DESCRIPCION**

**Programador Esquematiza la lógica de los programas de la computadora requeridos por el sistema diseñado por el analista de sistemas. Codifica la lógica en lenguaje de programa para la computadora. Depura el programa resultante. Prepara la documentación** 

**Operador de la Computadora También llamado operador de la con-**

**sola. Opera de acuerdo con los procedimientos de operación para la ins talación y los procedimientos detalla dos para cada programa, en las ins trucciones del operador de la computadora.** 

**Operador del equipo Unitario También llamado operador del equipo de tabulación. Opera el equipo de tarjetas perforadas como son la clasificadora, la intercaladora, la reproductora, la máquina de contabilidad.** 

**PERFOR1STA Prepara información para ser proce sada en equipo de tarjetas perforadas. Opera una perforadora de tarjetas.** 

Las funciones de los citados puestos pueden ser combinadas o separadas. Es importante mencionar que respecto al puesto de Analista de Sistemas requiere la más amplia preparación y las mejores cualidades. El Pro gramador le sigue en jerarquía de cualidades siendo el Operador del - Conmutador el que necesita menos entrenamientc y experiencia y con relación al puesto del Operador de Equipo de Registro Unitario se regule re en términos generales el mismo entrenamiento que el Operador de la computadora en un sistema relativamente poco complicado.

Es importante considerar un aspecto primordial que es el control interno y este elemento se logra a través de la separación de labores .

Cuando una compañía establece una organización de procesamiento de in formación debe dar la importancia necesaria al control interno.

El control interno está formado por cuatro funciones separadas que son:

- 1. Función de análisis y diseño de sistemas que es ocupado por el pues to de Analista de Sistemas.
- 2 Función de programación que requiere un Programador
- 3. Función de operación del equipo, que requiere de un Operador de la computadora.
- 4. Y como última función el control requerido de un encargado del con crol o del grupo de control, como el Auditor Interno por ejemplo:

Es indispensable que el control interno quede fortalecido y esto se logra al estar separadas las cuatro funciones de éste y así se logrará la mayor eficiencia en :as operaciones ya que cada una de ellas requiere ciertos niveles de habilidad y entrenamiento.

Como la función de control interno es básica, haremos enseguida un análisis de este punto.

26

En un plan de organización, así como en los procedimientos de operación la función de control se divide en:

- A) Control en el interior del procesamiento de Información
- B) Control exterior.

Son ejemplos de control interior del procesamiento: El control de datos, el control de calidad, etc., esta función la tiene a su cargo el Departamento de Procesamiento de Información que implica vigilar la exactitud del procesamiento y asegurar que ningún dato se pierda o se maneje indebidamente dentro del departamento durante el procesamiento.

La persona encargada del control interno del procesamiento es responsa bie de hacer o revisar esta comparación.

El control del procesamiento generalmente es responsabilidad del Geren te del Sistema de Procesamiento de información. Un subordinado puede tener a su cargo actividades de control parcialmente o a tiempo comple to , dependiendo del volumen de actividades, si la responsabilidad no es de tiempo completo, es deseable de preservar la separación de labores y evitar utilizar a una persona que tenga responsabilidades en sistemas, programación u operación.

El control exterior puede tomar varias formas, pero básicamente está relacionado con una comprobación independiente del funcionamiento del Departamento de Procesamiento de Información. Esta comprobación independiente puede ser efectuada por uno de los departamentos que usan el sistema.

#### EJEMPLO:

Si el mayor general se lleva en la computadora, el Departamento de Con tabilidad puede tener un control total de los cargos y de los créditos que serán transcritos por el computador al mayor general. El mayor general actualizado por la máquina computadora debe mostrar un cambio total Igual a la suma de cargos y créditos que tenga el Departamento de Contabilidad.

Otra forma de control exterior es una evaluación del control de calidad de la producción del Departamento de Procesamiento de información. Se puede formar un grupo independiente para este fin en un Departamento que utilice el procesamiento de informaci8n y en el cual el volumen de datos por controlar sea grande,

La funci8n de control exterior, por el grupo de evaluación, debe estar bajo la direcchén de la función contable, de la financiera o de alguna otra actividad que esté en posibilidad de efectuar una revisión critica e independiente de las operaciones realizadas.

28

#### CONTROL INTERNO - EVALUACION

La evaluación del control interno descansa en una revisión del sistema para llegar a conocer cómo está previsto que opere y la evidencia que confirme cómo opera en realidad. La manera en que el Auditor bus ca la información y la asienta en sus papeles de trabajo depende bási cemente de la preferencia individual.

Las técnicas utilizadas para este efecto incluyen cuestionarios,guías de trabajo, diagramas de flujo y memoranda narrativos.

Una vez que obtiene información sobre el sistema, el Auditor debe recabar evidencia para determinar los procedimientos y controles del pro ceso de información, así como su efectividad, esto puede ser realizado haciendo pruebas de la operación de procedimientos específicos de control. La naturaleza y disponibilidad de la evidencia y los tipos de pruebas a efectuar dependen en cierto grado de la complejidad del sistema y de la huella para auditoría que se encuentre en el sistema elec trónico auditado. En algunos casos, la evaluación de la operación del sistema de procesamiento de información se puede dar énfasis a la com probación directa de los programas de procesamiento; en otros casos la evaluación puede descansar ampliamente en pruebas utilizando material producido por las corrientes o corridas de procesamiento del computador.

Además del sistema de procesamiento de datos y de su control, el Audi tor debe evaluar lo razonable de los registros producidos por el siste ma relativos a la existencia y a la evaluación adecuada del activo,del pasivo, del capital y de las operaciones.

Los métodos y procedimientos que se emplean para el control de un sis tema de procesamiento electrónico de información, se clasifica en:

29

- A) CONTROLES DEL SISTEMA, que son todos los procedimientos de rutina electrónicos, que se establecen en relación a un sistema,con objeto de verificar la valide? del procesamiento.
- B) CONTROLES DE SEGURIDAD, que son todos los procedimientos encami nados a proteger la información y el equipo mismo de una destruc ción accidental o intencional.
- C) CONTROLES INTER-CONSTRUIDOS, que se componen de una gran varíe dad de procedimientos de verificación que automáticamente detec tan errores causados por el mal funcionamiento del equipo.

Los controles del sistema pueden dividirse en tres principales clases:

- CONTROLES DE ENTRADA; que son todas las operaciones antes del procesamiento en la computadora.
- CONTROLES DE PROCESAMIENTO; que son todas las operaciones pro gramadas.
- CONTROLES DE SALIDA; que comprenden la revisión final y la aceptación de los resultados. Es importante mencionar que algunos de los controles del sistema ejercen la función de verificación y supervisión de las operaciones internas de la máquina computadora, los controles supervisores forman parte de las instrucciones almacenadas internamente que van dirigidas a las operaciones de la computadora y se les llama "Con troles Programados".

Los controles del sistema se requieren en cada fase del flujo del procesamiento con objeto de verificar la precisión de la información contable, ya que si la información fuente es codificada incorrectamente , será procesada conteniendo tales errores. Los controles del sistema deben encaminarse hacia la verificación de la información desde que se

empieza a procesar. Al existir una falla en el procesamiento de la información, al perderse una tarjeta perforada, al efectuarse una operación inadecuada del equipo o en alguna otra forma, en esta situación los controles del sistema deben establecerse para comprobar los registros críticos, durante las fases preliminares del procesamiento. Los controles del sistema son necesarios para cerciorarse de la preci sión de otras varias fases del procesamiento efectuado por la computa dora.

Los llamados controles de seguridad proporcionan una protección contra riesgos como: incendio, humedad externa o polvo excesivo, previenen accidentes en las cintas magnéticas, además dichos controles limitan las oportunidades de fraude, por medio de medidas como por ejemplo: Restrin gir el acceso a la consola de la computadora, a la información fuente y a los programas almacenados.

#### SISTEMA DE AUTORIZACIONES Y PROCEDIMIENTOS DE REGISTRO

Dentro del control interno, se encuentra el sistema de autorizaciones y procedimientos de registro que comprende:

A) La forma y contenido de la documentación necesaria para el registro de las operaciones.

8) El procedimiento aplicable al procesamiento de información.

La documentación consiste en la evidencia comprobatoria de las decisiones adoptadas, así como un registro de las operaciones efectuadas y de las personas que las llevaron a cabo.

En el sistema manual, la documentación normalmente incluye la siguiente evidencia comprobatoria:

- 1. En la Iniciación de las transacciones; pedidos de clientes, requisiciones de compra a proveedores, formas de contratación de personal, tarjetas de tiempo, órdenes y programas de producción, etc.
- 2. En la ejecución de las transacciones; notas de embarque, informes de entrada de almacén, facturas, cheques, notas de crédito, informes de producción, declaraciones de impuestos, contratos y actas.
- 3. En el registro, clasificación y sumarización de transacciones : Diarios, Mayores y hojas de trabajo.
- 4. En la preparación de informes: Notificaciones acerca de operaciones efectuadas, estados financieros y cédulas.

En el sistema manual, la documentación en lenguaje común se encuentra en las diferentes formas de evidencia comprobatoria, en manuales y descripciones de procedimientos.
En los sistemas de PEI, tanto la evidencia comprobatoria como los procedimientos son, en ciertos aspectos diferentes de los sistemas manuales. Esto es especialmente notable en relación con las operaciones efectuadas por la computadora.

Cierta evidencia comprobatoria se convierte en registros codificados , se almacena dentro de la computadora y sufre cambios a medida que se procesa cada transacción posterior. Los pasos que deberán seguirse para el procesamiento de información, se encuentran representados en un programa de instrucciones que normalmente se almacena en la memoria de la computadora o en discos magnéticos.

La documentación en lenguaje común se conserva, en tanto que en el sistema de PEI, sólo en los casos que se estima esencial, por ejemplo: Al preparar un programa para la computadora, puede presentarse el caso de que los programadores y analistas del sistema decidan orientar su trabajo para satisfacer únicamente los requerimientos del equipo , omitiendo la preparación de material explicativo en lenguaje común.

En forma similar, al procesar la información fuente para obtener infor mes finales puede presentarse la tendencia hacia convertir la información fuente en lenguaje de máquina, en la más temprana etapa de pro cesamiento y evitar la impresión, el lenguaje común de datos que permitan seguirle la pista a las distintas fases de la información proce sada. El punto de interés en el hecho de que las computadoras no necesiten efectuar impresión alguna para llevar a cabo el procesamiento.

Sin embargo, la documentación de información y procedimiento en el sis tema de PEI se presentan en lenguaje común, en varias fases.

Tal caso de los documentos fuente, listados de transacciones, registro de cambios en archivos maestros, listados de errores detectados por la computadora y documentos e informes procesados. Asimismo, el

programa de instrucciones a la máquina se encuentra representado, total o parcialmente, en lenguaje común o codificado, en diagramas de blo ques, en listados de Instrucciones y en formatos de registro.

Aun cuando el programa puede leerse, la interpretación del lenguaje común que emplea, requiere de algunos conocimientos acerca de equipos y técnicas de programación. Desde el punto de vista del examen y evalua ción del control interno, dicho programa y su documentación constituye el principal aspecto sul-géneris del sistema de PEI.

#### ORGANIZACION Y PERSONAL

En el control interno contable, existen tres funciones fundamentales relacionadas con las operaciones: ejecución, custodia y contabilización.

La segregación de estas funciones entre individuos y departamentos se efectúa con la finalidad de evitar posibles operaciones no autorizadas, erróneas o irregulares. El personal de PEI, debe estar segregado de funciones relativas a la iniciación y aprobación de transacciones, así como la custodia de activos y los Analistas de Sistemas, Programadores y otra persona encargada del diseño de procedi mientos, no debe tener acceso al equipo ni a los registros contables La adecuada preparación del personal es particularmente importante , desde el punto de vista del control, en dos áreas. Una es la activl dad de desarrollo de los programas, en la cual los conocimientos especializados de programadores y analistas deben complementarse con el conocimiento de funciones y cortroles contables. El área de la función de auditoria "A Posteriori" en la cual los conocimientos del equipo y sus aplicaciones, logran una adecuada evaluación del sistema de control.

## LAS NORMAS DE AUDITORIA GENERALMENTE ACEPTADAS

Los modernos sistemas de procesamiento de datos requieren el desarrollo y uso de nuevas técnicas que permitan el cumplimiento de las normas de auditoría generalmente aceptadas y la realización de los exáme nes más eficientes.

Qué impacto provoca la computadora en las normas de auditoría generalmente aceptadas y qué método se puede utilizar para mejorar el trabajo de auditoría cuando existe un sistema de procesamiento electrónico de datos? .

Como primer paso que se debe de dar al inicio de la auditoría de cualquier empresa que procesa su información en forma electrónica es el de determinar hasta qué grado los estados financieros sujetos a revisión están basados en un sistema de contabilidad procesado a través de una computadora. En la información financiera basada en un sistema de pro cesamiento electrónico de datos, el Auditor deberá tomar en cuenta muy cuidadosamente hasta qué grado sus procedimientos de auditoría deben orientarse al procesamiento electrónico de datos, para cumplir los requerimientos de las normas de auditoría generalmente aceptades.

Es muy importante mencionar que mediante una revisión somera de las normas de auditoria nos mostrará las características que debe de satisfacer la auditoría de un sistema de procesamiento de datos.

Hablaremos primeramente de las normas personales, ya que de acuerdo a la clasificación establecida así lo acreditan.

El trabajo de auditoría de estados financieros debe ser desempeñado por personas que tengan entrenamiento técnico y capacidad profesional como Auditores.

Cuando la información contable se procesa a través de computadoras, la primera de las normas claramente exige del Auditor entrenamiento y capacidad en la revisión de sistemas de contabilidad procesados a través de una computadora. El uso de tales sistemas se ha hecho frecuente , que el Auditor de hoy en día no pueda ignorar la necesidad de recibir entrenamiento especial en procesamiento electrónico de datos, específicamente, el Auditor debe entender:

- Lo que una computadora puede hacer y la manera como se procesan los datos en ur sistema de procesamiento electrónico de datos.
- Cómo revisar esos sistemas y cómo utilizar la computadora para auxiliarse en el cumplimiento de las normas de auditoría gene ralmente aceptadas.
- Los problemas de auditoría más frecuentes que surgen a raíz del uso de un sistema de contabilidad en computadora.
- El lenguaje particular que se utiliza en el medio, para lograr una comunicación efectiva con el personal de procesamiento elec trónico de datos . Los distintos sistemas de documentación que se utilizan para el procesamiento electrónico de datos y que generalmente no se usan en otros medios. El entrenamiento y preparación en astas áreas es esencial para poder cumplir con el resto de las normas que a continuación se mencionan:

SEGUNDA NORMA PERSONAL:

El Auditor está obligado a mantener una actitud de independencia - mental en todos los asuntos relativos a su trabajo profesional

Para ser independiente, el Auditor deberá estar capacitado para juz gar por si mismo; si no tiene entrenamiento en la revisión de sis-

temas que utilizan computadora, puede encontrarse en el caso de que otros especialistas juzguen por él y, consecuentemente, en algunas ocasiones desconocerá la forma en que los juicios fueron hechos.

Para realizar su trabajo, el Auditor no puede descansar solamente en las explicaciones que sobre un sistema de contabilidad en computadoras reciba del personal de procesamiento electrónico de datos del cliente. Asimismo, el Auditor no puede depender de los sistemas procesados en los centros de servicio de procesamiento electrónico de detos, basado en la teoría de que son independientes.

La revisión de tales sistemas y de sus controles, requiere conocí cientos específicos en técnica de auditoria aplicables a computadoras.

TERCERA NORMA PERSONAL:

El Auditor está obligado a ejercitar cuidado y diligencia en la realización de su examen y en la preparación de su dictamen o informe:

La ejecución de la auditoría requiere la supervisión de todos los trabajos efectuados y de los juicios de las personas que directamente hacen la revisión. Los clientes consideren a los Contadores Públicos poseedores de los conocimientos y técnica para el examen de los estados financieros y de los correspondientes registres y sistemas que los originaron. Cuando los registros están mecaniza dos, los conocimientos y técnicas necesarias deben incluir la habilidad para aplicar procedimientos específicos para el examen de los sistemas basados en la computadora.

## NORMAS RELATIVAS A LA EJECUCION DEL TRABAJO

PRIMERA NORMA DE EJECUCION DE TRABAJO

El trabajo de auditoria debe ser planeado adecuadamente y, si se usan ayudantes, éstos deben ser supervisados de manera apropiada.

La planeación de cualquier auditoria debe incluir la elaboración de un programa de trabajo. Cuando se planea el examen de registros procesados en equipo electrónico, el Auditor debe cuidar los aspectos relativos a la oportunidad de las pruebas en forma semejante como lo realiza en los trabajos de planeación de los inventarios físicos.

Debe considerarse la naturaleza y la efectividad de los controles que se incluyen en los programas para computadora. Generalmente es deseable que esta parte del examen sea la primera en efectuarse, para determinar el impacto del sistema de procesamiento electrónico de datos en el resto de la revisión.

Ocasionalmente se presentan situaciones en las que la única forma en que el Auditor se puede asegurar del funcionamiento adecuado de un sistema de contabilidad basado en procesamiento electrónico de datos es efectuando pruebas, posiblemente en forma sorpresiva, durante el transcurso del ejercicio . Todas las situaciones mencionadas sirven como ejemplo del tipo de problema de planeación que se presenta en la audi torta de datos procesados.

Una supervisión adecuada implica que el Auditor esté capacitado para efectuar la revisión de los procedimientos empleados por sus ayudantes en el examen de los registros del procesamiento electrónico de datos .

Sin esa capacidad, el Auditor no podrá evaluar en forma apropiada los juicios hechos por sus ayudantes.

### SEGUNDA NORMA DE EJECUCION DEL TRABAJO:

Para determinar la extensión que va a dar a los procedimientos de auditoría que use, el Auditor debe efectuar un estudio y evaluación ade cuados del control Interno existente en la empresa.

La revisión del control interno proporciona probablemente la mejor ilustración sobre la necesidad que tiene el Auditor de desarrollar nue vas técnicas para efectuar exámenes en el medio de procesamientos elec trónicos de datos. No es suficiente , en la mayoría de los casos que el Auditor revise los datos que entran a la computadora y la informa ción que ésta produce, sino que adicionalmente debe poner atención a los controles que existen (o que no existen) dentro del sistema de la computadora y en el Departamento Operativo del equipo electrónico.

Los controles que forman parte de los programas de las computadoras de ben ser probados y evaluados. En algunos casos esos controles pueden ser probados obteniendo salida detallada de las transacciones procesadas, sin embargo, este procedimiento resulta costoso y, una empresa que ha gastado una cantidad importante de dinero en instalar controles adecuados para sus sistemas de computación, espera que sus Auditores utilicen técnicas de evaluación y pruebas similares a aquellas que fue ron usadas en el desarrollo de un sistema de procesamiento electrónico de datos. Todo sistema de computación debe probarse antes de ser utilizado y el Auditor puede emplear técnicas semejantes.

#### TERCERA NORMA DE EJECUCION DEL TRABAJO:

El Auditor debe obtener evidencia comprobatoria suficiente y competente en el grado que requiera para suministrar una base objetiva para su opinión relativa a los estados financieros que examina.

La computadora trajo consigo nuevos métodos de documentación para los

sistemas contables. Los diagramas de flujo de lógica, los flujos de información, las tablas de decisiones, son ejemplo de documentación que no se encuentra normalmente fuera de los sistemas de procesamiento electrónico de datos: este tipo de documentación debe formar par te de las evidencias utilizadas por el Auditor para juzgar la razona bilidad del sistema para revisar dicha evidencia, el Auditor deberá diseñar cuestionarios y pruebas especificas a fin de cubrir las particularidades del sistema. Un cuestionario común del control interno, orientado hacia procedimientos manuales o a máquinas tabuladoras puede ser totalmente inadecuado como guía para una revisión de un sis tema de procesamiento electrónico de datos.

CAPITULO **II** 

**PROGRAMAS** DE **AUDITORIA** 

#### PROGRAMAS DE AUDITORIA

#### PROGRAMA:

Es un orden secuencial de hechos, procedimientos, actividades e ins trucciones las que se determinan unas a consecuencia de las anteriores para realizar una tarea dada y formar criterios lógicos para la obtención de datos y su comprobación.

Un programa sirve para seguir un orden cronológico en el trabajo.

Las computadoras, por lo común sólo retienen de memoria un programa cada vez. El enorme número de programas necesarios para utilizar eficazmente una computadora, se almacena en grupos de tarjetas, en cajones, o se registran en discos, cinta magnética, etc.

La C.P.U. (control, almacenamiento de la memoria, aritmética lógica ) lee los programas inmediatamente antes de los datos de entrada que de ben procesarse . Esto es una necesidad económica para lograr que una cantidad máxima de la memoria de la computadora se encuentre disponi ble para el procesamiento.

Programar es simplemente la acción de crear una secuencia de instruc ciones que dé como resultado el procesamiento deseado de los datos de entrada. Es preciso darle instrucciones a la computadora para que rea lice cada actividad. Después de que sume dos números es necesario decir a la computadora que debe hacer la adición, si se le dice que la recuerde, la suma se almacenará sencillamente en la memoria de la computadora y cuando sean necesarios los dates en el programa, el progra mador podrá escribir las instrucciones que harán que la suma se retire de la memoria y se utilice en la porción posterior del programa.

Debe tomarse en cuenta que la tarea del programador es difícil. Las características de la computadora que hace que todos los esfuerzos -

sean valiosos, es su capacidad para ejecutar muchas instrucciones sin cometer errores y en un periodo muy breve, una vez escrito un programa, puede utilizarse reiteradamente, hasta que cambie, o bien si se desea modificar el programa con objeto de obtener el resultado requerido.

NECESIDAD DE ADAPTACION AL SISTEMA ELECTRONICO DE INFORMACION

**De acuerdo a las auditorias realizadas y debido a la problemática en el incremento de las operaciones, se observa la insuficiencia de la operación manual, por lo que se requiere la implantación** de **un sistema electrónico de información que satisfaga las necesidades del Auditor.** 

**Refiriéndonos a la revisión de gastos de operación requerirá un pro grama estándar para dicha revisión con objeto de satisfacer la problemática universal en este rubro.** 

**Nuestro sistema obtendrá los resultados necesarios, que traerá como consecuencia la toma de decisiones a terceros implantando un modelo sujeto al diseño del sistema idóneo. En base a un procedimiento para la obtención deseada.** 

#### INTRODUCCION AL DISEÑO DE SISTEMA

Si nuestro cliente considera suficiente la automatización de los procesos manuales, los requisitos que exigen al programador serán menos rígidos, y además será mucho más fácil encontrar los candidatos al puesto, y se pueden convertir los procesos manuales a procedimientos automatizados, asf serán menos costosos los servicios.

Por otra parte, si nuestro cliente está dispuesto a enfrentarse a las dificultades de una conversión al procesamiento por computadora, se obtendrán mayores ventajas que las que ofrecen la simple automatiza ción de los procedimientos manuales.

Ya que al adoptar un medio automatizado, se obtienen numerosos mejoramientos en los procedimientos.

Al escoger la mejor alternativa, o sea el método orientado a los sistemas, se aprecia que las implicaciones son de alcance más largo, se optará entonces por introducir un diseño completo de sistema, y si es necesario modificar la estructura vigente de su organización, ya que cier tas descripciones de puestos se hacen obsoletas y surgen otras nuevas, como consecuencia de la creación de un diseño de sistemas.

#### BARRERAS PARA LA INTRODUCCION DEL SISTEMA

La reacción puede ser favorable o contraria a la computadora y a la intensidad que puede variar desde la atracción al sistema como su abstención. Es frecuente encontrar que los empleados cuya antiguedad es bastante grande, quienes consideran que sus rutinas diarias de trabajo son cómodas, no manifiestan mucho entusiasmo cuando se enteran de que ha llegado una computadora, es normal que les parezca desfavorable este tipo de cambio, para su carrera, y es más grande el problema si la compañia es representativa ya que existen empleados mucho más maduros, a diferencia de las nuevas empresas que requieren personal Joven y entusiasta que prefieren trabajar con un sistema moderno y eficiente. La primera inconveniencia, despedir a los empleados, en la conversión, este ciclo de conversión de un sistema a otro implica problemas **de desacomodo,** pero dependerá del Analista *en* la planeación, de su habilidad para describir y analizar los procedimientos actuales, para esto el Analista deberá llevar a cabo una serie de entrevistas con el per sonal con objeto de determinar los procedimientos en vigencia.

Para poder diseñar un sistema determinado sin observar los procedimien tos es necesario estén definidos claramente los objetivos de la organización.

Es necesario que el sistema resultante requiera que se adiestre de nue vo a todo el personal.

**PROGRAMAS DE AUDITORIA DE GASTOS DE OPERACION SIN LA UTILIZACION DE LA COMPUTADORA** 

Un programa se concreta a señalar orientaciones sobre **la forma en que, se habrá de organizar la revisión y a listar una serie de procedimien**  tos **de los cuales se seleccionarán los que se estimen procedentes para cada trabajo en particular. Los programas de auditoría se pueden clasificar en:** 

**1. Desde el punto de vista del grado de detalle a que llegan.** 

**2. Desde el punto de vista de su relación con un trabajo concreto.** 

**En consideración al punto 1, se clasifican en:** 

**A) Programas generales** 

**B) Programas detallados** 

- **PROGRAMAS GENERALES.- Son aquellos que se limitan a un enunciado genérico de los procedimientos de auditoría que se deben aplicar, como mención de los objetivos particulares en cada caso.**
- **PROGRAMAS DETALLADOS.- Son aquellos en los que se describe con minucio sidad la forma práctica de aplicar los procedimientos de auditoría.**

**En consideración al punto** 2, **se clasifican en:** 

**A) Programas estándar** 

**B) Programas específicos.** 

- PROGRAMAS ESTANDAR.- Son aquellos en que se enuncian los procedí mientos de auditoria a seguir en casos o situa ciones aplicables a un nGmero considerable de empresas o a todas las que forman la mayoría 4.11 de la clientela de un despacho.
- PROGRAMAS ESPECIFICOS.- Son aquellos que se preparan o formulan concre tamente para cada situación en particular y és tos a su vez se dividen en:
	- PREDETERMINADOS.- Una lista detallada de los procedimientos de auditoria que se preparan antes de su iniciación y cuyos procedimientos se intentan seguir lo más estrictamente posible a través de la revisión.
	- PROGRESIVOS.- Consiste en que partiendo de un proyecto general de las principales fases de la revisión, se dejan los detalles del trabajo para llenarse a medida que éste avanza.

## CONTENIDO DE UN PROGRAMA.

El contenido de un programa de auditoria puede estudiarse tomando en consideración:

A) Forma

- a) Fondo
- FORMA.- Los programas de auditoría deben contener las siguientes co lumnas:
	- 1.- Número de procedimientos de auditoría
	- 2.- Descripción del procedimiento
	- 3.- Firma o iniciales de los Aueitores que llevan a cabo los diferentes puntos de revisión.
	- 4.- Columnas de observaciones para hacer referencia a los papeles de trabajo donde se haya realizado el procedimiento.
- FONDO.- Los programas de auditoria deben incluir procedimientos que no sólo se limiten al reconocimiento de los registros de contabilidad, sino también prever procedimientos que vayan más allá de dichos libros y registros, como son:

Analizar correspondencia, obtener información de terceros, re visión de libros de actas, etc.

## PROGRAMA DE GASTOS GENERALES DE OPERACION

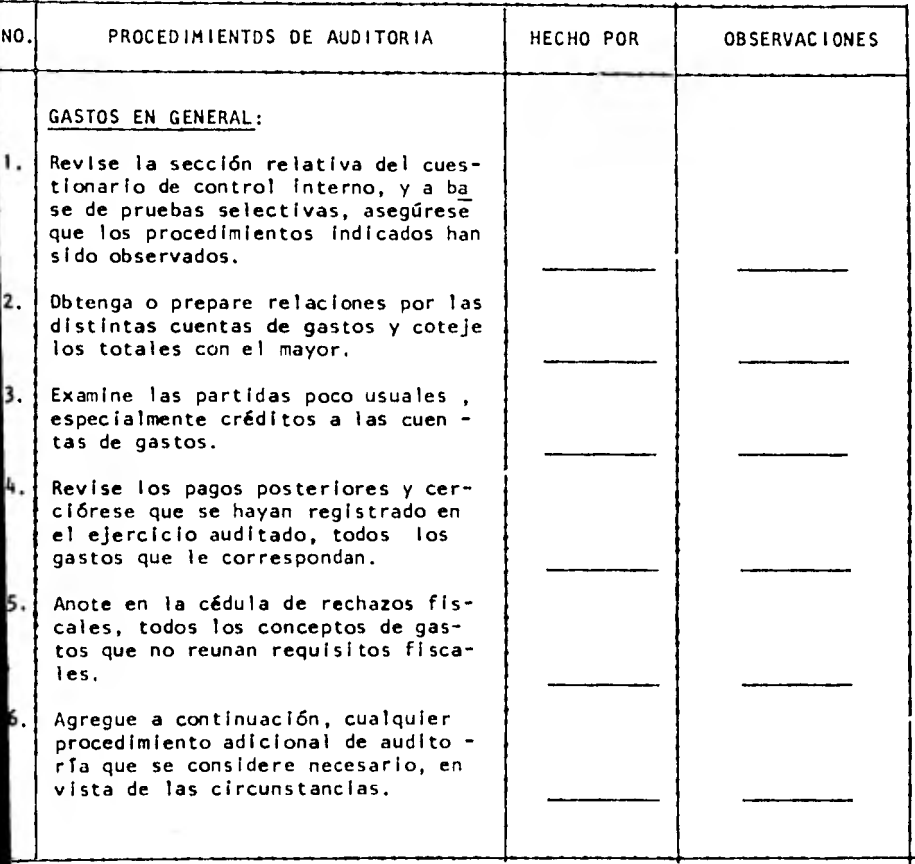

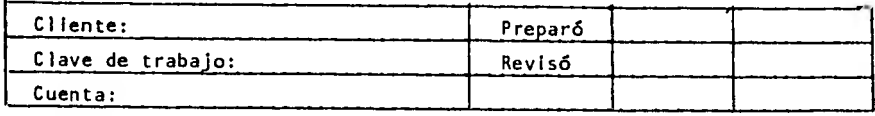

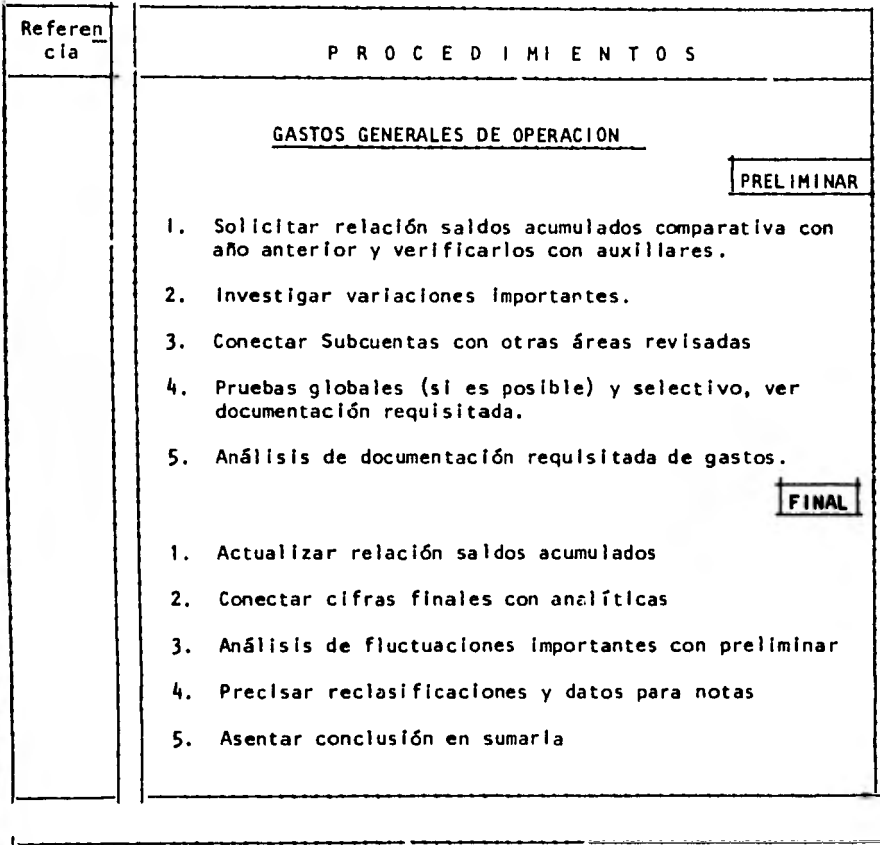

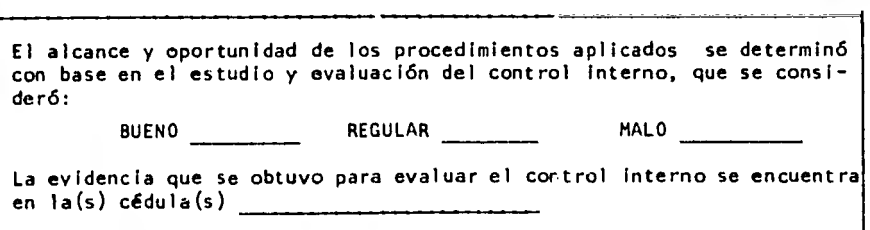

×.

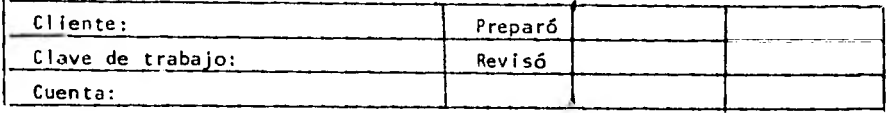

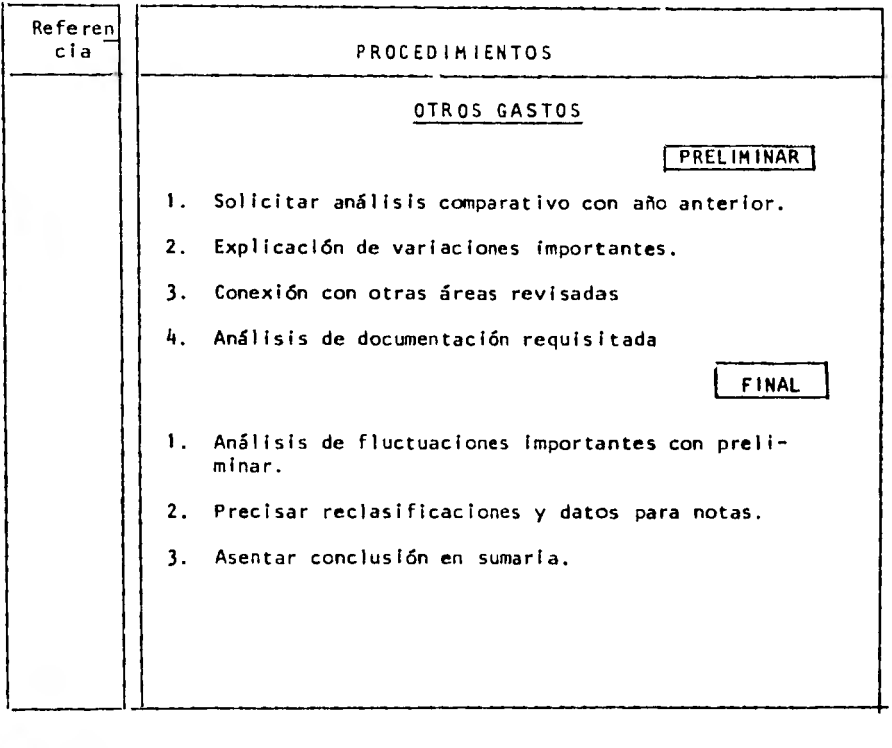

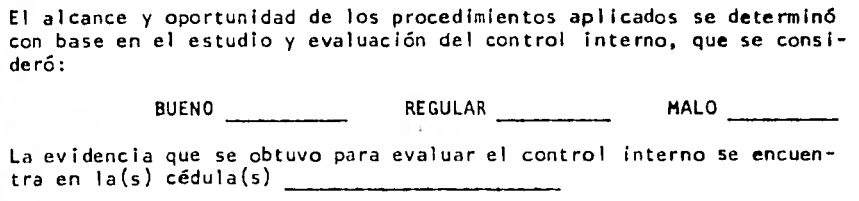

## PROGRAMA DE AUDITORIA DE GASTOS A TRAVES DE LA COMPUTADORA

Históricamente la información evaluada ha consistido en informes impresos, estados y documentos de negocios que podrían ser leídos por el Auditor, en la medida en que esa información es producida en los sistemas electrónicos, el Auditor puede utilizar las técnicas tradicionales de auditoría, sin embargo, parte de la producción del sistema de procesamiento electrónico de datos está frecuentemente sólo en formas legibles por la máquina, tales como tarjetas, cintas y discos.

Aun cuando la producción del computador en esta forma siempre puede ser convertida en formas impresas, esto da al Auditor la oportunidad de uti lizar el computador para revisar los registros.

Es importante tomar en cuenta que los programas de auditoría por medio de la computadora pueden ser útiles en la ejecución de procedimientos de auditoria tales como:

- Selección de operación y cuentas excepcionales para examen.
- Comparación de datos en cuanto a su corrección y consisten cia.
- Comprobación de datos obtenidos directamente por el Auditor de los registros de la empresa.
- Ejecución de cálculos aritméticos y comprobación de detalle.
- Preparación de solicitudes de confirmación.

Al usar la computadora para analizar registros legibles por la máquina, el Auditor puede diseñar y preparar programas de computadora específi cos para clientes o utilizar rutinas generalizadas de auditoria.

## PROCEDIMIENTO DE AUDITORIA EN LA COMPUTADORA

#### PROGRAMA DE AUDITORIA

Cuando el volumen de las operaciones es muy alto, o bien cuando existe un sistema algo sofisticado de contabilidad en procesamiento electrónico de datos, lo más recomendable es la utilización de la máquina computadora para facilitar el desarrollo de la auditoría. Mediante un progre ma se logrará el apego a las normas de auditoría generalmente aceptadas, para una revisión más eficiente.

Existen sistemas muy complejos de procesamiento electrónico de datos que son aquellos que efectúan una gran cantidad de procesos internos, en este caso el Auditor deberá preparar un programa adaptado de acuerdo al sistema que se siga. Con lo anterior se logrará determinar la efectividad de los controles y la validez del control interno.

El Auditor podrá hacer una selección estadística de transacciones de un archivo que contenga miles de elementos. Si esta selección se hace de un reporte que contiene miles de hojas, estará sujeta a una gran cantidad de errores humanos y en consecuencia resulta dificil cumplir la norma profesional de diligencia en el trabajo, por lo tanto, es más conveniente elaborar un programa sencillo para la computadora, un programa que permita la selección de transacciones en forma automática, evitando así un trabajo tedioso y logrando gran precisión a un costo generalmente inferior. Es mejor la utilizacion de un programa básico de auditoria susceptible de modificar en algunos aspectos de acuerdo con las características de cada cuenta.

Es necesario tomar en consideración la importancia que posee la elaboración de un programa general de auditoría, es decir, un programa que pueda ser utilizado en distintas empresas, la elaboración de este tipo de

programas podrá evitar problemas peculiares . Además este programa deberá ser lo suficientemente flexible para poder ser utilizado en diferentes computadoras.

El problema en la solución a la incompatibilidad de las distintas mane res en que los clientes archivan la información contable ya sea en cin tas magnéticas o bien en discos. El problema radica en la solución de sistemas, por ejemplo : un cliente ordena los datos de una manera que otra compañía. El programa deberá ser general de auditorfa reconocien do dichas incompatibilidades y servir para auditar en forma semejante distintos registros contables.

Existen varios tipos de programas generales de auditoría que son herramientas que permiten al Auditor obtener una gran variedad de infcrmación de los archivos de cada cliente para procesarlas posteriormente en la máquina computadora y, a través de ésta, aplicar procedimientos de audi torta que cubran todos los requisitos indispensables de una buena revisión.

# EVALUACION DEL CONTROL INTERNO EN EL SISTEMA DE PROCESAMIENTO ELECTRONICO DE INFORMACION

En el campo de procesamiento electrónico de información, el principal aspecto de interés para el Auditor independiente es el control interno.

A pesar de la alta confiabilidad inherente a las máquinas electrónicas y de la aplicación de técnicas avanzadas en el desarrollo de los pro gramas de computadora, no debe suponerse que un buen control interno llega a obtenerse automáticamente con el cambio al sistema de PEI. Aun cuando no existe razón alguna por la que el control interno no deba ser por lo menos tan efectivo en un sistema de PEI., así como en cualquier otro sistema, los cambios que acompañan a la instalación de un sis tema de PEI, pueden presentar problemas de control que no existían en sistemas menos sofisticados.

Sin embargo, la eficiencia de operación es sólo uno de los objetivos que abarca el amplio panorama del control interno, el control interno comprende todos los métodos y procedimientos coordinados que adopta una empresa para salvaguardar sus activos, verificar la precisión y confia bilidad de su información contable , promover la eficiencia de opera ción y la adherencia a las políticas administrativas de la empresa.

El control interno abarca fundamentalmente una adecuada supervisión sobre las operaciones relativas a la planeación, iniciación, ejecución y registro de las transacciones. Dicha supervisión es especialmente importante en el establecimiento de políticas y métodos que regulen las operaciones y su evidencia se encuentra fundamentalmente en la documen tación comprobatoria de las transacciones efectuadas.

Las características o componentes de un sistema satisfactorio de con trol interno en el área contable, se resumen a continuación:

- A) Un plan de organización que estalezca una adecuada segregación de responsabilidades funcionales.
- B) Personal de una calidad equilibrada con sus responsabilidades.
- C) Un sistema de autorizaciones y procedimientos de registros adecuados para proporcionar un razonable control contable sobre activos , pasivos, ingresos y gastos.
- D) Políticas sanas que deban normar la ejecución de las funciones y responsabilidades de cada departamento de la organización.

La responsabilidad de mantener un adecuado sistema de control interno recae, por supuesto, en la gerencia de la empresa. El Auditor indepen diente se preocupa, fundamentalmente de la confiabilidad de los registros financieros y la efectividad de los procedimientos y controles para la protección de los activos.

CAPITULO **III** 

X.

LA AUDITORIA DE GASTOS DE OPERACION SIN LA UTILIZACION DE LA COMPUTADORA

## LA AUDITORIA DE GASTOS DE OPERACION SIN UTILIZACION DE LA COMPUTADORA

Los procedimientos que deben utilizarse en cada una de las áreas, (en este caso en el rubro de gastos de operación) que comprenden los estados financieros, ast como la oportunidad de su aplicación, deben quedar perfectamente definidos en los programas.

Asf pues el trabajo se lleva a cabo en cada área, para lo cual el Auditor utilizará procedimientos de auditoria que se detallan en el programa standard, para eso llevará a cabo un cuestionario para evaluación del control interno.

Nuestro estudio enfocado al área de resultados tendrá como objetivos de revisión los siguientes:

- Asegurarse que las partidas correspondan a transacciones efectivamente realizadas y no incluyan partidas ficticias.
- $\overline{\phantom{a}}$ Determinar que todos los gastos de operación incurridos duran te el ejercicio estén incluidos en el estado de pérdidas y ganancias.
- Hacer una clasificación de resultados provenientes de la operación normal del negocio, de aquellos extraordinarios especiales o no recurrentes.

#### AUDITORIA DETALLADA

Se efectuará la revisión del sistema de control interno y procedimien tos de contabilidad establecidos por la empresa para el manejo de gas tos de operación.

Se realizará una prueba de periodo, en la cual se revisará por ur lapso determinado. En este caso los gastos, con el fin de que el Auditor se forme una opinión de la efectividad del control interno y con base a eso, determine la extensión con que se aplicarán los procedimientos en la revisión de gastos.

#### AUDITORIA PRELIMINAR

El Auditor debe obtener análisis de gastos debidamente clasificados por grupos de acuerdo con el negocio examinado, comparando, de ser posible, los gastos actuales con los del año anterior.

Cuando deban hacerse pruebas adicionales a las cuentas de gastos de ope ración, se tienen dos métodos para efectuarlos:

1.- Revisar algunas cuentas examinando a fondo documentación

2.- Revisar los comprobantes originales, asientos de diario, etc., por un periodo seleccionado, independientemente de las cuentas involucradas.

## PLANEACION DE LA AUDITORIA Y PROGRAMA DE TRABAJO

El Auditor en la planeación de la auditoría, deberá de considerar los siguientes aspectos que son la base fundamental en la iniciación del trabajo:

- A) Qué tipo de trabajo se realizará
- B) Método a utilizar
- C) Alcance y volumen de trabajo

Los tres aspectos citados arriba se deberán de tener siempre en cuenta ligados a los resultados finales que se desea obtener en el desarrollo de la auditoria, asf al finalizar la auditoria se obtendrá el objetivo deseado, teniendo ya una obtención de datos exactos cuantitativos, con objeto de expresar una opinión.

Si recordamos las normas relativas a la ejecución del trabajo, nos dice que el trabajo de auditoria debe ser planeado adecuadamente y que si se utilizan ayudantes éstos deberán ser supervisados de la mejor manera.

Con la adecuada planeación se obtendrán las metas fijadas . Así se puede decir que una planeación de la auditoria consiste en establecer en forma anticipada todos los actos que deben ser desarrollados durante el curso del examen. Es decir, la constitución de cada uno de los procedí mientos de auditoría que dará como resultado la exactitud de las cuentas, así como la repercución de éstas en los estados financieros, en este caso el rubro corresponde a los gastos de operación.

Un plan de trabajo es un plan detallado de los procedimientos a seguir en el curso de la auditoría. Es necesario mencionar que nc. se deben de Dar reglas definitivas en la formulación del plan, ya que la cantidad de trabajo depende de la naturaleza de la auditorja y solamente después de considerar el funcionamiento del sistema de contabilidad en uso y en las condiciones de los registros, se podrá determinar la importancia y minuciosidad de las verificaciones que se estimen necesarias. Al formular un programa de trabajo, el Auditor debe poner su imaginación y su iniciativa en todo momento, ya que no puede preverse, de las contingencias que pueden presentarse; además, en cada auditoria se aplicarán los procedimientos que resulten necesa ríos en cada circunstancia, considerando asimismo su extensión y su alcance .

Independientemente de la magnitud del programa de trabajo que se re quiera para el desarrollo de la auditoria, éste debe ser lo sufí cientemente detallado y las instrucciones de tal manera claras y de finidas que no pueda haber una mala Interpretación de ellas, para asegurar uniformidad y proteger al Auditor de las posibilidades de descuidar los puntos más importantes.

## INICIO DE LA AUDITORIA

Al tener inicio la auditoría se deberá tener consideración a la situación en relación a:

A) Si la empresa va a ser auditada por primera vez

B) Si la empresa ha tenido auditorías anteriores.

Si se trata del primer aspecto, se tomará en cuenta que el Auditor desconoce la estructura de la empresa y que es necesario investigar una serie de datos sobre la historia de la compañía y de los métodos de con trol interno y contabilidad empleados. Si se trata de una primera au ditoría se requiere por lo general de una comprobación más detallada y minuciosa que abarque un examen completo de los libros y la verifica ción de los pases y las sumas de todas las cuentas.

Si se trata del segundo aspecto , el Auditor ya está familiarizado con la clasificación y con el sistema que emplea la negociación ; por tal motivo, su revisión se hará con menos detalle, basándose en los pro gramas elaborados en auditorías anteriores. Esto no quiere decir que el Auditor deba seguir forzosamente un programa ya delineado, sino que tendrá que modificar los procedimientos de auditoría, a causa de cam bios en el sistema de control interno y de contabilidad, o en su creci miento o volumen del negocio para ajustar la revisión a las condicio nes prevalecientes. Las etapas en las que se desarrolla la auditoría son:

A) Etapa inicial

8) Etapa intermedia

## C) Etapa final

En la primera etapa el Auditor debe examinar y revisar los detalles existentes en el control interno de la empresa, antes de iniciarse el trabajo con el objeto de determinar el alcance de los procedimientos que se usarán en el examen. En esta fase de la auditoría, el trabajo del Auditor va encaminado a la investigación y evaluación del control interno, para que pueda tener una visión bastante amplia de todas las actividades de la empresa y de su personal; de tal forma que conozca la secuencia y objetivo en la realización de cada una de ellas. En esta etapa se solicita al Departamento de Contabilidad toda aquella información y papeles de trabajo que se necesite para el desarrollo de la auditoría.

En la etapa intermedia se inicia el examen de las subcuentas de gastos de administración , gastos de ventas y gastos financieros, llevando a cabo un análisis de cada una de las subcuentas que componen el saldo.

En la etapa final se analizan los eventos posteriores de salidas de  $$ efectivo, con el fin de ver los pasivos creados por concepto de gastos que fueron liquidados efectivamente, o determinar erogaciones no registradas que afecten los resultados del ejercicio que auditamos.

Es importante mencionar que al inicio de la auditoría y en el desarro - 110 de sus etapas, no necesariamente debe hacerse después del cierre de operaciones de la empresa.Tratándose de una negociación en la que se va a dictaminar por primera vez sus estados financieros o que haya solicitado nuestros servicios para revisar ejercicios anteriores, tendremos que apegarnos al sistema tradicional, pero, en el caso de una empresa que hemos revisado con anterioridad y en la que nuestro servicio es per manente, el inicio de la auditoría y sus diversas etapas las podremos llevar a cabo en el transcurso del ejercicio a dictaminar.

## QUE FIN SE PERSIGUE?

Hacer una revisión detallada de todas las transacciones durante cada mes, o bien puede hacerse una combinación de revisiones detalladas de ciertas transacciones para algunos meses y pruebas selectivas de otras operaciones, poniendo énfasis en las salidas de dinero. Esto para asegurarnos de que se ha manejado con corrección el efectivo, de que todas las transacciones son auténticas, de que se han registrado bien, y sobre todo, observar que el control interno funciona debidamente. Si el Auditor ha realizado visitas periódicas a la empresa, los procedimientos de verificación de fin de año se reducen, habiendo obtenido una com pleta comprensión del negoio, de su organización y de sus operacionef.

## PROCEDIMIENTOS A SEGUIR

Estos procedimientos van encaminados a la obtención de evidencia suficiente y competente, a una de las normas relativas a la ejecución del trabajo, ya que es la base de poder emitir nuestra opinión, de acuerdo con los procedimientos establecidos en las circunstancias en las que se desarrolle.

Los procedimientos serán la gufa de acción que nos conducirán hacia la verificación y comprobación de la autenticidad de los gastos propios de la empresa.

Es indispensable que exista en toda auditoría:

- Revisión y observación
	- Prueba de evidencia
	- Prueba de exactitud

REVISION Y OBSERVACION: Se iniciará desde el principio de las operaciones es decir, desde su origen, no limi tándose a un examen superficial, tomando en cuenta los aspectos más importantes.

Debe existir prueba de la existencia y legitimidad de la documentacion comprobatoria que ha originado los asientos que aparecen en los libros. OBTENCION DE LA PRUEBA DE EVIDENCIA:

OBTENCION DE LA PRUEBA DE EXACTITUD: Deberá existir prueba de exactitud de los asientos que aparecen en el Diario General y Mayor, así como en los Auxiliares, estas pruebas de exactitud deben de ser investigadas en los registros y cuentas, haciendo *una* verificación individual, así como en to

 $t$ al.
# PROCEDIMIENTOS DE APLICACION EN LA ETAPA INICIAL

Este procedimiento se refiere al estudio e investigación del control in terno, mediante la elaboración y contestación a los cuestionarios correspondientes, para la evaluación del sistema del control interno por el método más adecuado.

Es importante que en la evaluación del sistema todo lo relacionado con las salidas de efectivo, así como también el personal que lo maneja , personal que autoriza las erogaciones, todo tipo de documentación que se utiliza por este concepto, departamentos en los cuales se realizan los gastos y la frecuencia de los mismos.

Es conveniente tener pláticas y entrevistas con todos los funcionarios y empleados, considerados como importantes para la obtención de los datos que nos sirvan para la evaluación del control interno. Es aconsejable estimar y valorar los criterios existentes entre los Jefes y empleados de menos categoría y con esa apreciación formarse una Idea ge neral sobre el ambiente de trabajo que existe. No es aconsejable formalizar demasiado estas pláticas, por que con ello se puede presionar al personal, y por esta razón no proporcione los datos requeridos.

# PROCEDIMIENTOS EN LA AUDITORIA DE GASTOS DE OPERACION EN LA ETAPA INTERMEDIA

Se comparan globalmente los gastos de operación del ejercicio anterior con el ejercicio que se revisa, con el fin de ver si existen variaciones significativas. Para determinar dichas variaciones, ya sea de ejerci cio a ejercicio o de mes a mes, el Auditor se auxilia de cuadros analíticos que muestren los cargos por mes de cada subcuenta. Estos cuadros puede prepararlos el mismo o pedir a la compañía que elabore cédulas pa ra el Auditor, debiendo compararlas posteriormente con los auxiliares y el mayor para verificar su corrección.

Las variaciones de importancia deberán ser investigadas con objeto de determinar su causa, por lo que es muy conveniente que la comprobación de los gastos se haga en el mes que se presenta la variación, para que así se tenga la explicación de la variación conjuntamente con la can probación del gasto.

En esta segunda etapa de la auditoría, se realiza la revisión de los comprobantes respectivos, es decir los conceptos cargados a gastos de la naturaleza que fuere.

Primeramente se realiza la revisión de los comprobantes de caja para todos los gastos menores. Esta revisión de los justificantes de pago de las cajas destinadas a pequeñas atenciones constituye una operación de suma importancia, ya que aunque son de poca cuantía el examen de los pagos efectuados por estas cajas y el estudio de los procedimientos uti lizados, se desprenden a menudo fallas por parte de los empleados y - Jefes de departamento. No se deben pasar por alto por ningún motivo.

Los comprobantes de pago para gastos menores deberán referirse única mente, a desembolsos de pequeñas cantidades que no sean susceptibles de someterse a la tramitación más severa de los pagos ordinarios. Cada

comprobante deberá tener la aprobación de la persona que autorizó el pago y la firma de quién recibió el dinero.

Harensas un análisis de la revisión de las cuentas más importantes que se deben efectuar en esta segunda etapa.

SUELDOS.- Los cargos por sueldos se revisarán examinando las nóminas o en su caso listas de raya, cuidando que el im porte total sea el cargo a resultados y que su distri bución sea correcta en atención a los diversos departamentos en que trabajen los empleados. La verificación de la nómina incluirá pruebas aritméticas, revisión de contratos de trabajo, cálculo de horas extras en caso de haberlas, cálculo de descuentos por concep to de impuestos sobre la renta, Seguro Social, cuotas sindicales, etc., además examen de recibos firmados por los empleados o trabajadores, se hará también una prueba del pago mismo de los sueldos, presenciando cuando el cajero haga entrega de los sueldos y los em pleados o trabajadores lo reciban y firmen los reci bes o bien la nómina.

- GASTOS DE VIAJE.- La revisión de las partidas referentes a gastos de via je ha de hacerse con todo el cuidado requerido, aun cuando los comprobantes lleven el visto bueno de los respectivos jefes. Puede darse el caso de que, siendo gastos personales de los empleados o jefes, se conside ren como gastos efectuados por desarrollo de labores por parte de la compañía sobre todo cuando tienen auto rización para ello.
- GASTOS DE REPRESENTACION.- Son los gastos más difíciles de verificar como son los obsequios o atenciones a clientes u otras personas relacionadas con la empresa. Conviene reto mendar que el empleado que perciba de la empresa la

cantidad destinada a dichas atenciones, acompañe la factura correspondiente a las mismas, y que el recibo vaya provisto de la correspondiente aprobación de alguno de sus su pervisores. Al tratarse de cantidades importantes, vale la pena observar los beneficios que pueden derivarse de esta clase de gastos, Se deberá hacer la observación sobre la posibilidad de que se susciten dificultades con los ins pectores del fisco al revisar las declaraciones del impues to de utilidades, si los gastos de representación no están respaldados por Justificantes que acrediten con la actividad de la empresa.

- GASTOS DE SEGURIDAD.- La revisión de los gastos motivados por el seguro contra los distintos riesgos, Implica el estudio de las pólizas en vigor y la comprobación de que los pagos efectuados están de acuerdo con aquéllas. Si se hubiera cancelado cualquier póliza antes de su vencimiento, habrá que considerar si procede alguna devolución de prima.
- RENTAS.- La renta se verifica examinando el contrato respectivo y los recibos pagados, asf también, se harán pruebas globa les anuales para ver si la cantidad llevada a resulta dos es la correcta.
- HONORARIOS PROFESIONALES.- Además de revisar el comprobante de honorarios, deberá observarse la actividad o servicio que desa rroilan los profesionales, sobre todo cuando los serví cios que prestan son esporádicos, para comprobar la autenticidad de los honorarios a Consejo de Administración, se revisará el acta constitutiva de la empresa para ver si las personas que cobran honorarios por este concepto están mencionadas sus actividades en la misma.

ASESORIA.- En este tipo de gastos deberá tenerse especial cuidado,ya

que puede ser una manera de bajar utilidades por este concepto. No debe terminar la inspección al observar que exis te un comprobante de gastos, si no se observan los benefi cios que haya reportado el tipo de asesoría requerida.

- PUBLICIDAD.-Se revisará que los cargos hechos por estos conceptos correspondan a los porcentajes señalados por la Ley del Impuesto sobre la Renta en cada ejercicio. En caso de no ser así y que el total de la erogación haya sido llevada a resultados, se deducirá la parte correspondiente , de acuerdo a las disposiciones de la ley respectiva.
- MANTENIMIENTO DE EQUIPO.- Se deberá tener la debida atención sobre los cargos correspondientes a reparaciones, para cerciorarse de que no se hayan considerado como gastos aquellas partidas que propiamente signifiquen ampliaciones o mejoras a los equipos. En ningún caso deberá de aceptarse la clasificación de reparaciones para aquellas partidas que constituyan ampliaciones o mejoras, cuando su importe tenga relativa importancia.
- IMPUESTOS.- La revisión de aquellos impuestos sobre inmuebles o por otros conceptos análogos, que se liquiden mediante el pago de una cantidad fija claramente determinada en los distintos períodos de tiempo , no requiere más que la simple comprobación de los recibos pagados. Pero existen otros impues tos cuya cuantía está en relación con el importe de los sueldos y salarios pagados y utilidades repartidas, cuyo es tudio deberá ser más minucioso para asegurarse que se ha pa qado la cantidad debida sobre la base correcta. En este caso del impuesto para la educación, cuotas al INFONAVIT , cuotas patronales al Seguro Social e impuesto a los ingresos de las sociedades mercantiles a cargo de la empresa .

Dichos impuestos deberán ser acompañados con las liquidacio nes que se paguen mensualmente y bimestralmente por cada con cepto, según sea el caso.

GASTOS POR INTERESES.- La comprobación de que los intereses se han pagado realmente a un acreedor no constituye una inspección , por lo que se deberá efectuar la revisión de la conciliación con la declaración anual del impuesto a los ingresos de la sociedad mercantil, considerando como partida no deducible el porcentaje que excede al señalado por la Ley del Impues to sobre la Renta.

# PROCEDIMIENTO DE APLICACION EN LA ETAPA FINAL

Al finalizar el ejercicio de una empresa y posterior a éste si existen gastos que correspondan al período que auditamos; entonces es necesa rio que se revisen los eventos posteriores de las salidas de efectivo, comprobantes y pólizas de los primeros meses siguientes al cierre, para verificar que no hubo errores al considerar gastos del período anterior. Y en caso de existir errores se puede correr el ajuste respecti VO,

Como fin de la revisión y en base en la inspección de las cantidades aplicadas por concepto de provisiones y reservas, así como también de la situación que presenten las cuentas para las cuales fueron creadas, se decidirá si esas reservas y provisiones son suficientes para aumentarlas o disminuirlas según se requiera.

# CUESTIONARIO PARA SER LLENADO POR EL SUPERV11QR AL TERMINAR LA AUDITORIA

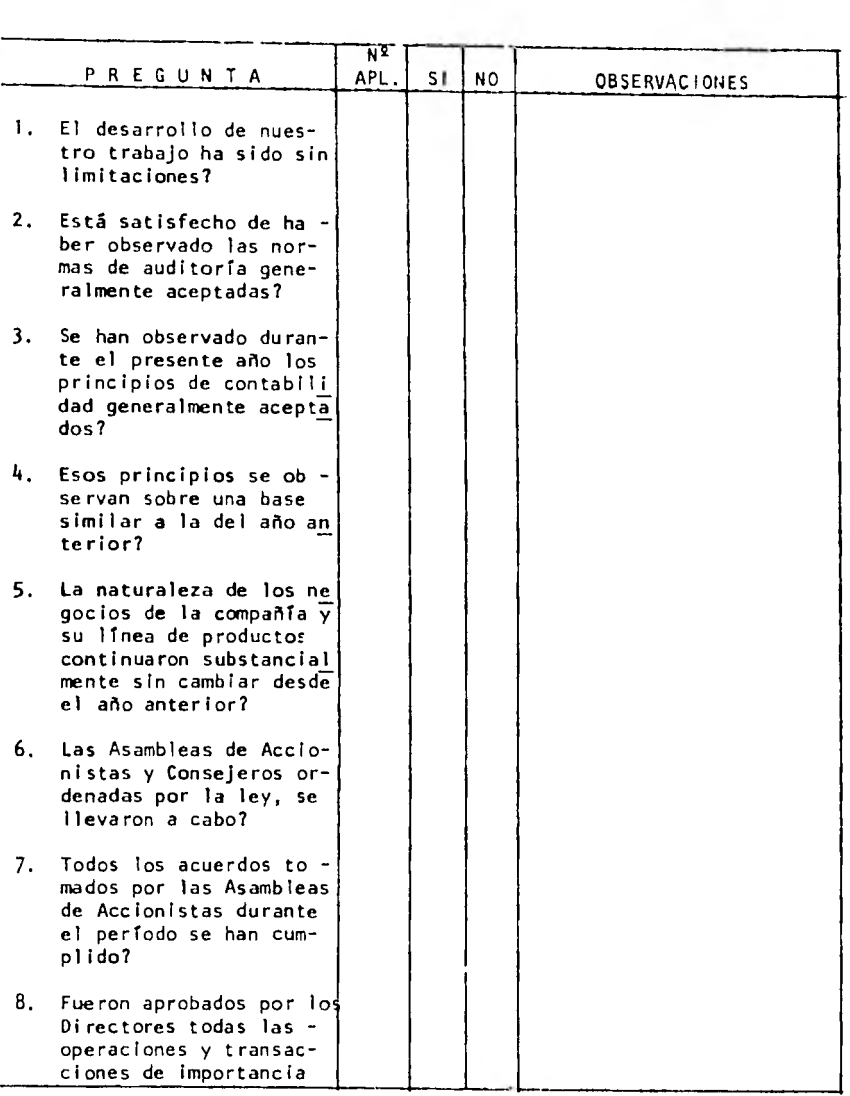

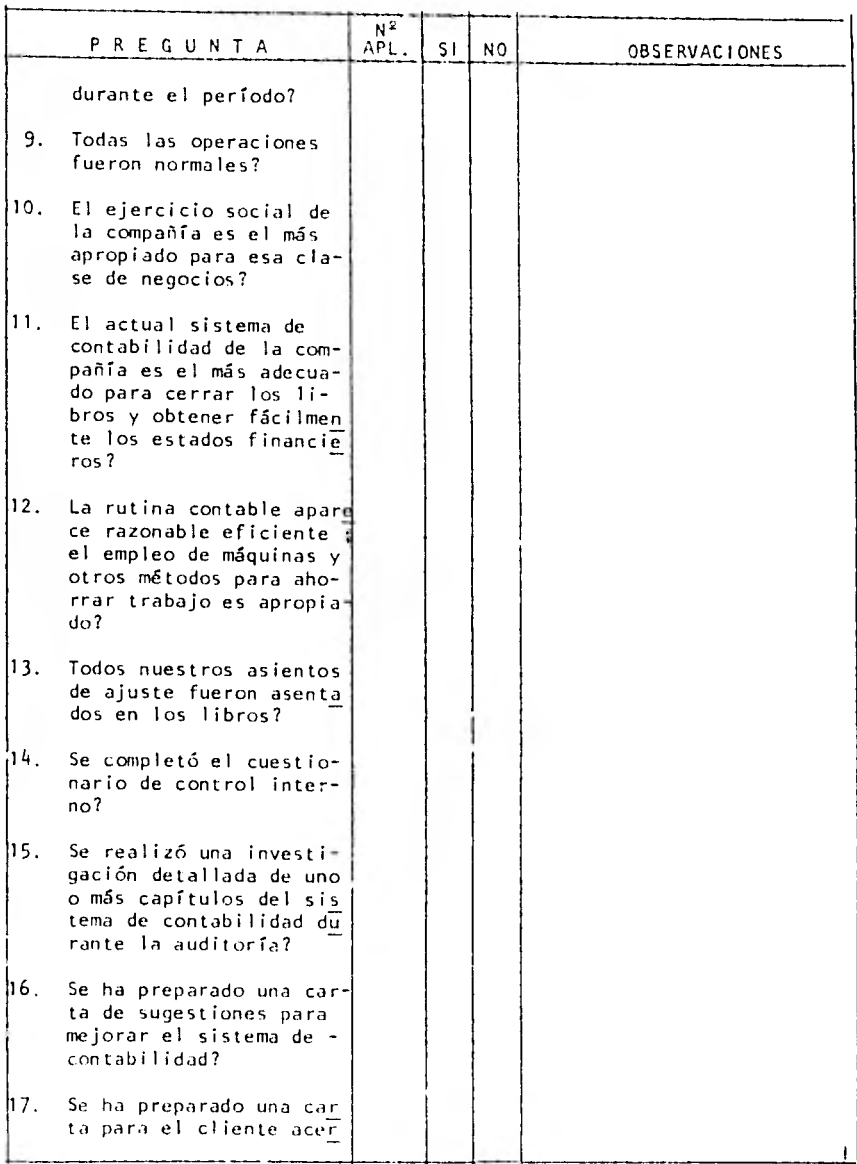

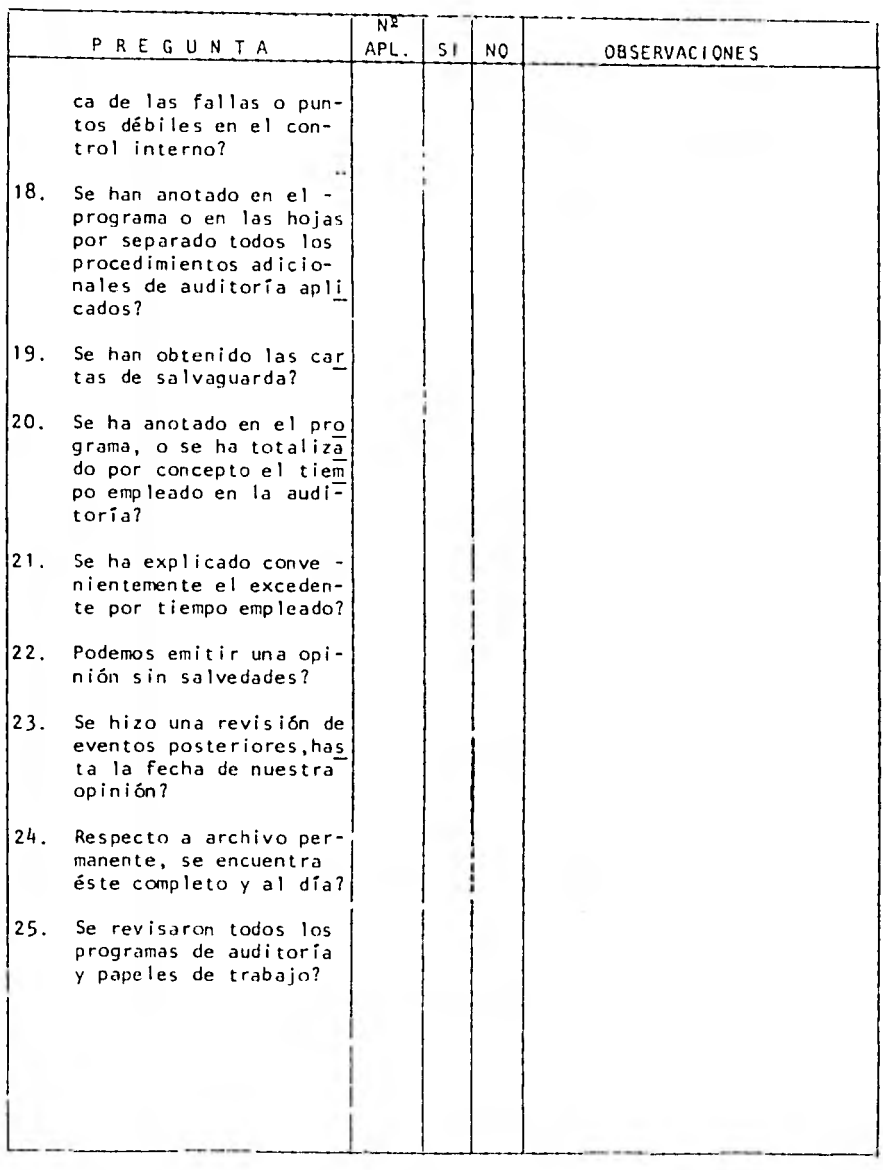

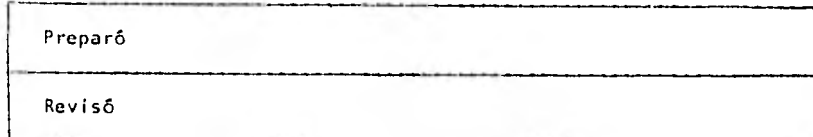

#### LA AUDITORIA DE GASTOS

# MEDIANTE PROCESAMIENTO ELECTRONICO DE INFORMACION

El Auditor en la realización del trabajo de auditoría a través del sistema electrónico determina qué tipo de información se requiere mediante un programa con objeto de analizar y cuantificar los datos.

El programa a desarrollar por medio *de* un sistema electrónico se basará en :

1. DELIMITACION DE OBJETIVOS Y PROCEDIMIENTOS DE AUDITORIA

La persona que desee formular los objetivos deberá ser responsable y capaz, ya que definirá qué procedimientos de auditoria deberán de utilizarse para el logro de los objetivos fijados. Este trabajo lo desempeña el socio o gerente del Auditor.

Los procedimientos de auditoría serán ejecutados por la computadora y se ayudarán de la técnica de la programación. Dichos procedimientos si no son programados no se podrán ejecutar fácilmen te y ésto dependerá del acceso que tenga el Auditor en cuanto **a**  legibilidad a la máquina.

El Auditor tiene pues en este punto el papel determinante, ya que es él quien determina los datos en registros maestros a las nece sidades que tiene de Información y así lograr sus objetivos.

II. ELABORACION DE PROGRAMAS DE RECORRIDO DEL SISTEMA Y DEL PROGRAMA.

Qué son los programas? Son aquellos que muestran los archivos de entrada que deberán ser procesados por la computadora en los pro-

gracias de auditoría . Y a su vez el resultado de salida .

En el diagrama de recorrido del sistema contendrán los datos en los registros de entrada y salida claramente ya que en el programa de auditoría contiene la colocación en el almacenamiento de los datos que posteriormente se van a procesar, y sitio donde serán impresos los registros de salida.

Los diagramas de recorrido de los programas nos indican de qué forma se procesarán los datos en la computadora, y nos indican las operaciones y decisiones específicas del procedimiento. Así como el orden secuencial que se ha de seguir dentro del programa. -El diagrama de recorrido muestra la lógica así como las funciones del programa. A su vez existe una relación entre las partes del programa .

#### VENTAJAS DE UN DIAGRAMA

- A) Una imagen gráfica de la solución del programa.
- B) Una guía para codificar el programa así para probarlo, con ob jeto de determinar que se han considerado todas las condicio nes posibles.
- C) Documentación del programa con objeto de explicación y modificación.

Se pueden preparar tablas de decisiones como medio auxiliar o sustituto de algunas partes del diagrama de recorrido del programa. Ya que una tabla de decisiones es la representación de un procedimiento o sistema, especificando las diversas alternativas de ac ción que puedan tomarse para diferentes condiciones. Ya que la tabla muestra qué acción debe tomarse para una determinada combi-

nación de condiciones. Estas tablas exponen la compleja lógica de decisiones en forma sencilla fácil de comprender y observar.

Todos los detalles comprendidos en un diagrama del programa de pende del uso que se le dé y de la complejidad de los procedimien tos en juego, por lo regular los procedimientos de auditoría in cluidos en los programas de computadora no son complejos, así que no necesitan diagramas detallados de recorrido de programas. El Auditor debe tener habilidad necesaria para revisar los diagramas de recorrido creados por otros miembros del personal.

### Ilt. CODIFICACION, ENSAMBLADO Y PRUEBA DE LOS PROGRAMAS

Ya que las etapas del proceso que se han expuesto gráficamente en los programas de recorrido del programa se procede a traducir esas mismas etapas o instrucciones a una clave que se le denomina códi go, por lo general en un lenguaje fuente orientado al problema o caso a resolver.

Las instrucciones en lenguaje fuente se convierten después a forma que sea legible por la máquina dando por resultado un programa fuente, el programa fuente se traduce mediante programas de ensamblado o de compilador . Proporcionados por el proveedor o fabrican te del equipo a instrucciones en lenguaje de máquina, a esto se le conoce como programa objetos . Al hacerse la traducción da como resultado un listado o relación del programa que enumera las instrucciones en el lenguaje fuente, instrucciones equivalentes en lenguaje de máquina y la ubicación asignada a cada instrucción en la memoria de la máquina .

El programa objeto se prueba con objeto de determinar si está can pleto y procesar los datos en la forma que se pretende. Ya proba do el programa está listo para procesar los registros reales del

cliente con objeto de obtener la información de la auditoría desea da.

ETAPAS DE CODIFICACION, ENSAMBLADO Y PRUEBA DE REGISTRO.

Ya que los lenguajes del programa fuente son numerosos y complejos en la actualidad son elaborados por otros programadores de la firma del Auditor o bien por alguna compañía de servicio de computación electrónica.

Sin embargo, los lenguajes comunes como el COBOL, se van extendiendo más y más en su aplicación y empleo, haciéndose más fáciles de entender. El Auditor es capaz de codificar los programas de computadora que desee elaborar.

Ya elaborado el programa el emsamblado y probado el Auditor debe duplicar los programas fuente y objeto y conservarlos en el área de almacena miento y pruebas de incendio. El Auditor debe conservar el programa ori ginal. Toda documentación de dicho: programa como es : diagramas de recorrido, disposiciones de registro, relaciones de programa. Estos docu mentos deben ser ensamblados en un libro de corrida de programas y quedar en manos del Auditor.

USO DE LOS PROGRAMAS DE AUDITORIA PARA LA COMPUTADORA

Existen varias maneras para desempeño de trab¿jos de auditoría, sin embargo, las podemos resumir en tres :

1. Análisis e informes por excepción

El Auditor elabora programas con objeto de analizar los detalles en un archivo, para explorar los aspectos cualitativos que le interesen. Revisar archivos en busca de irregularidades.

2. Selección de muestras

El Auditor puede elaborar programas con objeto de seleccionar muestras ya sea al azar o de acuerdo a otros criterios.

3. Computaciones o pruebas detalladas.

El Auditor puede elaborar programas con objeto de realizar muchas pruebas y computaciones detalladas que anteriormente se hacían a mano.

En general los programas de auditoría se usan para determinar la calidad de la información.

#### VENTAJAS

#### VENTAJAS:

Un programa de computadora puede ser utilizado en cualquier tarea de com puto o de comparación en la que se puedan establecer criterios, en este caso acertemos de una manera positiva con los gastos que ofrecen las siguientes ventajas:

- 1.- Comprueba las multiplicaciones y las sumas
- 2.- Selecciona e imprime las solicitudes de conformidad
- 3.- Examina los registros en cuanto a su calidad ( Que esten completos, consistencia, condiciones no validas, etc. )
- 4.- Resume los datos y efectua análisis útiles para el auditor
- 5.- Selecciona e imprime muestras de auditoria.
- 6.- Compara datos duplicados ( Conservados en archivos separados ) en cuanto a su corrección y consistencia.
- 7.- Compara datos de auditoria con registros de la empresa.

Una característica común de estas aplicaciones es el hecho de que el au ditor puede definir clara y precisamente lo que va a ser computado, com parado, resumido, impreso, etc.

# Punto No. 1 :

El computador ó bien la computadora puede ser utilizado para efectuar su mas simples y otros cálculos para comprobar la corrección de las multiplicaciones y de las sumas. El auditor puede efectuar pruebas de todos los registros en vez de sólo elegir muestras, debido a que la veloci dad y el bajo costo de cálculo de la computadora le permiten hacer esto con poco tiempo y costos adicionales.

# Punto No. 2 :

El computador puede seleccionar e imprimir las solicitudes de confo-mi dad sobre la hase de criterio cuantificable de selección. El programa puede ser escrito para seleccionar las cuentas de acuerdo con el juego de crite rios deseados utilizando cualquier plan de muestreo.

El formulario de solicitud puede ser diseñado para facilitar el envío por correo y el rastro para auditoría.

## Punto No. 3

La calidad de los registros visibles facilmente apreciable por el audi tor cuando los utiliza en su examen. Un archivo descuidado, archivos incompletos, etc. Son apreciados por el auditor en el curso normal de su auditoría. Sin embargo, si los registros legibles a máquina van a ser evaluados manualmente, es necesario un listado completo para exami nar su calidad. El auditor puede elegir el uso de la computadora para examinar estos registros en cuanto a calidad.

Si el computador va a ser utilizado para el examen, se escribe un programa que examine el registro en cuanto a que esté completo, en cuanto a consistencia entre las diferentes partidas, por lo que se refiere alas condiciones de validez, a los importes razonables, etc.

#### Punto No. 4

El auditor frecuentemente necesita tener los datos de los gastos analizados y/6 sumarizados. Estos procedimentos clasifican a las cuentas por antiguedad, preparan informes de uso anual, analizan la obsolesen cia de las partidas en inventario, todos las saldos deudores en las cuentas por pagar, etc. Este procedimiento puede efectuarse con un pro grama de computadora.

### Punto No. 5

La computadora puede ser programada para seleccionar las muestras de au ditoriá mediante números al azar ó mediante técnicas de selección slste mática. El procedimiento de selección de muestras puede ser programado para utilizar criterios multiples, tales como la selección de una muestra de partidas en exceso de determinada suma. Otras consideraciones se pueden incluir, como operaciones desusuales, cuentas sin movimientos, etc. Las muestras seleccionadas en esta forma pueden ser utilizadas pa ra pruebas de auditorra come confirmaciones, pruebas de precios, etc.

#### Punto No. 6

Cuando hay dos ó más registroa separados que tienen campos de datos ide nticos, la computadora puede utilizar para comrpbar su consistencia.

Comparando la operación de diferente fuente de aplicación.

Punto No. 7 :

Los datos de auditoría como los recuentos físicos selectivos de inventa ríos pueden ser comparados con los registros de gastos con la compañia, utilizando un programa de computadora. Para este procedimiento, los datos de auditoría deberán ser convertidos a forma legible a máquina. Procedimientos similares pueden ser utilizados para seguir todos los registros cualquiera que fuesen.

# DESVENTAJAS

El sistema de computo que se utilice. No todos los sistemas son propios para la realización de un programa de auditoría de gastos de operación.

CAPITULO IV

CASO PRACTICO

### INTODUCCION AL CASO PRACTICO

Con el objeto de dar mayor dinamismo a la Auditoría de estados financieros, particularmente a la revisión de Gastos de Operación a través de la estructuración de programas integarles proporcionará resultados con la oportunidad y confiabilidad que reclama el mundo actual.

Uno de los principales objetivos en el desarrollo de las actividades del Auditor es el de proporcionar el máximo de razonabilidad y confía bilidad a las cifras que presentan los estados financieros, por tal  $\sim$ razón y atendiendo a la oportunidad que se requiere en la toma de decisiones el apoyo que brinada la ciencia de la computación a la Auditoría de estados financieros representa una herramienta eficaz y eficiente.

Para el presente caso práctico se diseño un programa computacional en lenguaje Cobol, el cual genera tres reportes cuyas características de validación se presentan a continuación:

#### REPORTE 1

a) Validar los datos que actualizarán el archivo maestro de acuerdo a los siguientes parámetros:

CLAVE Deberá ser igual A, 8 o P, en caso contrario - hay error. Si es igual a P deberán verificarse los siguien tes campos: -Número de registro -Año El registro con clave P deberá ser el primer re gistro leído. Si es igual a A deberán verificarse los siguien tes campos: -Subcuenta -RFC -Importe -Mes Si es igual a 8 deberá verificarse el siguiente

NUMERO DE REGISTRO AÑO SUBCUENTA campo: -Número de registro Este campo se refiere cuando la clave es igual a P. Deberá ser numérico y mayor que cero, en caso contarlo hay error. Debe ser numérico y estar comprendido en el siguiente rango: 83 AÑO 99 En caso contario hay error Debe ser numérico y estar comprendido en el si guiente rango: O SUBCUENTA 21 En caso contarlo hay error RFC El campo se divide en 2 áreas. La primera consta rá de 4 caractéres alfabéticos o de un espacio y 3 caractéres alfabéticos justificados a la derecha. La segunda área constará de 6 caractéres numéricos. Cualquier diferencia al respecto debe rá considerarse como error. IMPORTE Debe ser numérico y mayor que cero, en caso contrario hay errcr. MES Debe ser numérico y estar comprendido en el si- guiente rango: 01 MES 12 En caso contario hay error NUMERO DE REGISTRO Este campo se refiere cuando la clave es igual a a B. Deberá de existir en el archivo maestro, en caso contrario hay error.

- b) Listar los datos con las observaciones correspondientes en caso de error.
- c) Actualizar el archivo maestro con los datos correctos

#### REPORTE II

a) Obtener un listado analítico del archivo maestro por subcuenta. Se deberán dar cortes por subcuenta y dentro de la subcuenta por mes.

REPORTE III

a) Obtener un resumen del archivo maestro por subcuenta. Se deberán dar cortes por subcuenta y dentro de la subcuenta por mes.

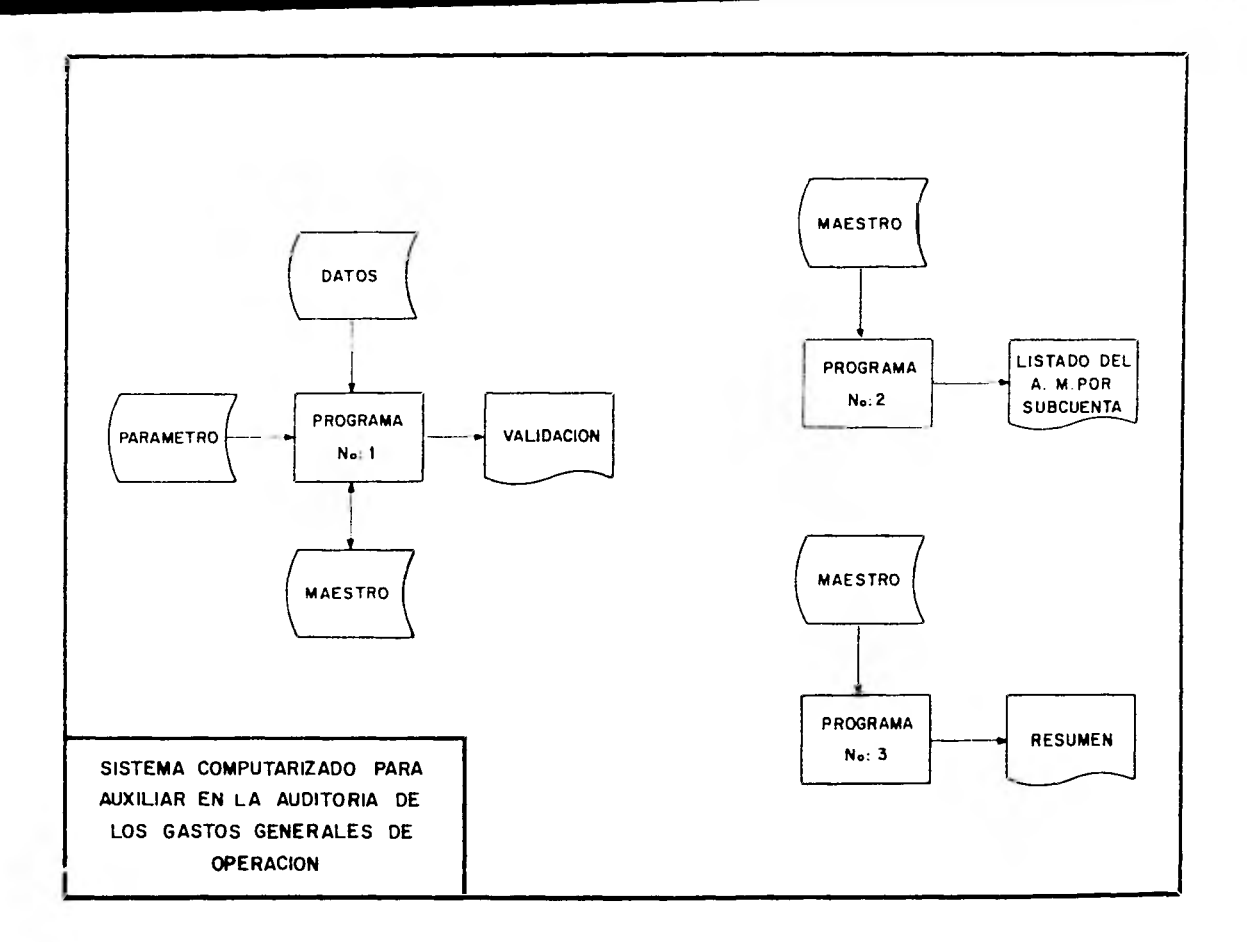

 $4.793725 - 09.36 - 1.$ 1421 SIS

THENTIFICATION DIVISION.  $10.301$ 1036.2 PP06PA4-TPL AUTOTOFIAL FULTRIV-FUT DIVISION. 10103 aaad 4 CONFIGURATION SECTION.  $2.1107$ SOUPCE-COMPUTER. 10206 03JFCT-COMMITER.  $11107$ INPUT-IUTPUT SECTION. FILE-CONTROL. page e SELECT INFORME ASSIGN TO OUTPUT. 1406.3 SELECT HAESTRO ASSIGN TO AUD AUDI 10010  $33311$ DRGANIZATION IS INCEAED  $2221.7$ ACCESS HOLE IS PANSON 33313 RECORD KCY IS NUMBER  $3321 +$ ALTEPHATE FECCRE IS SUBHES WITH OUTLICATES INDEXED. 3.331.5 DATA OIVISING 83316 FILE SECTION. 30217 E) INFORME LABEL IFCORE IS CHETTER DATA PECOFD IS INFO. 13314 13919  $01$ 1950. 33020 05 INFO1 PIC X (136). MAESTRO LABEL RECORD IS DHITTED 36321 F)  $13322$ DATA RECORD IS MAE. HAE. 00323  $22 1422 -$ **GS MIRAF** PTC YESS. 10025 35 SUBHES PIC X(5). **RECHAE** PTC X1101. 10326 05 THE 1AE PIC 9121V59. 10227 85 30024 HOPKTNG-STCHAGE SECTION. 10329 77 CONHO PIC 913) VALUE ZEROS. 10130  $\mathbf{r}$ **TND PIC 33** VALUE ZEPOS. 38331 77 1971 PTC 39 VALLE ZEROS. 33032  $\overline{z}$ Cons PIC 9191999 VALUE ZEROS. CONGRAL PIC 3131V99 VALUE ZEROS-32333  $77$  $1303 +$  $32<sup>2</sup>$  $TIT1.$ F1. PIC X 30035 59 VALUE #1#. 00036 05 ŦI. PIC X(47) VALUE SFACES. 30137  $C<sub>5</sub>$ FI. PIC XI33) VALUE SCUENTA DE GASTOS GENEFALES DE OPEFAC 20238 **ZONEL**  $\bullet$ 36339 FI PIC X(35) VALUE SPACES. 95 FI PIC X(9) VALUE #HOJA NO. #. 33340 05 HOLA PIC ZZT.  $330 - 1$ 0 S 13342 01 7172. 33943 45 FI PIC X VALUE FOF.  $3034 +$ F. PIC XIS6) VALUE SPACES. 05 12045 05 FI PIC K(23) VALUE #CORRESPONDIENTE & 15F.  $100 - 6$ 05 TANOZ PIC 99 VALUE 83.  $30347$ FI PIC XI3?) VALUE SPADES,  $0.5$  $003 + 5$ 05 FI PIC XI7) VALUE #FECHA #.  $70343$ 15 TOTA **PIC 99.**  $\mathsf{F}_\bullet$ 30050 95 PIC X VALUE #/#. 00351  $05$ THE<sub>3</sub> PIC X4101. 13352  $65$ Ħ  $PIC.$ VALLS S/S. 13353  $35$ **TANC** PIC 99. 30054  $31 -$ 1113. 00055 95. FI PIC X(63) VALUE SEADED. 10056 05 FI PIC X(13) VALUE ZANANAMANAMARE 30357  $91 - 111 - 1$ 30058 FI PIC KIGI) VALUE SFACET. 85.

 $\mathbf{1}$  $\mathbf{G}_\mathbf{A}$ 

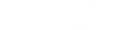

**Paul** 

 $\mathbb{R}^n \times \mathbb{R}^n$ 

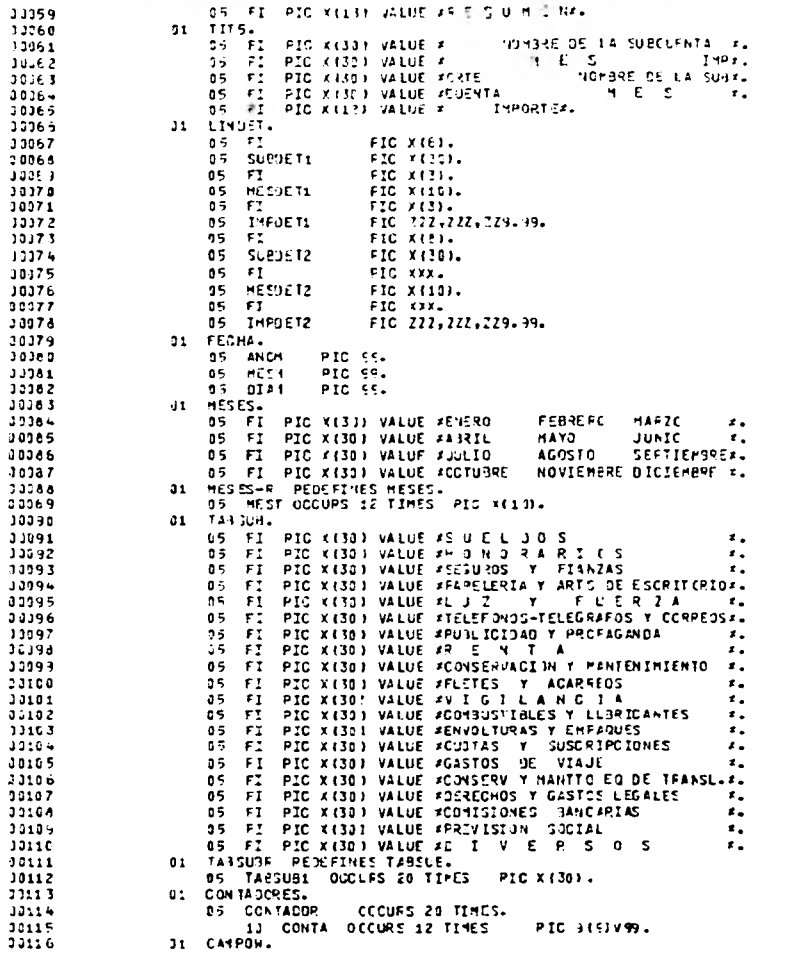

CLOCK V==7 518 84/83/24 09.00.48.

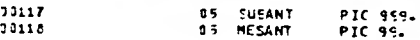

 $\overline{\phantom{a}}$  $96\,$ 

PAGE

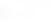

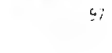

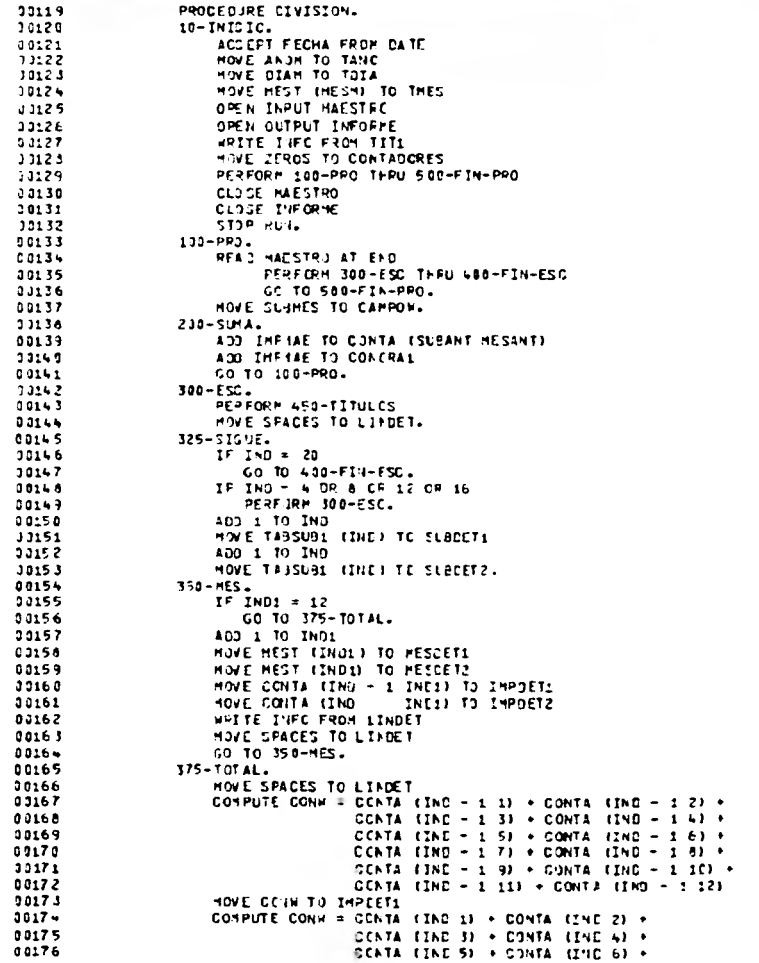

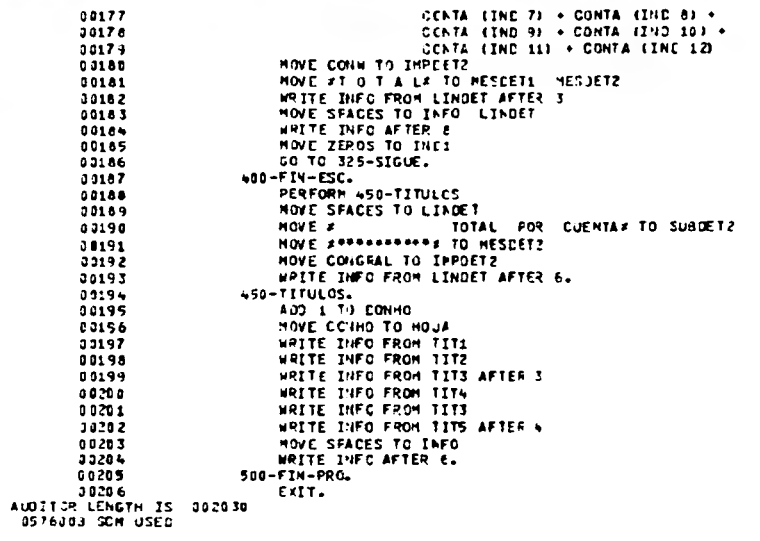

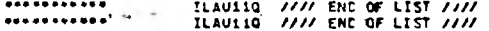

 $\bullet$ 98

PAGE

I VALIDACION DE DATOS

ł

#### CORRESPONDIENTE # 1983

and control and the control of

# **ACTS MO.** FECHA ZA/AGO/EN

## ..................  $X^2$  L I D A C I C A

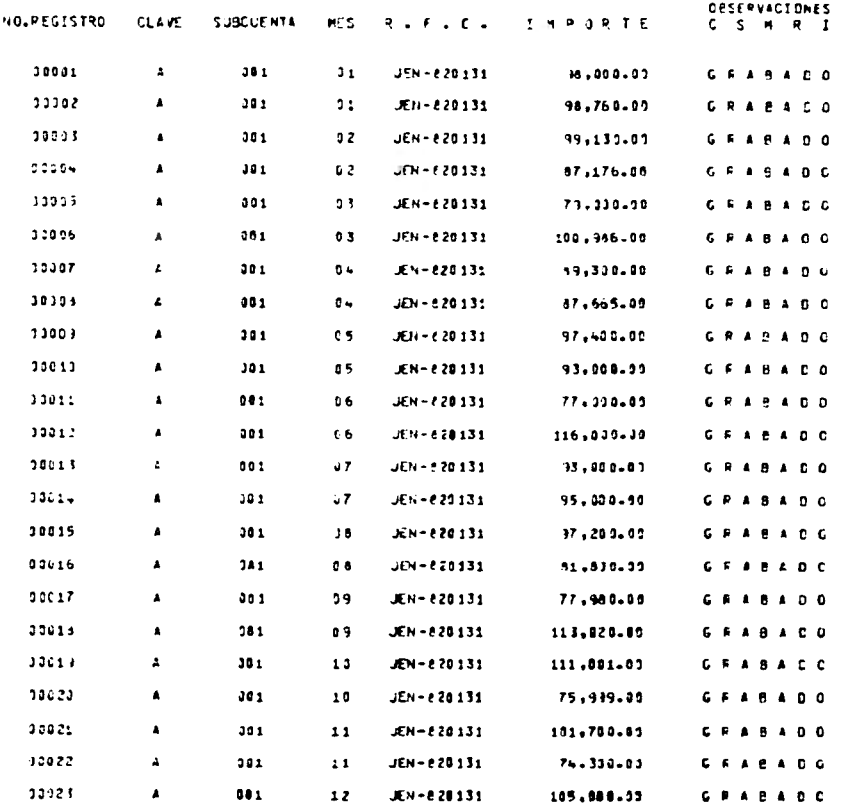

#### CORRESPONDIENTE # 1983

 $-$ PECHA ZA/AGO/EN

## \*\*\*\*\*\*\*\*\*\*\*\*\*\*\*\*\*\*\* VALIDACICH

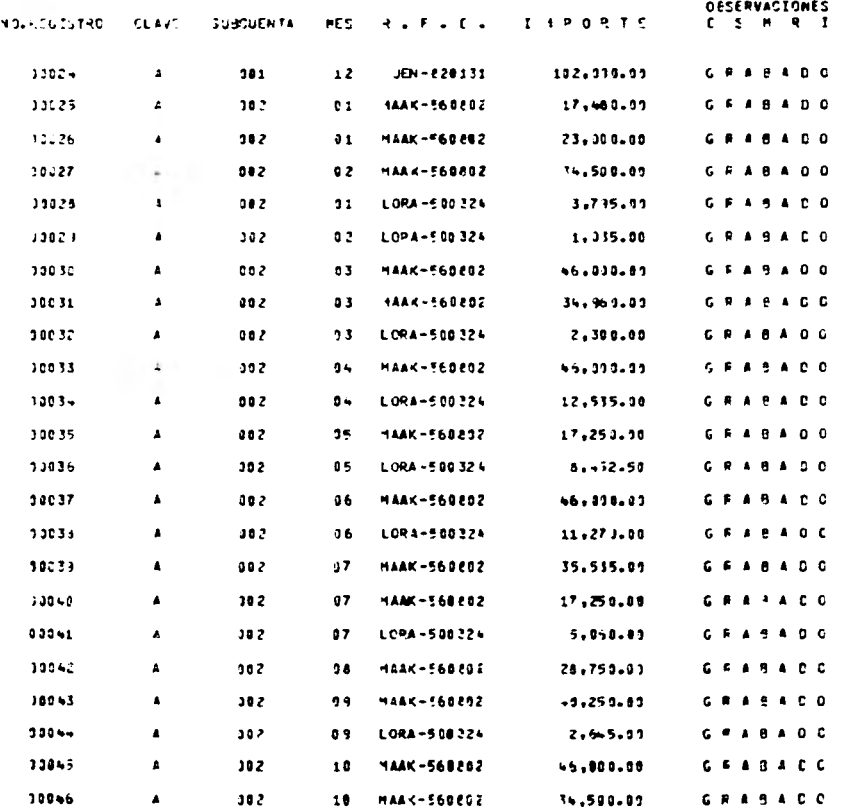

#### COFRESPONDIENTE # 1983

------

**P** 

# .................. VALIJACICH

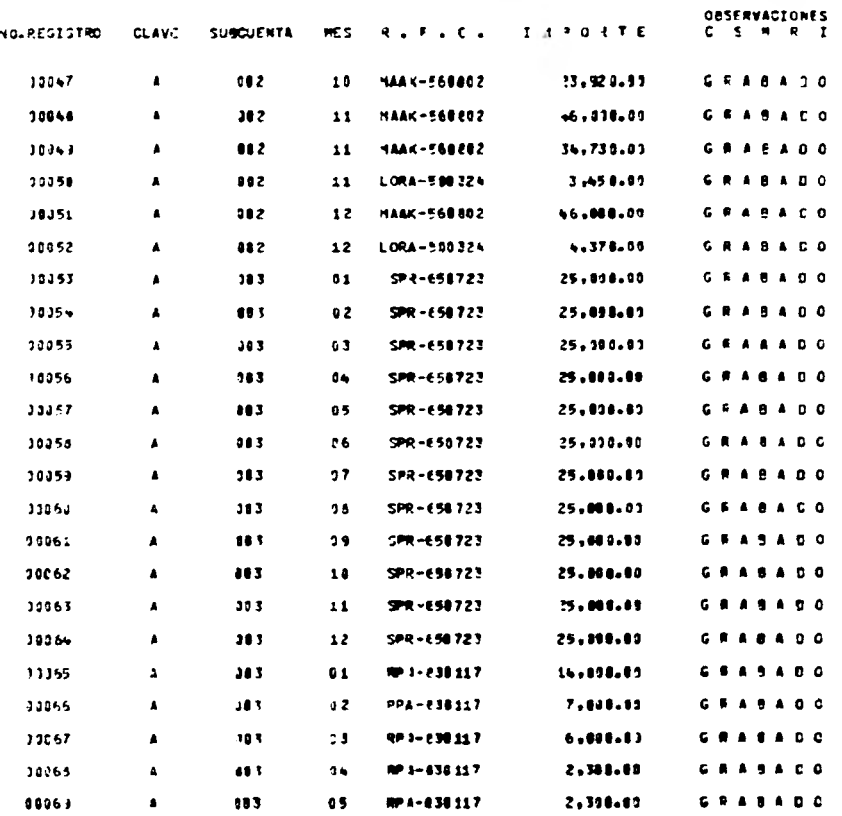

102

 $\overline{\phantom{a}}$ 

#### CORRESPONDIENTE # 1983

 $H = H$ FECHA 24/AGO/E4

# ..................

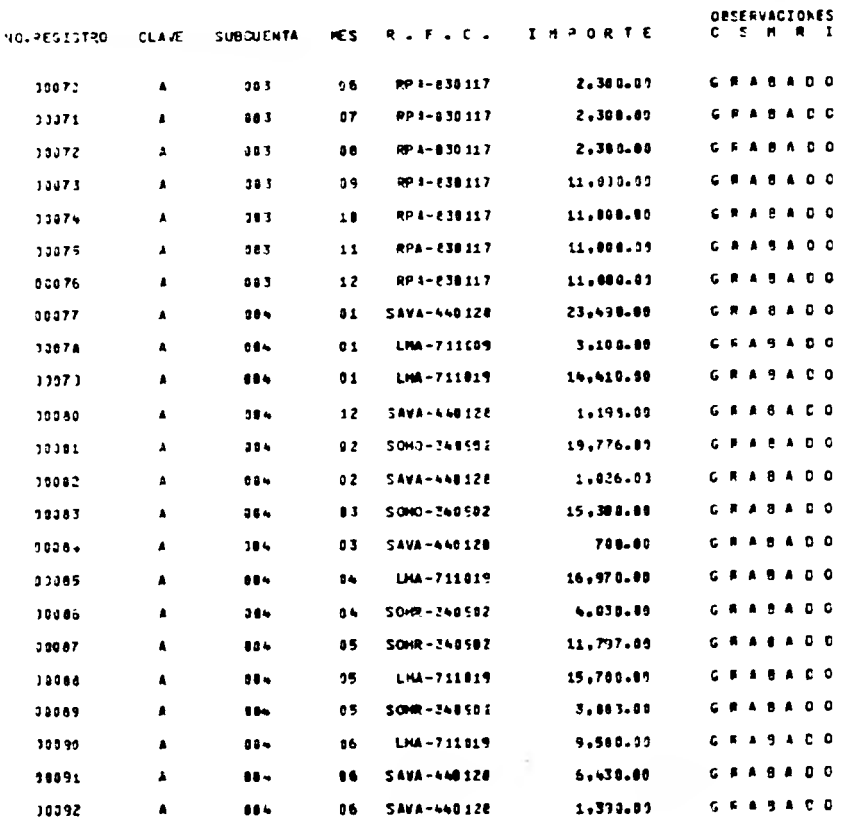

\_\_\_\_\_\_\_

#### PECHA 24/AGO/E4

. .

#### CORRESPONDIENTE # 1983

# 

.................. VALIDACICN

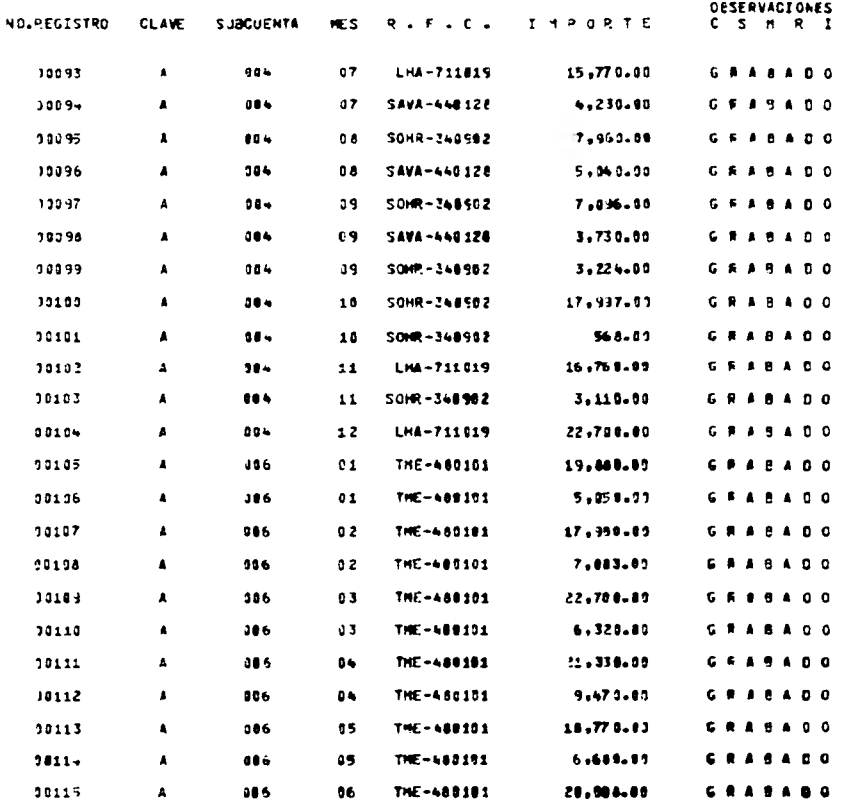

104

 $\pm$
#### CORRESPONDIENTE # 1503

FECHA 24/AGO/E4

 $m \times n$  and  $n$ 

...

## -------------------**VALIDACICH**

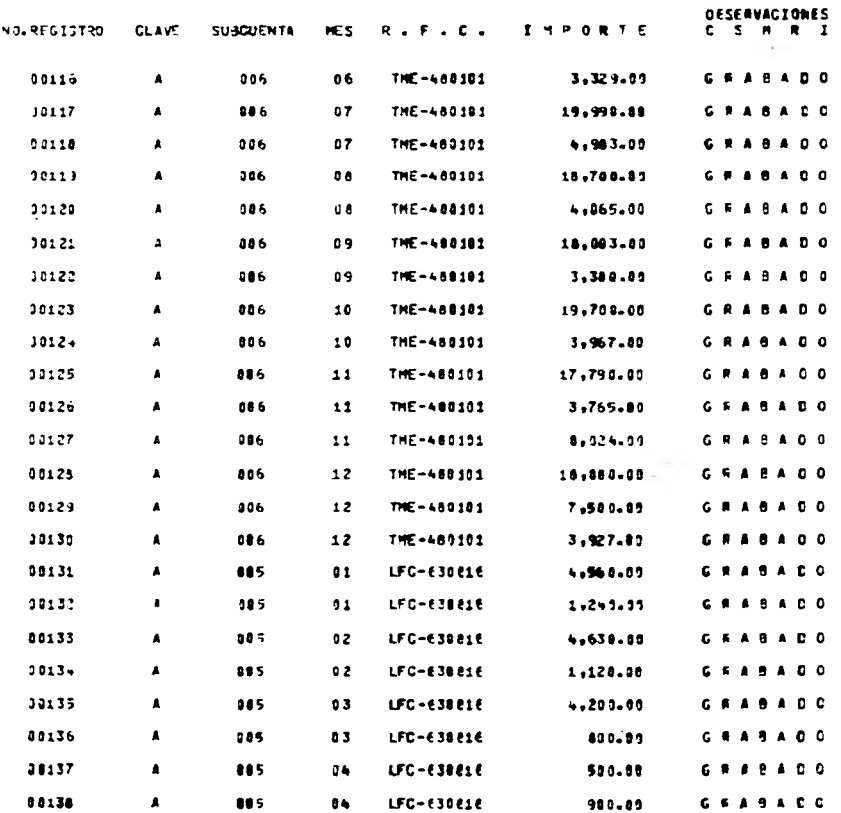

### COMRESPONDIENTE # 1983

## FECHA 24/AGO/EN

 $\sim$ 

# \*\*\*\*\*\*\*\*\*\*\*\*\*\*\*\*\*\*\* VALIJACICN

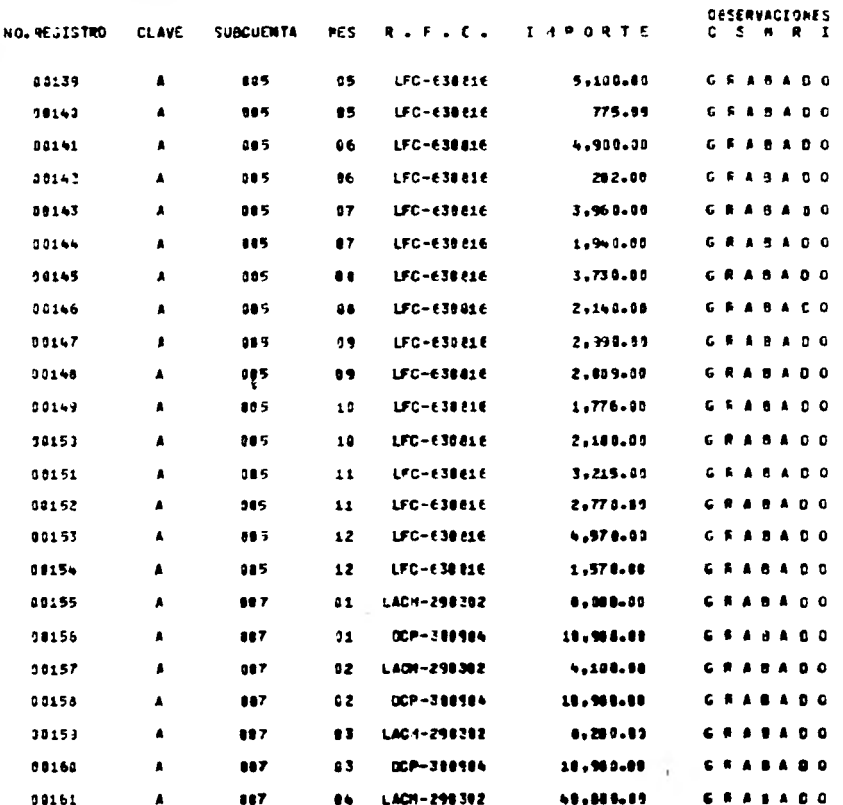

#### CORRESPONDIENTE A 1983

\_\_

# -----------------VALIDACIÓN

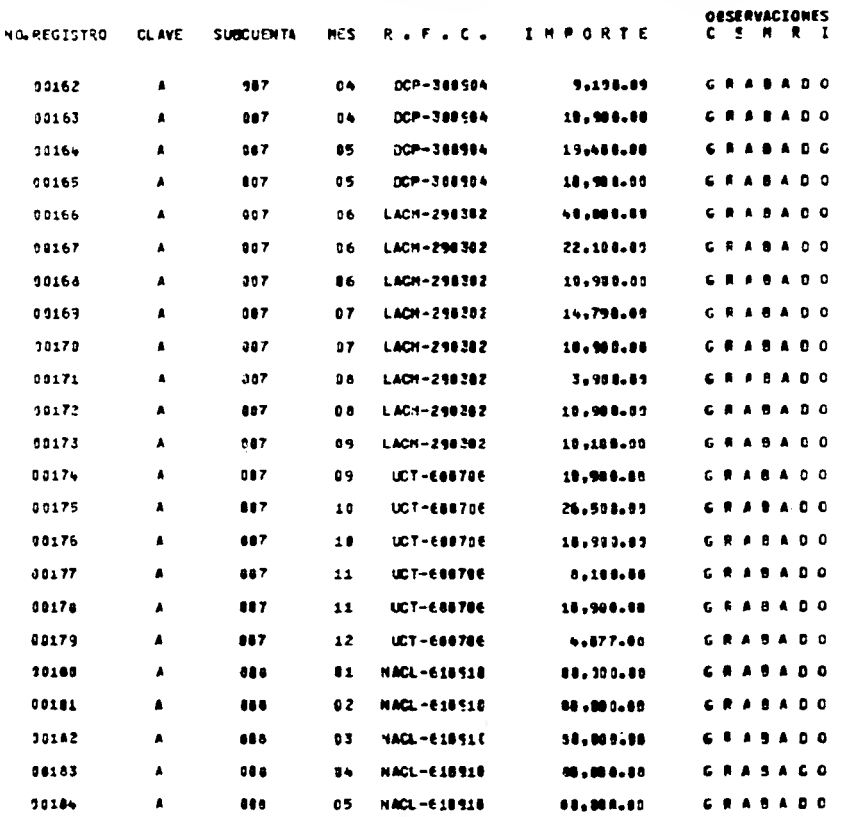

de.

----FECHA 24/AGO/24

7

 $\sim$ 

# \*\*\*\*\*\*\*\*\*\*\*\*\*\*\*\*\*\* VALIDACICH

 $\bullet$ 

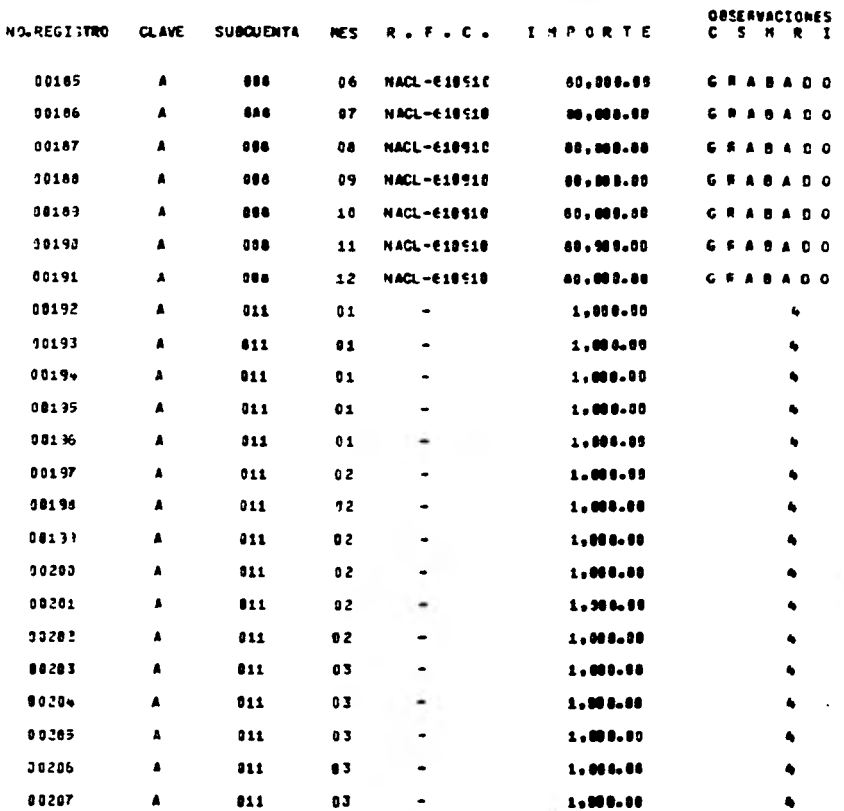

 $\sim$ 

# **CONTR DE GASTOS GENERALES DE OPERACION**

#### CORRESPONDIENTE À 1983

#### PECHA 24/AGO/E4

HOUR NO.

 $\overline{10}$ 

109

# .................. VALIDACICN

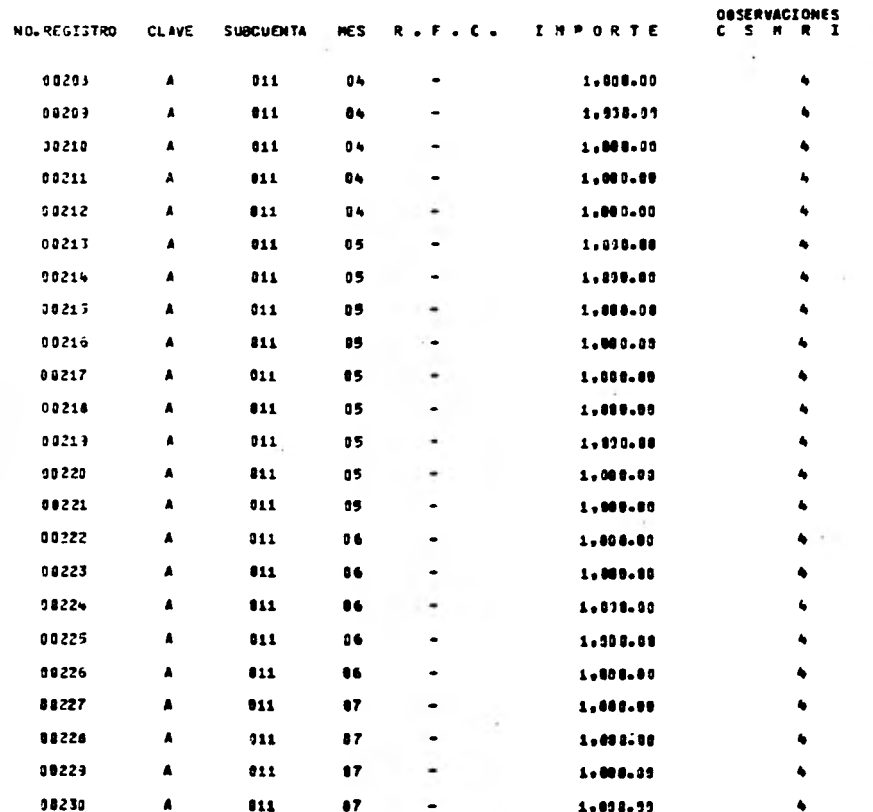

# CUCHTA DE GASTOS GENEFALES DE OPERACION

HOUR NO.  $\frac{1}{2}$ 

CORRESPONDIENTE # 1983

FECHA 24/AGO/E4

# ................. VALIJACICN

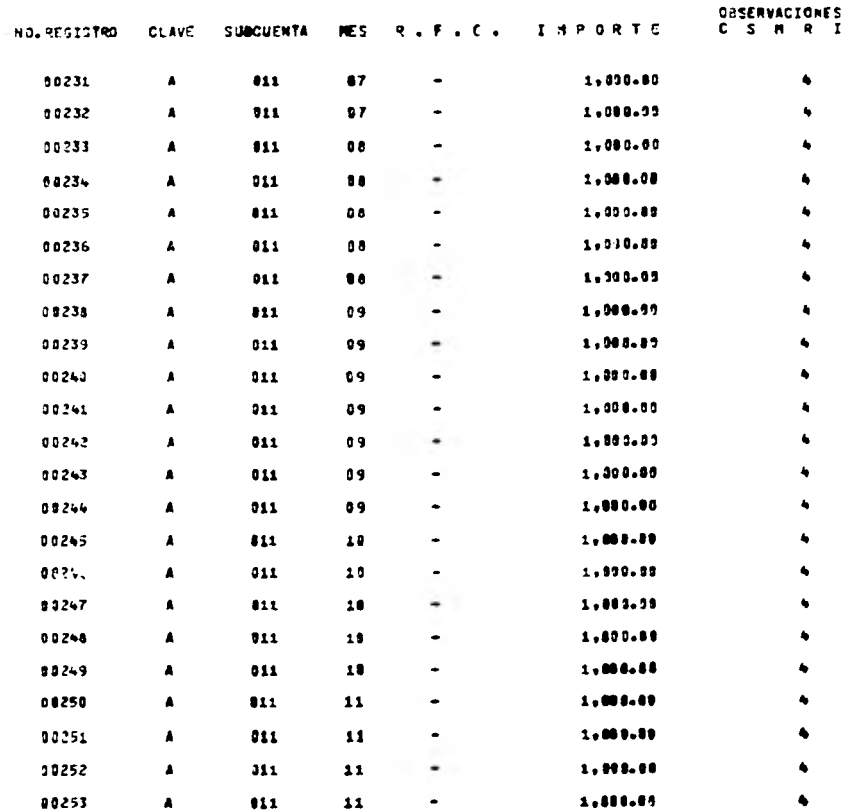

#### and the contemporary the state of the Con-**NOTE NO. 15**

### COMRESPONDIENTE A 1983

#### PECHA 24/AGO/E4

# \*\*\*\*\*\*\*\*\*\*\*\*\*\*\*\*\*\* VALIOACICH

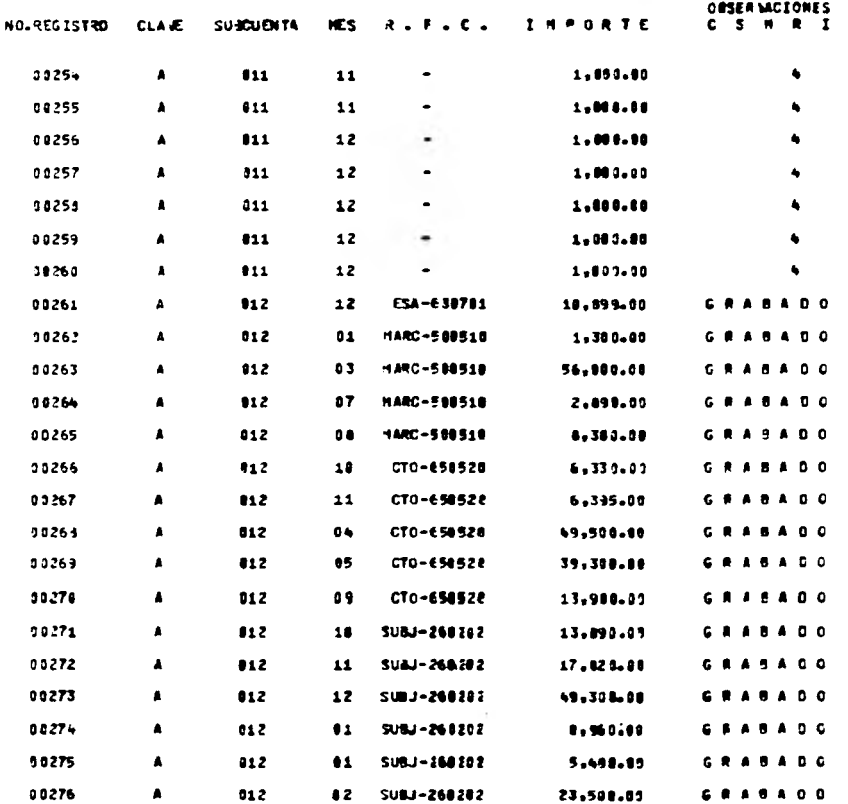

 $111.$ 

#### **A TANK TENEMICS II CREATION HOUS NO. 13**

### CORRESPONDIENTE # 1983

### FECHA 24/AGO/EN

 $112$ 

#### \*\*\*\*\*\*\*\*\*\*\*\*\*\*\*\*\*\* **VALIDACICH**

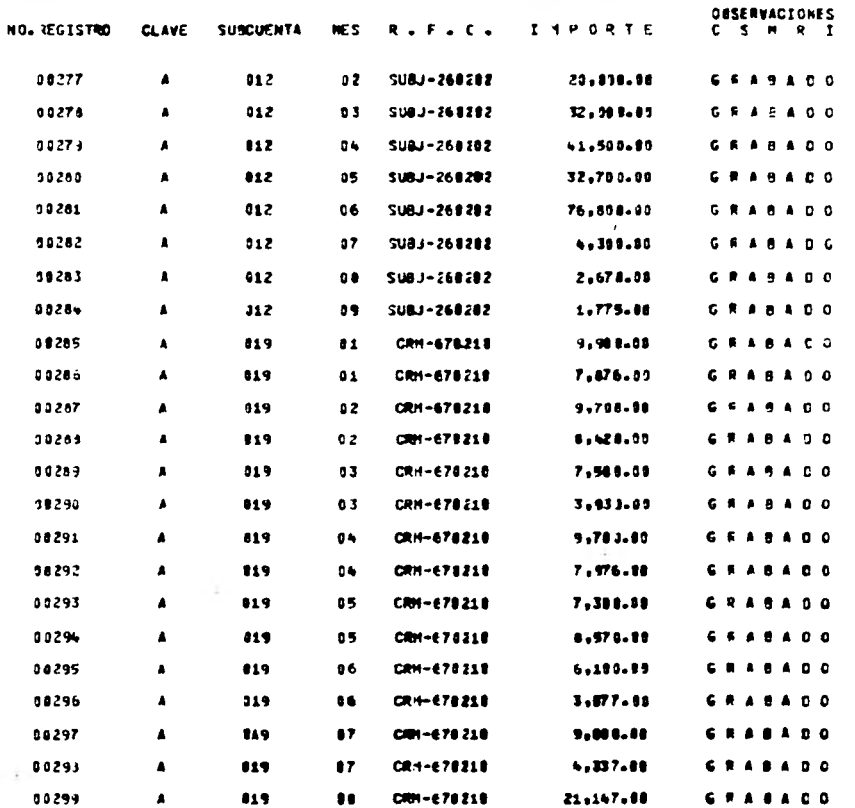

#### comment of conten of the comment of Commentation HOJA NO.  $34$

#### COFRESPONDIENTE # 1503

#### **PECHA 24/AG0/24**

# .................. VALIDACION

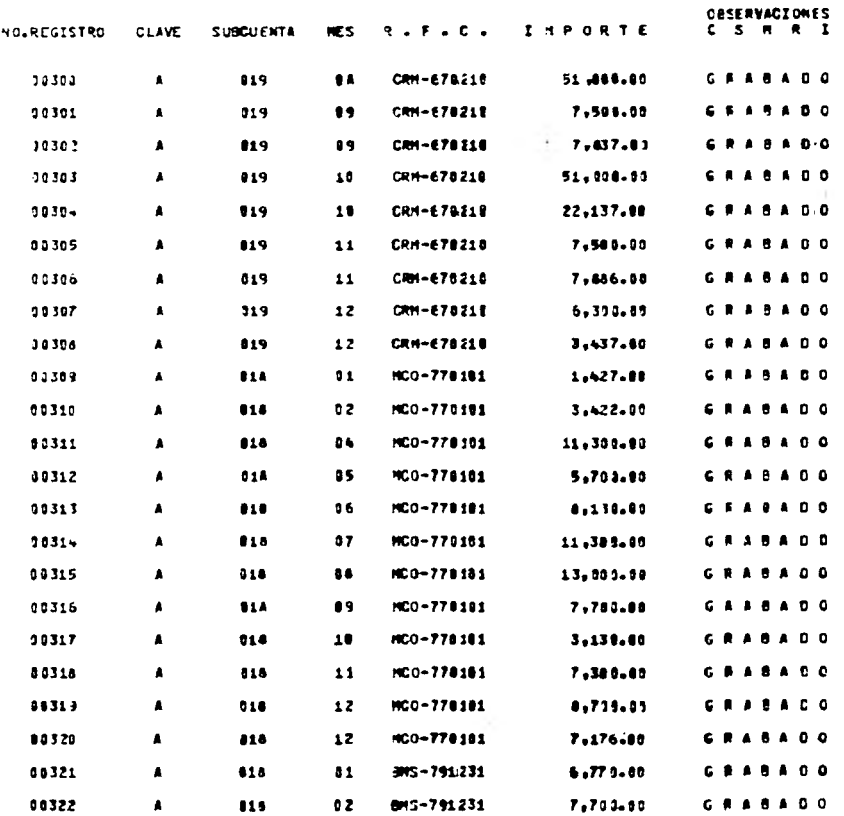

**SON-SAL** 

 $113.$ 

### CUENTA DE CASTOS GENERALES DE OPERACION

FECHA ZA/AGO/EN

**OESERVACTONES** 

15

HOUS NO.

114

# COFRESPONDIENTE # 1983

# \*\*\*\*\*\*\*\*\*\*\*\*\*\*\*\*\*\* VALIDACION

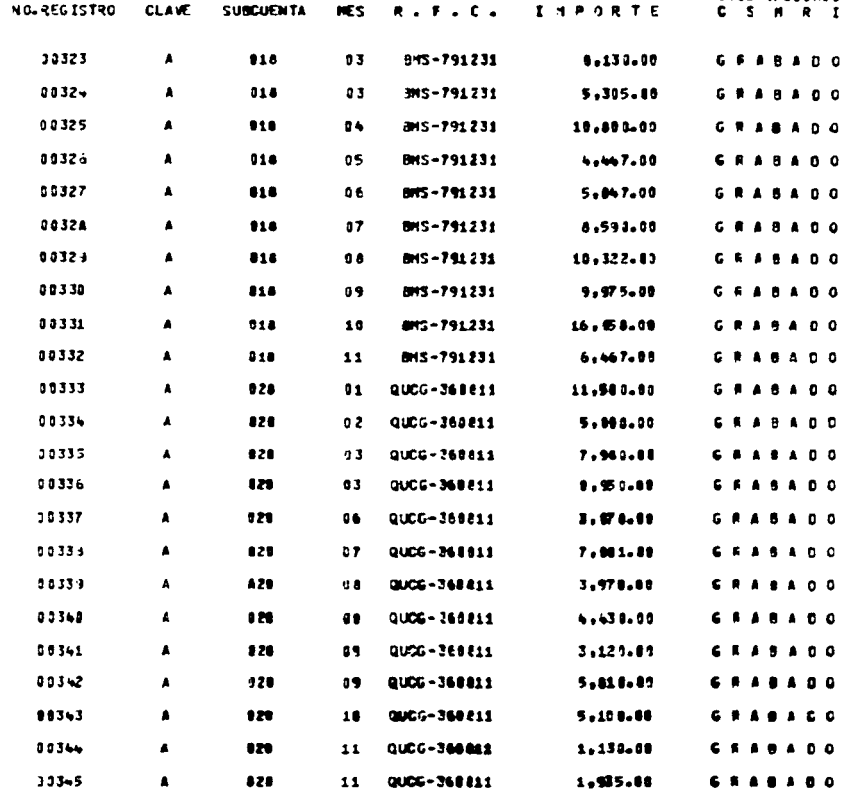

# CUENTE JE GASILE GENERALES CE OPERACION

PECHA 24/AG0/24

*<u>AACCOMACTAMES</u>* 

 $16$ 

COFRESPONDEENTE # 1983

HOJA NO.

# \*\*\*\*\*\*\*\*\*\*\*\*\*\*\*\*\*\* VALIDACION

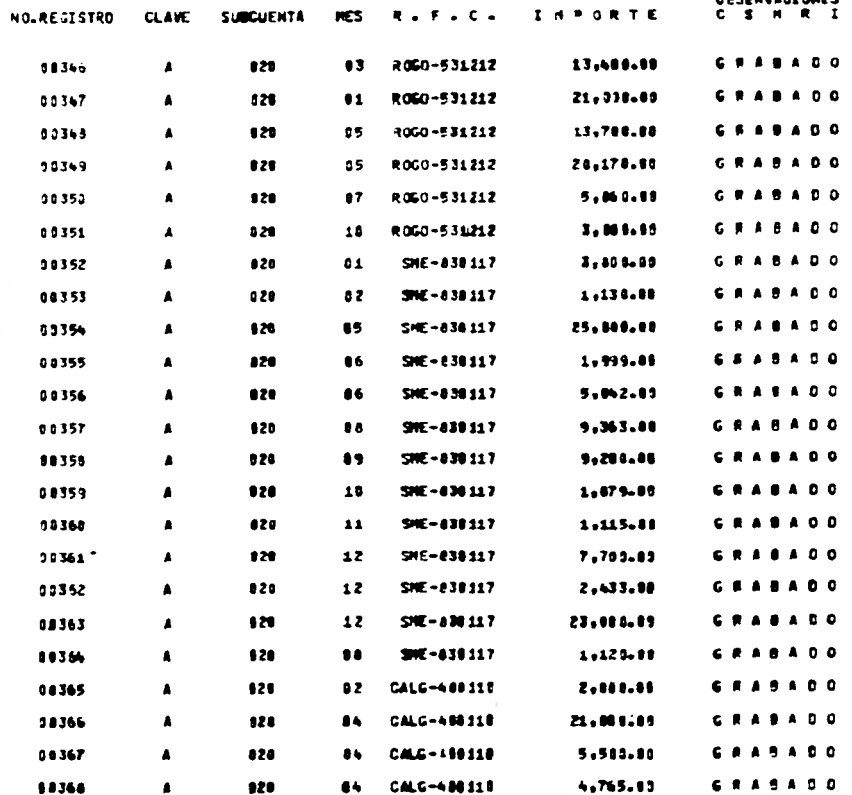

#### or writer teachers in the Calculation HOJA NO.

#### CORRESPONDIENTE A 1983

FECHE 24/AGO/EN

 $\overline{11}$ 

 $\epsilon$ 

# .................. VALIOACICH

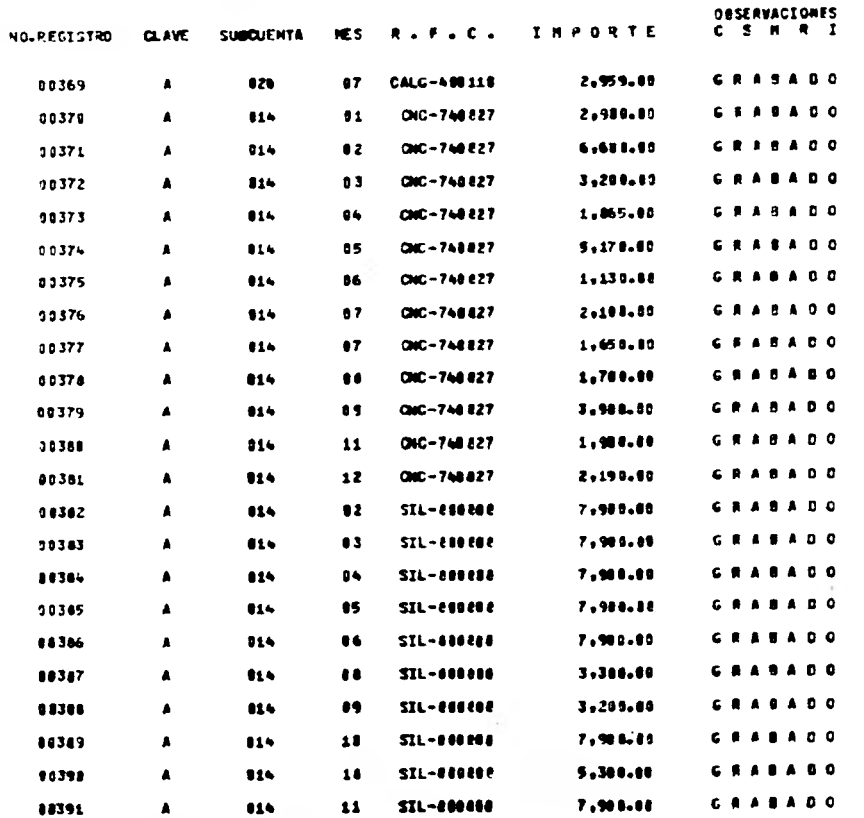

# CUENTA DE GASTOS GENERALES DE OPERACION

#### **CORRESPONDIENTE A 1983**

#### FECHA 24/AGO/EN

 $\frac{16}{16}$ 

HOUR NO.

# .................. VALIDACIÓN

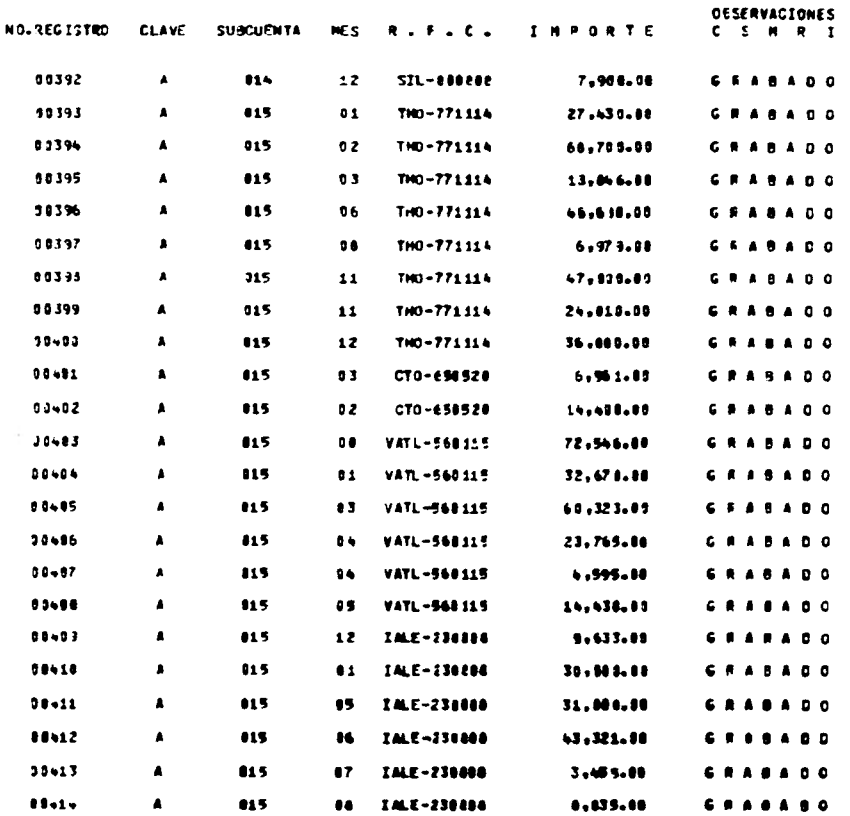

#### **HOJA NO. 19** LUCHIE DE GESIOS GENERALES CE CPERACION

#### FECHA 24/AGO/E4 COFRESPONDIENTE # 1983

# .................. VALIOACICH

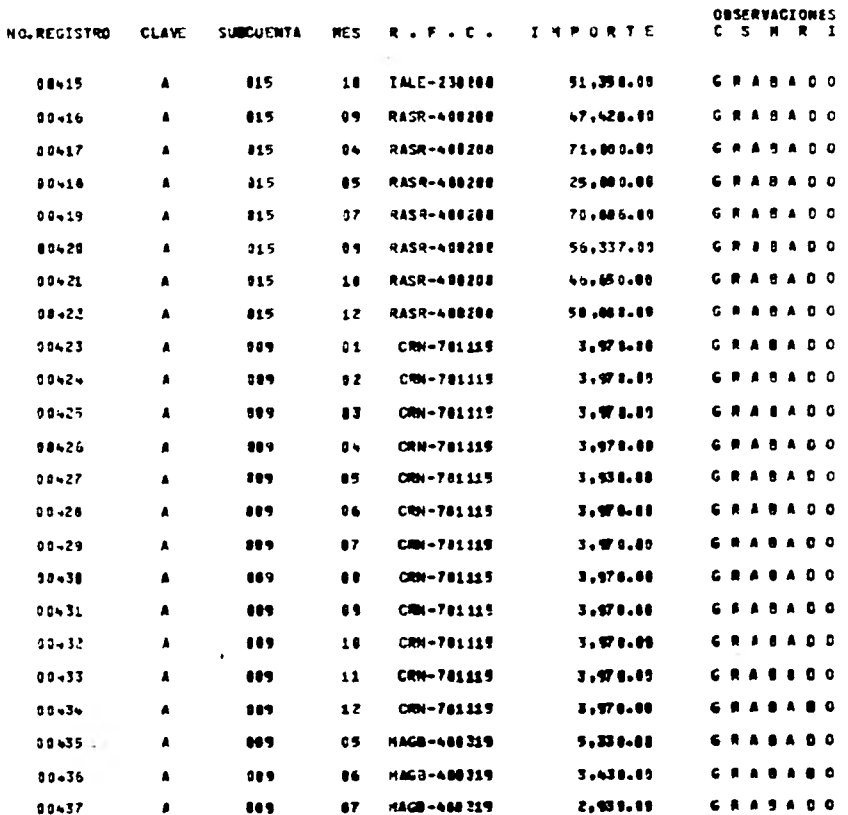

# CULWEL JE GASTOS CONERALES DE OPERACION

#### HOJA NO. 28

#### CORRESPONDIENTE # 1983

FECHA 24/AGOZE4

# .................. VALIOACION

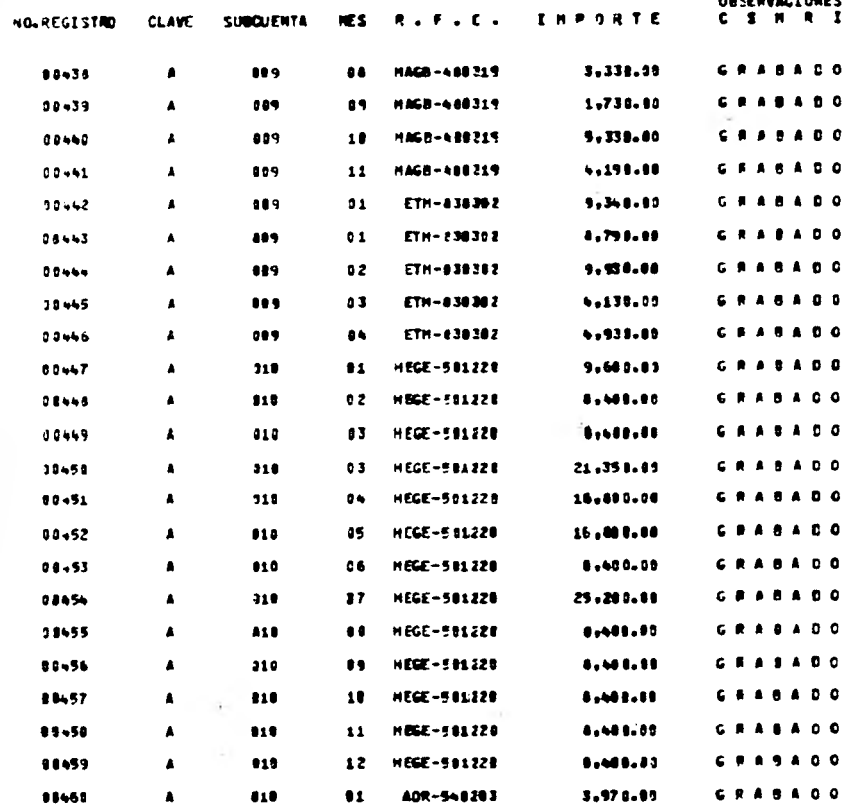

119.

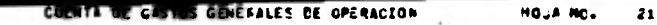

#### CORRESPONDIENTE # 1983 FECHA 24/AC0/E4

.................. VALIDACICH

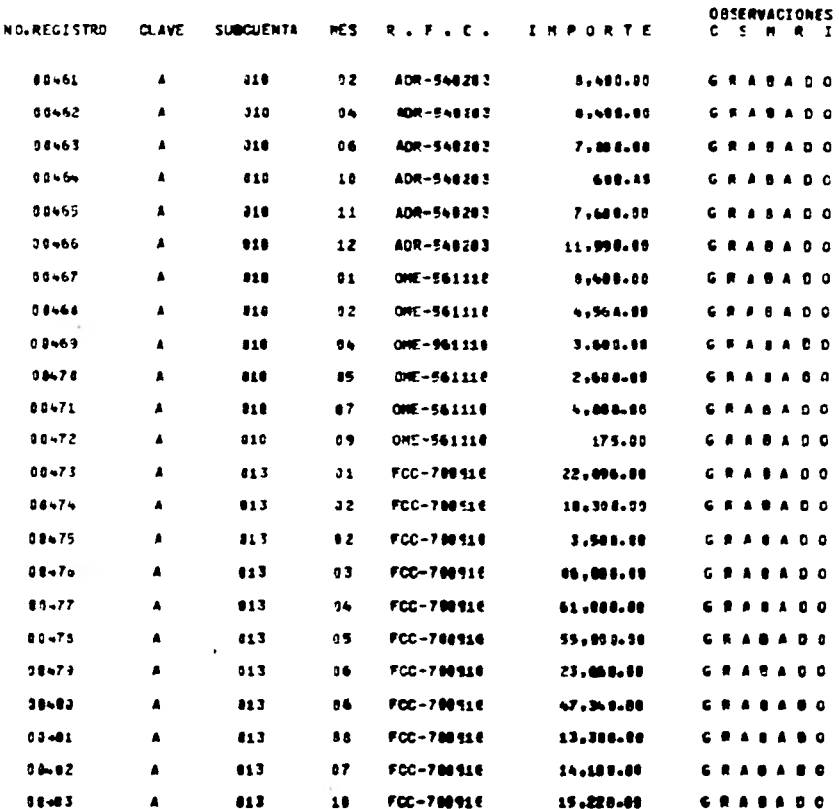

### **CUENTA DE GASTOS GENEFALES DE OPERACION**

FECHA 24/AGO/E4

**ORSERVACIONES** 

 $\overline{12}$ 

HOJA NO.

CORRESPONDIENTE A 1983

# *BASESSESSERVITOS 660* VALIDACICN

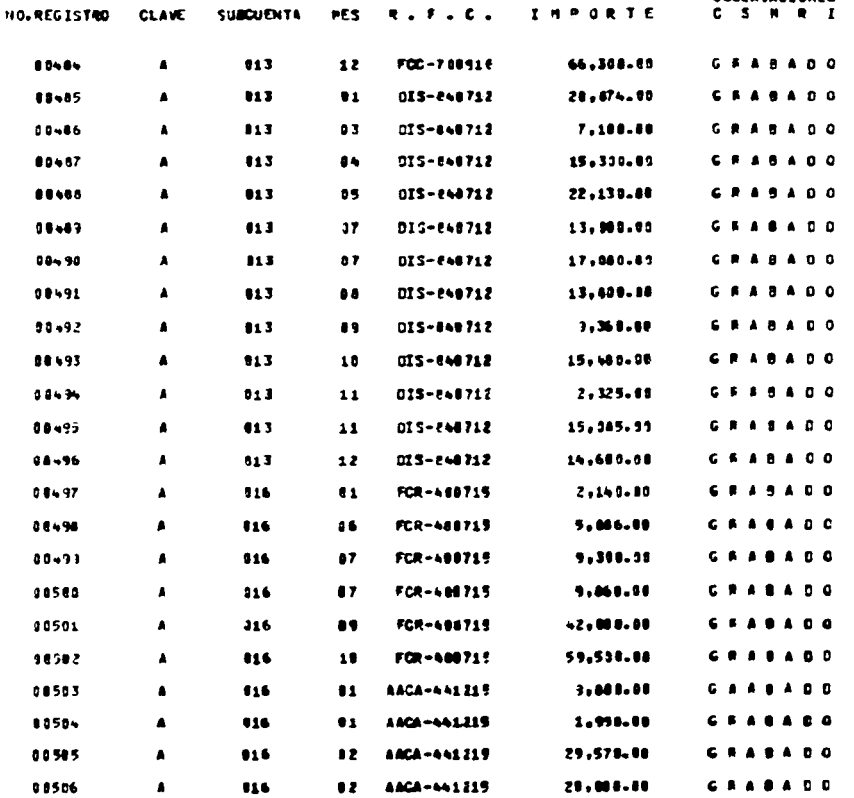

#### HOJA NO.  $\overline{\mathbf{3}}$ **In the Laws County of the California**

#### FECHA 24/AGO/24

# CORRESPONDEENTE A 1983

# .................. VALIDACION

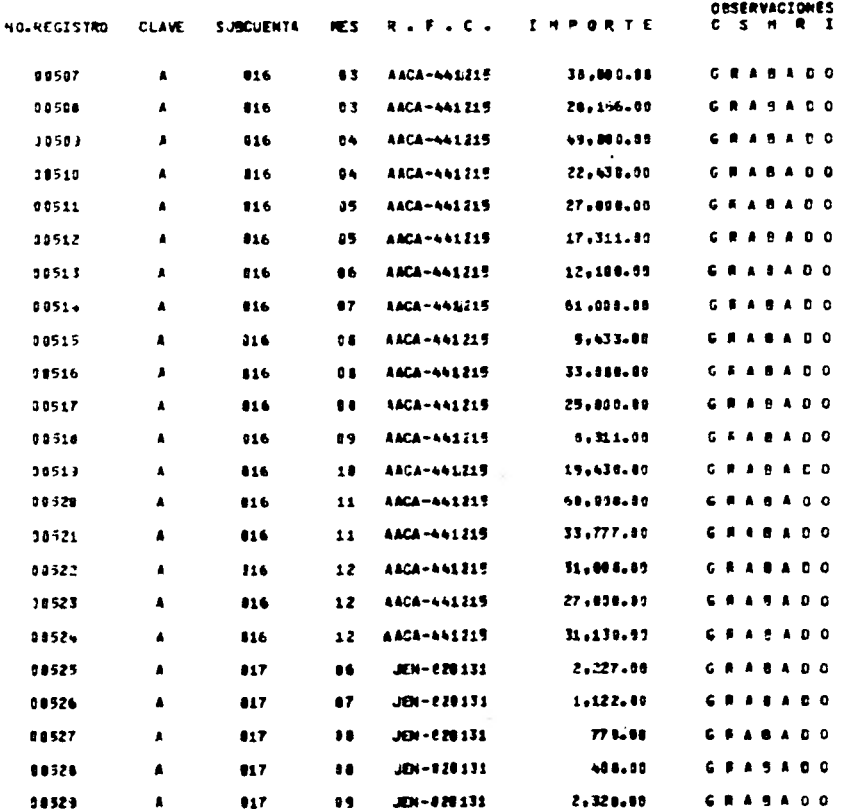

 $122$ 

# CULTITA DE CASTOS GENERALES DE OPERACION CORRESPONDEENTE # 1503

### FECHA ZAZAGOZZA

 $24$ 

HOJA NO.

# \*\*\*\*\*\*\*\*\*\*\*\*\*\*\*\*\*\*

# VALIDACION

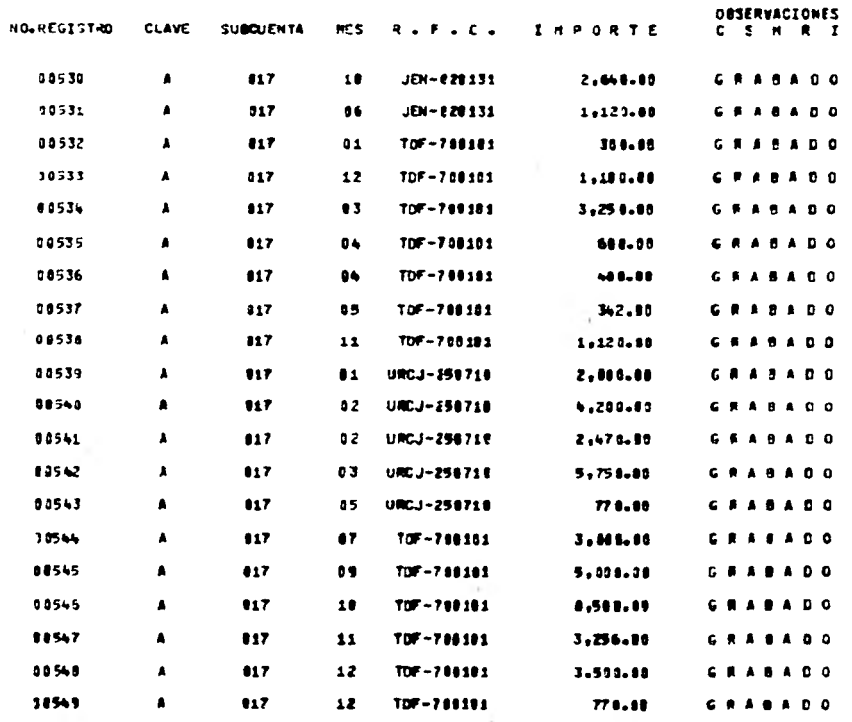

### 123

÷.

II LISTADO ANALITICO POR SUBCUENTA

 $\mathbf{1}$ 

HOUR NO.

. . *.* . . . *.* 

# COMRESPONDIENTE # 1987

# \*\*\*\*\*\*\*\*\*\*\*\*\*\*\*\*\*\*\*\*\*\*\*\*\* LESTADO DEL ARCHIVO MÁESTRO<br>POR SUBCLENTA<br>POR SUBCLENTA

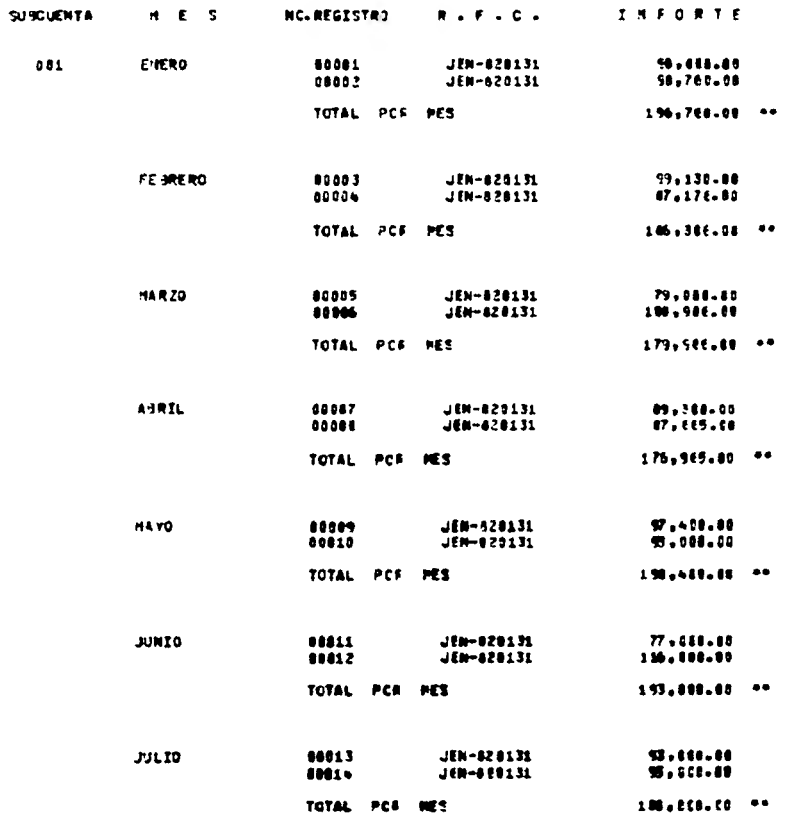

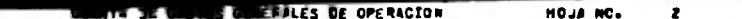

CORRESPONDIENTE # 1983

FECHA 24/AGO/E4

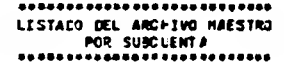

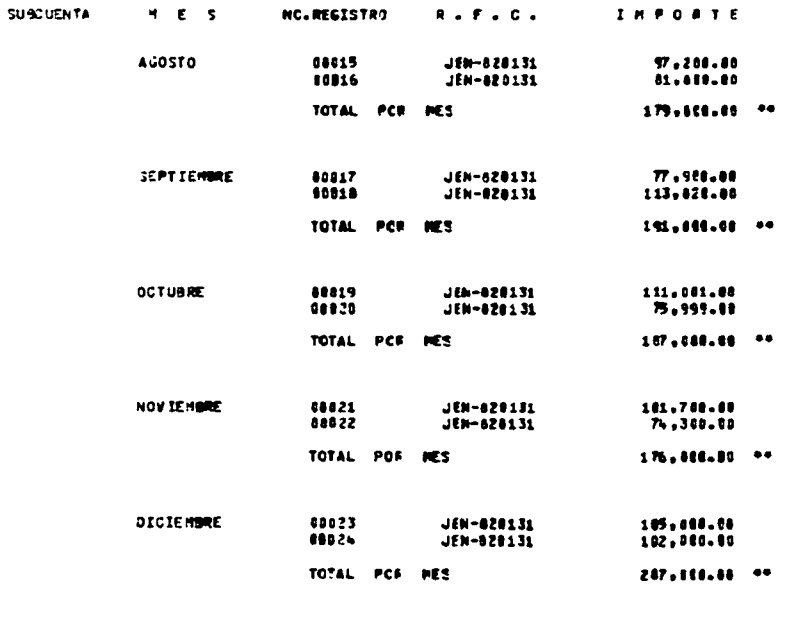

 $\sim$ 

TOTAL POR SUECUENTA  $2, 252, 417, 44$ 

 $\bullet$ 

 $\overline{\mathbf{3}}$ 

HOUR NC.

#### LESTADO DEL ARCHIVO HAESTRO POR SUBCLENTA \*\*\*\*\*\*\*\*\*\*\*\*\*\*\*\*\*\*\*\*\*\*\*\*\*\*

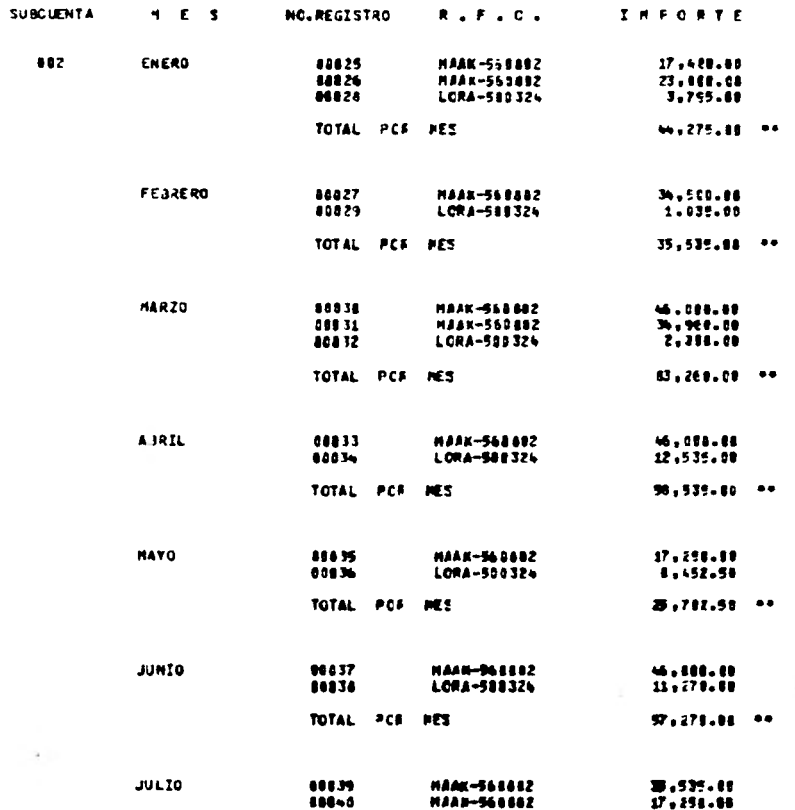

# CULTIL DE CAPTUS COMPARES DE OPERACION

HOJA NC. FECHA 24/AGO/24

 $\sim$ 

## COMRESPONDIENTE A 1983

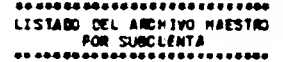

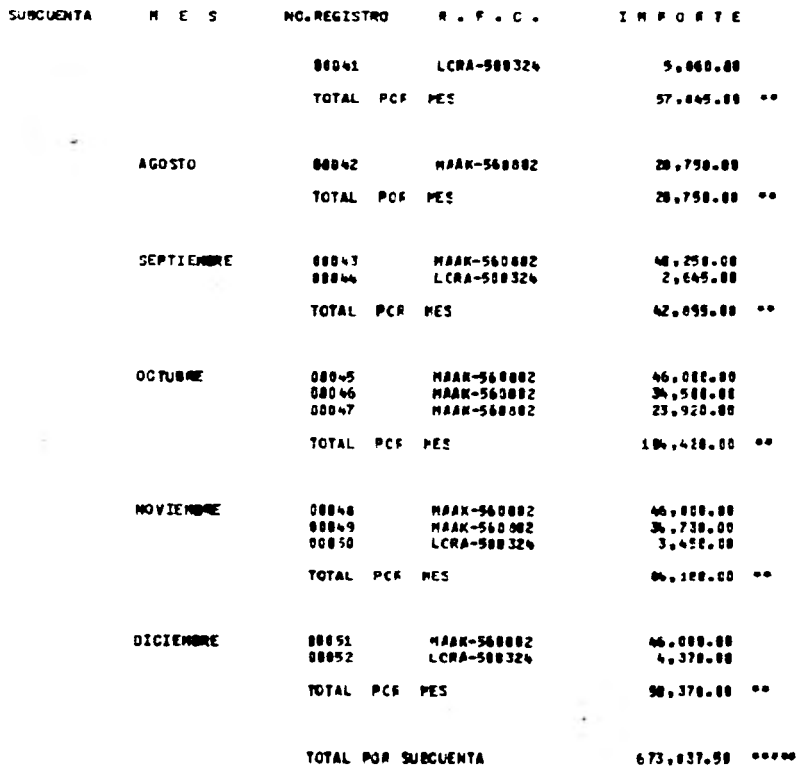

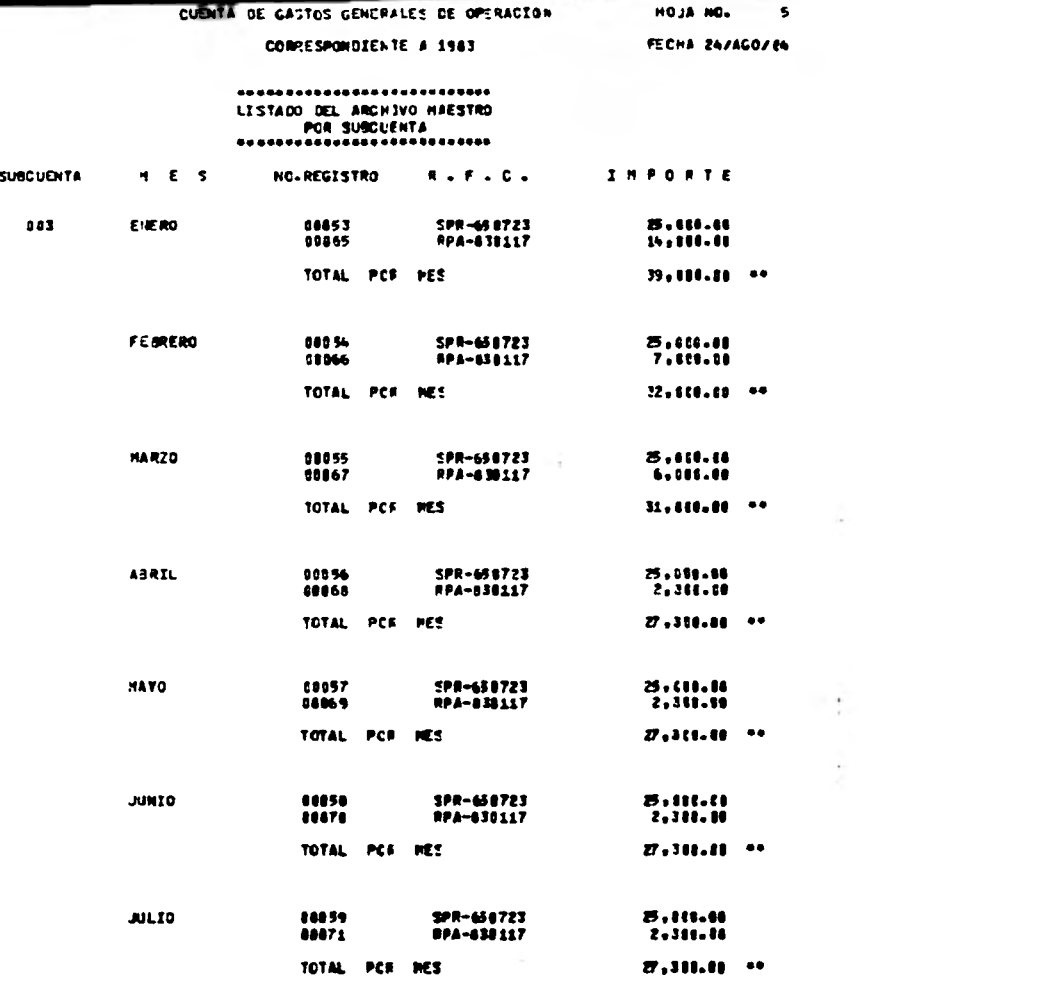

 $129.$ 

# CUDITA DE GABINES GIBIERPLES DE OPERACION CORRESPONDEENTE # 1983

 $\ddot{\phantom{0}}$ 

7

**NOUS NO. 6** 

 $32,96,16,10$ 

 $\sim$ 

**RECNA ZA/AGO/EN** 

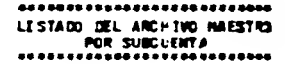

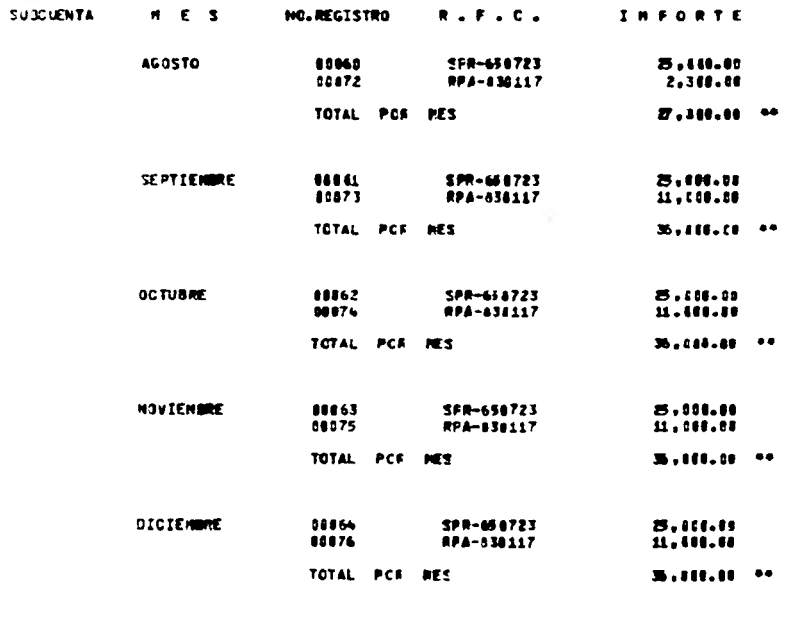

TOTAL POR SUECUENTA

130

ä,

# CUENTA DE GASTOS GENEPALES DE OPERACION CORRESPONDIENTE # 1983

FECHA 24/AGO/I4

HOUS NC.

 $\overline{ }$ 

à.

\*\*\*\*\*\*\*\*\*\*\*\*\*\*\*\*\*\*\*\*\*\*\*\*\* LESTADO DEL ARCHIVO NAESTRO POR SUBCLENTA .......... ---------------**SUBCUDITA** NO. REGESTRO  $A + F + C +$ **THPOSTE**  $M$   $E$   $S$  $384$ **ENERO** 88877 **SAVA-668128** 23.498.80 08076 LMA-711089 3,110.00 00079 **LHA-711019**  $36.411.00$ TOTAL PCF NES 41.568.08 \*\* 1.190.00 FE BRERO ..... **SAVA-440128** 00681 **SONO-360902** 19.776.00 00082 **SAVA-448128**  $1.016.16$ TOTAL POR **MES**  $2,111.11...$ 30HO-348982 15.101.80 **MARZO** 10543 SAVA-448128 710.00 11684  $16, 161, 85$  \*\* TOTAL PCR PES 16.970.00 **ASRIL** 00005 LHA-711019 4,630.00 SOHR-348982 00896  $21.111.10...$ TOTAL PCF PES **OBS67** SORR-348982  $11,797.68$ HA YO conse **LHA-711013** 15,700.00 3,482.86 00009 SCHR-348982 TOTAL PCR PES  $31,511,11$   $-$ **JUNIO** 11851 **LHA-711819** 9,508.00  $11191$ SAVA-468128  $6,420.00$ 1,396.68 **SAVA-448128** 00192

> $0.40.01 - 14$ TOTAL POR MES

### CUENTA DE GASTOS GENERALES DE OPERACION

HOUR MO.

 $\bullet$ 

CORRESPONDIENTE A 1983

FECAS EN/AGO/EN

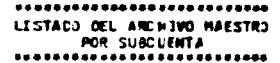

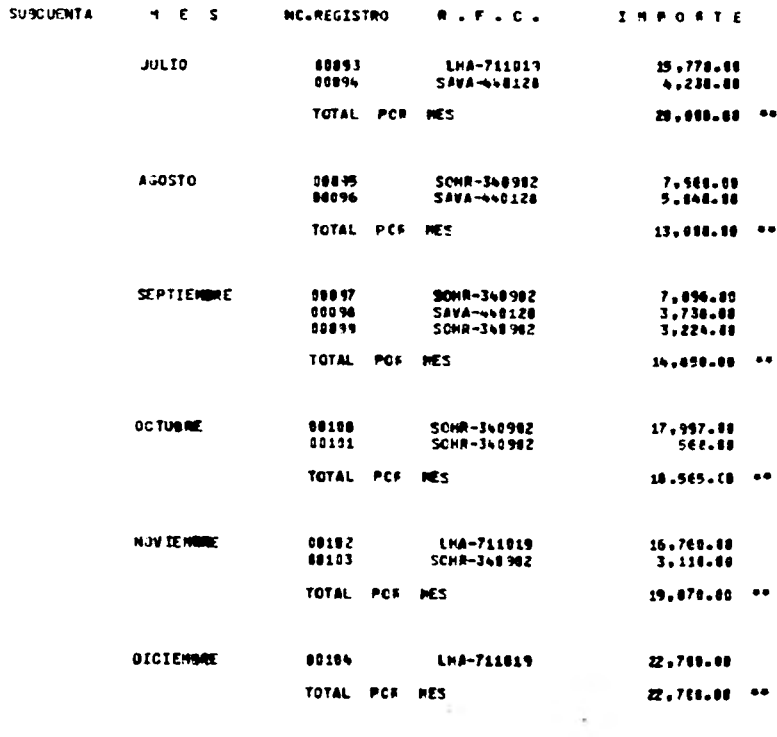

TOTAL POR SUBCUENTA

256,885,88 \*\*\*\*\*

# CHEMIA DE GASTOS GENEPALES DE OPERACION

FECHA 24/AGO/EN

 $\bullet$ 

CORRESPONDIENTE A 1943

HOJA NO.

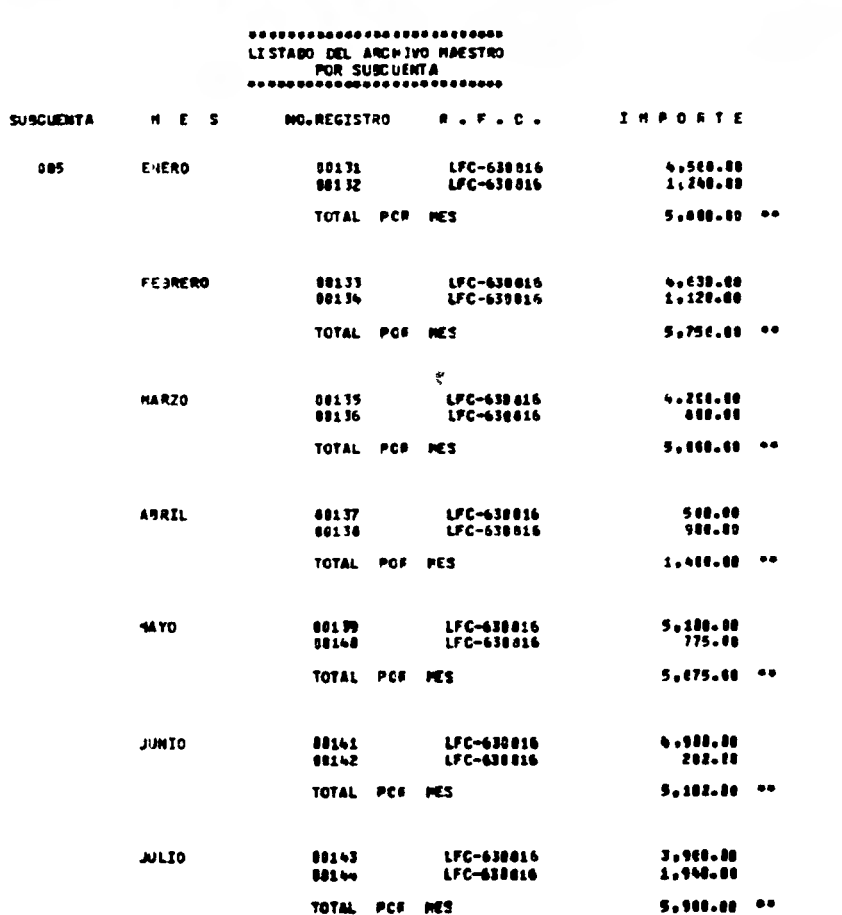

 $133 -$ 

 $\mathcal{L}_{\mathbf{r}}$ 

#### CUENTA DE GASTOS GENERALES DE OPERACION

#### COMMESPONDIENTE # 1983

HOJA HO. FECHA ZA/AGO/ZA

 $16$ 

### 134

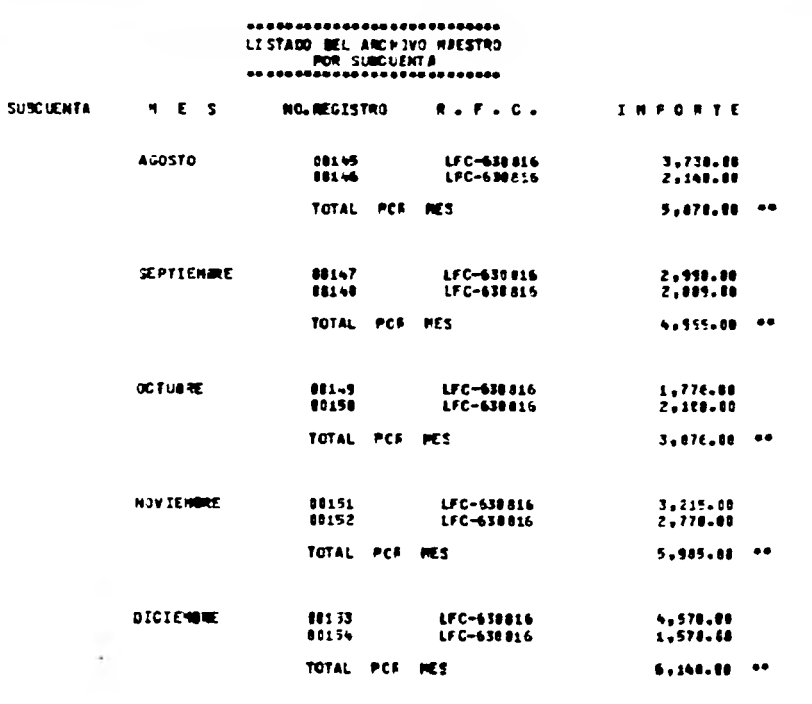

TOTAL POF SUBCUENTA 61,697.89 \*\*\*\*\*

 $\bullet$ 

J.

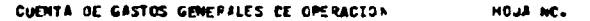

CORRESPONDIENTE # 1583

**PECHA ZA/AGO/Z4** 

86197211 \*\*

 $\mathbf{11}$ 

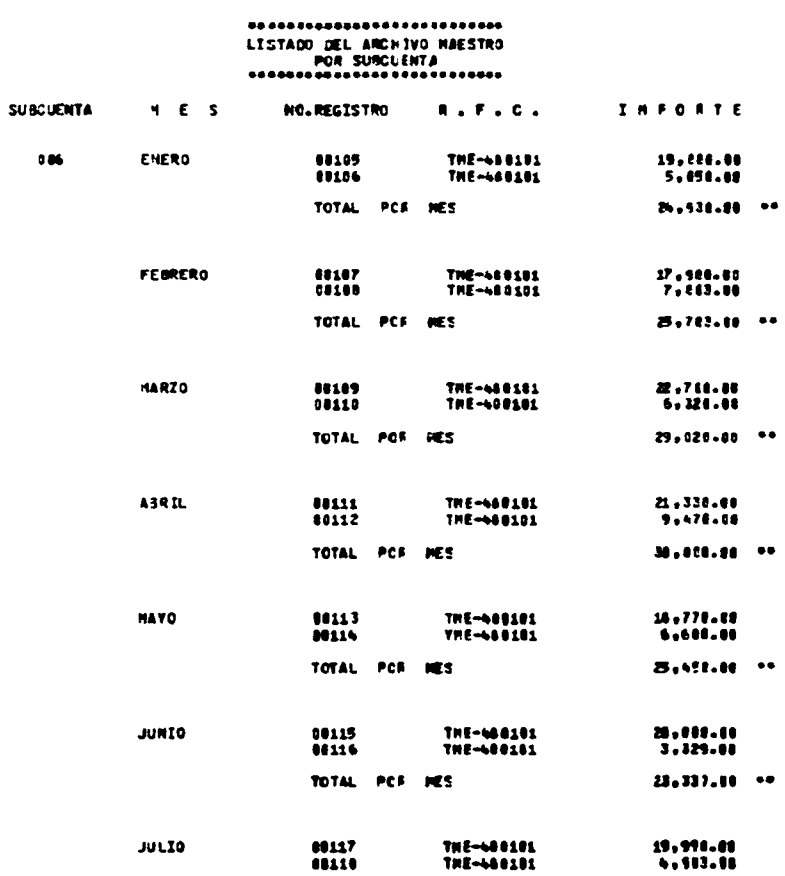

TOTAL PCR MES

 $135 -$ 

\_\_\_ -

# CUENTA DE GANNUS GINEPALES DE OPERACION

# HOUR NO.

 $12$ 

CORRESPONDEENTE # 1983

FECHA ZA/AGO/ 44

 $\sim$ 

٠

Service Contractor

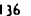

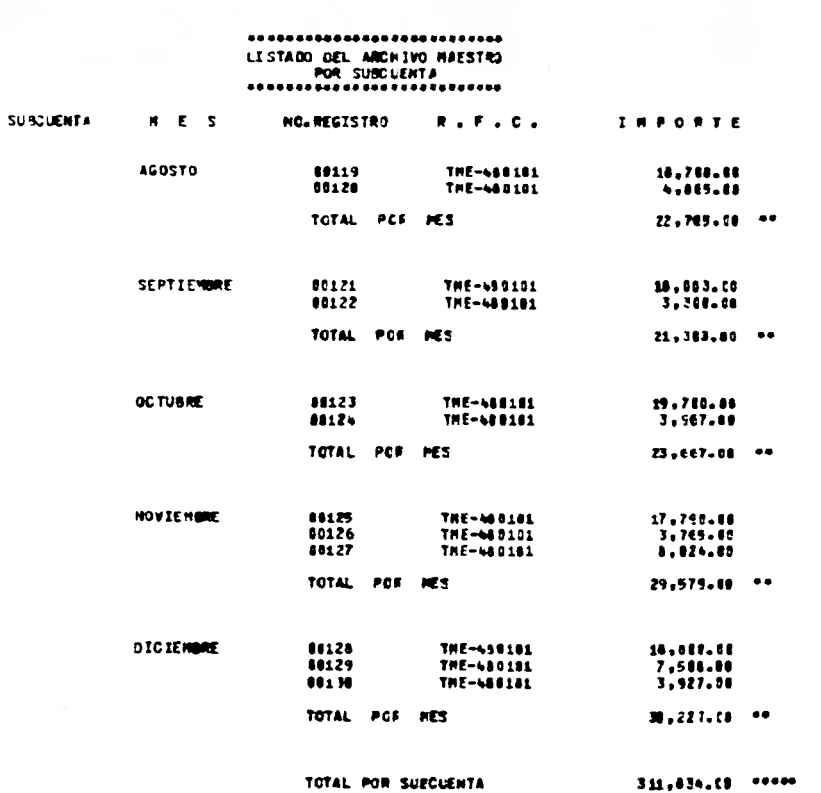

### CUENTA DE GASTOS GENCRALES DE OPERACION

HOJA NO.  $\mathbf{13}$ 

COMPLESPONDIENTE A 1983

PECHA 24/AGO/E4

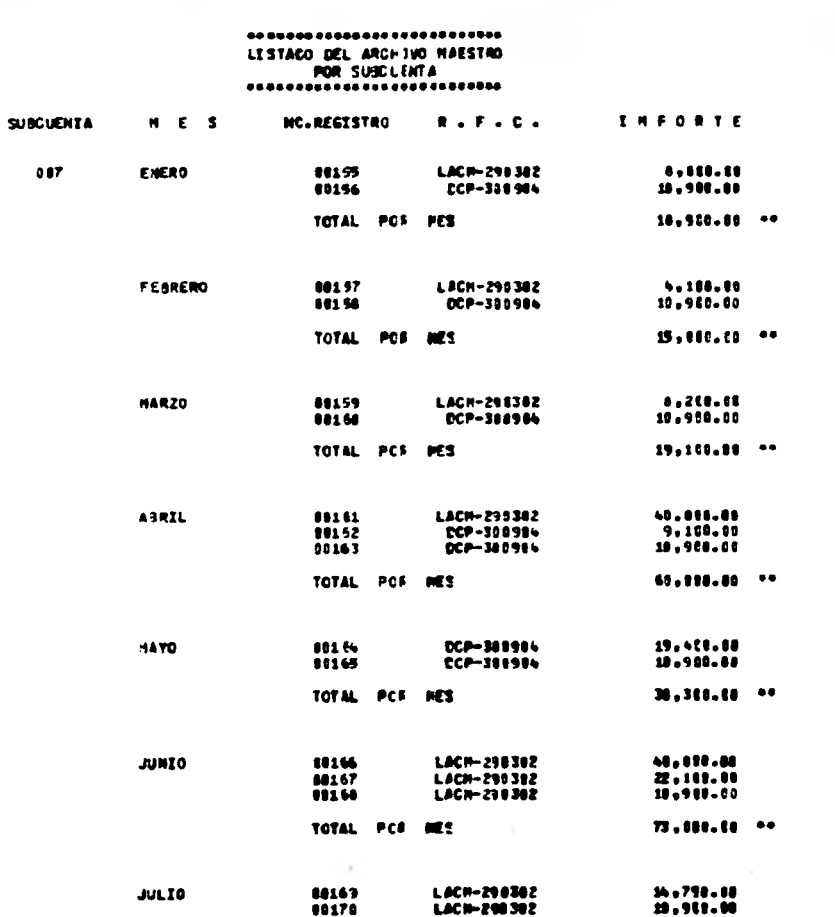

### CUENTA DE GASTOS GENERALES DE OPERACION

- HOJA HO.  $\bullet$ 

CORRESPONDIENTE # 1983

**FECHA 24/AG0/24** 

### \*\*\*\*\*\*\*\*\*\*\*\*\*\*\*\*\*\*\*\*\*\*\*\*\*\* LISTADO DEL ARCHIVO HAESTRO POR SUBCUENTA

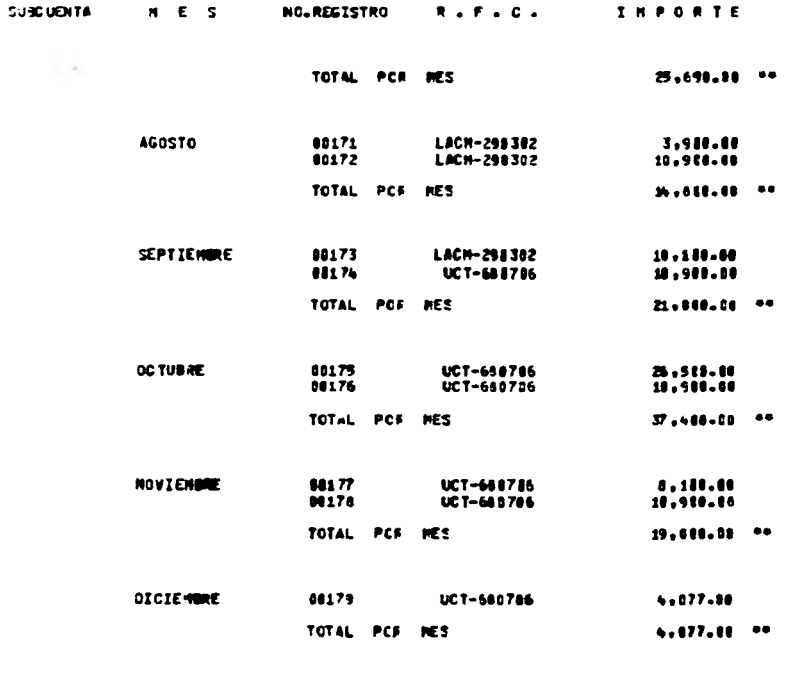

TOTAL POR SUBCUENTA  $336,267,40$  \*\*\*\*

÷

#### CUENTA DE GASTOS GENERALES DE OPERACIJN

 $15$ 

-

HOJA NO.

CORRESPONDIENTE A 1503

FECHA 24/AGO/E4

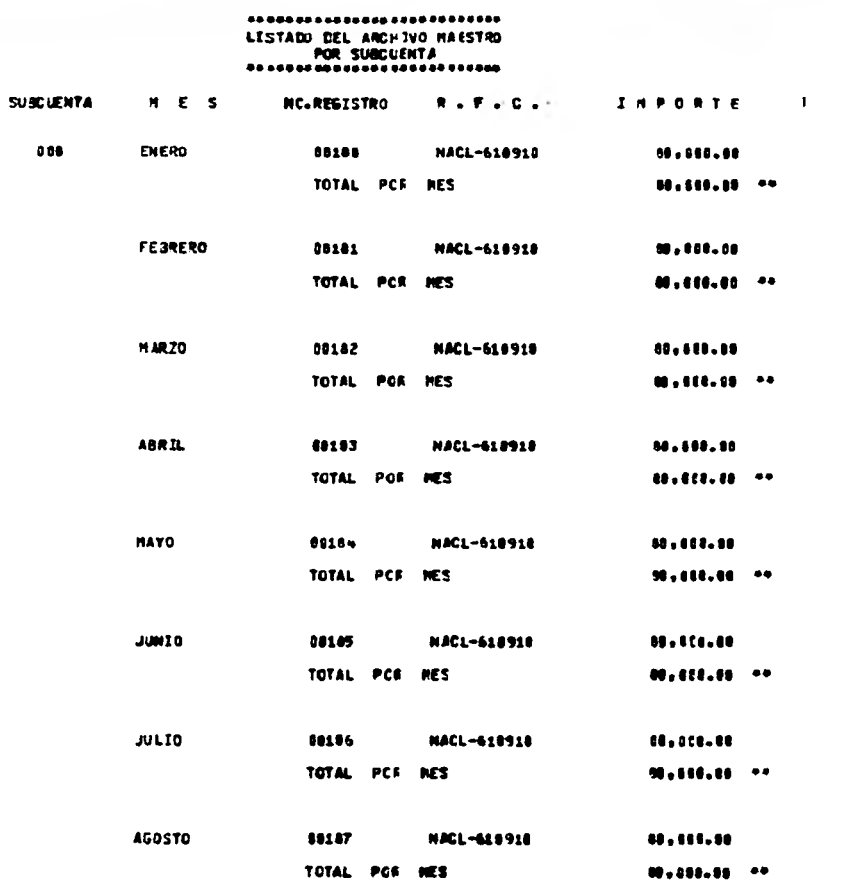

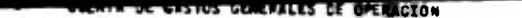

# CORRESPONDIENTE A 1583

FECHA 24/AGO/E4

 $16$ 

 $\bullet\bullet$ 

 $\bullet\bullet$ 

 $\bullet\bullet$ 

 $\bullet\bullet$ 

HOJA NO.

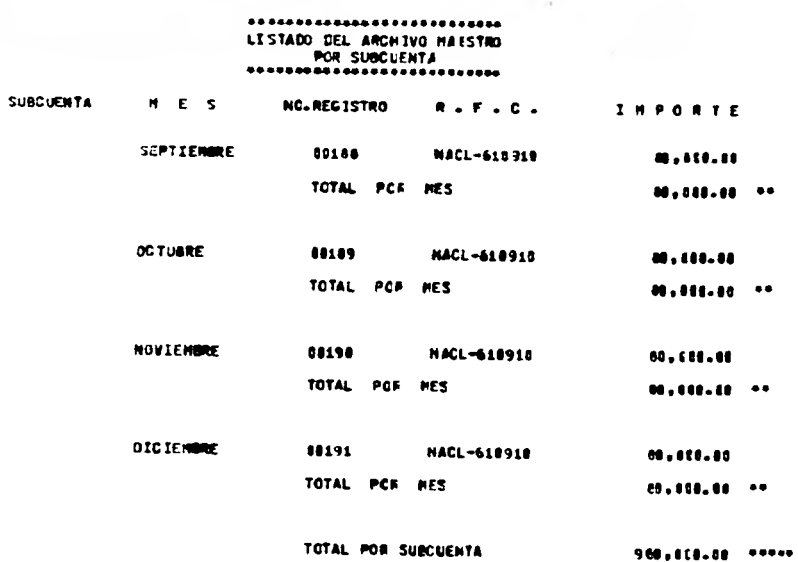
$\overline{\phantom{a}}$ 

HOUS NO.  $\overline{17}$ 

CORRESPONDIENTE A 1983

FECHA 24/AGO/E4

 $6,500.00$   $...$ 

 $\cdot$ 

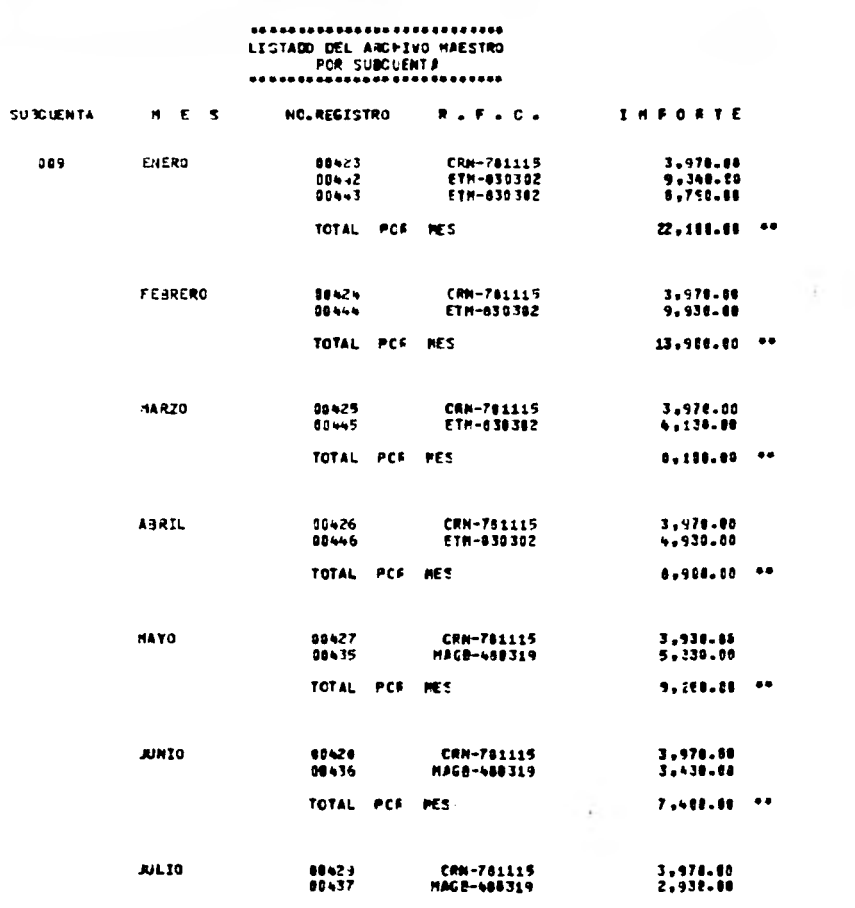

TOTAL PCF MES

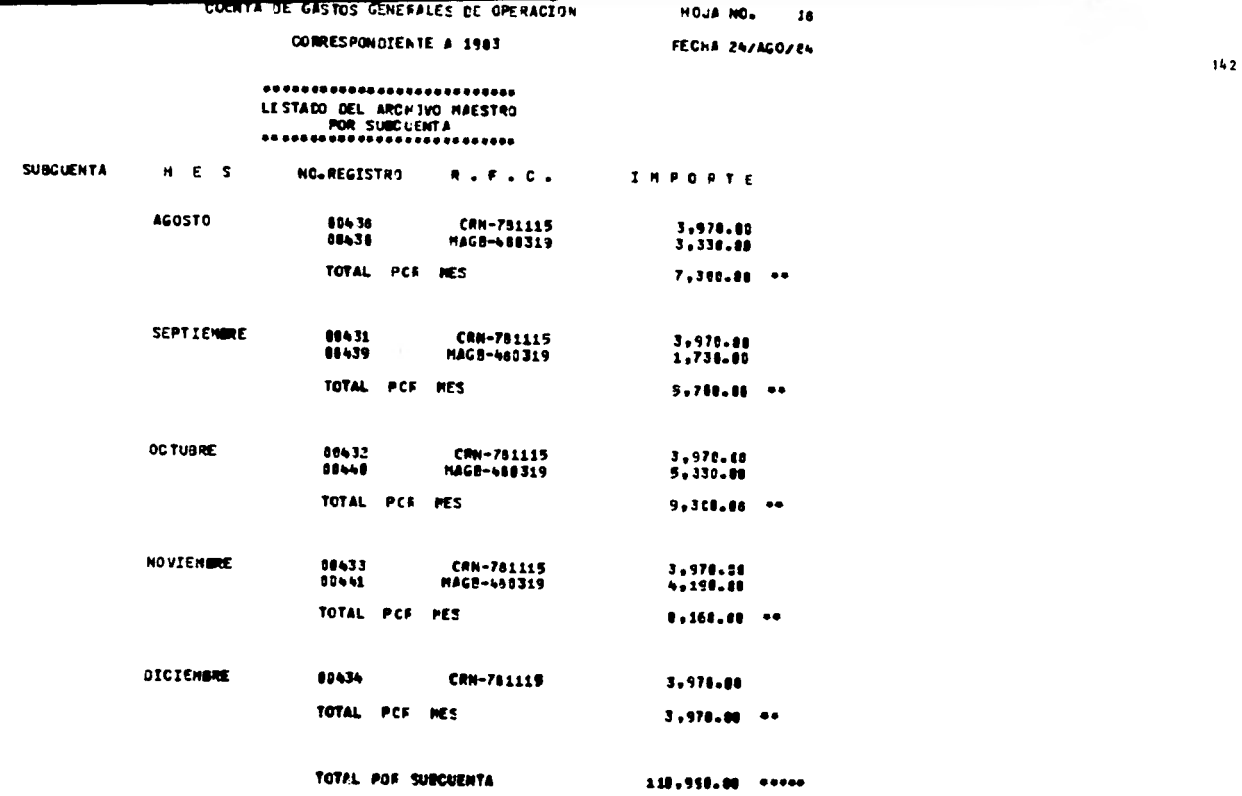

HOJA NO.  $\frac{19}{19}$ FECHA ZAVAGOZEN

COFRESPONDIENTE # 1983

 $010$ 

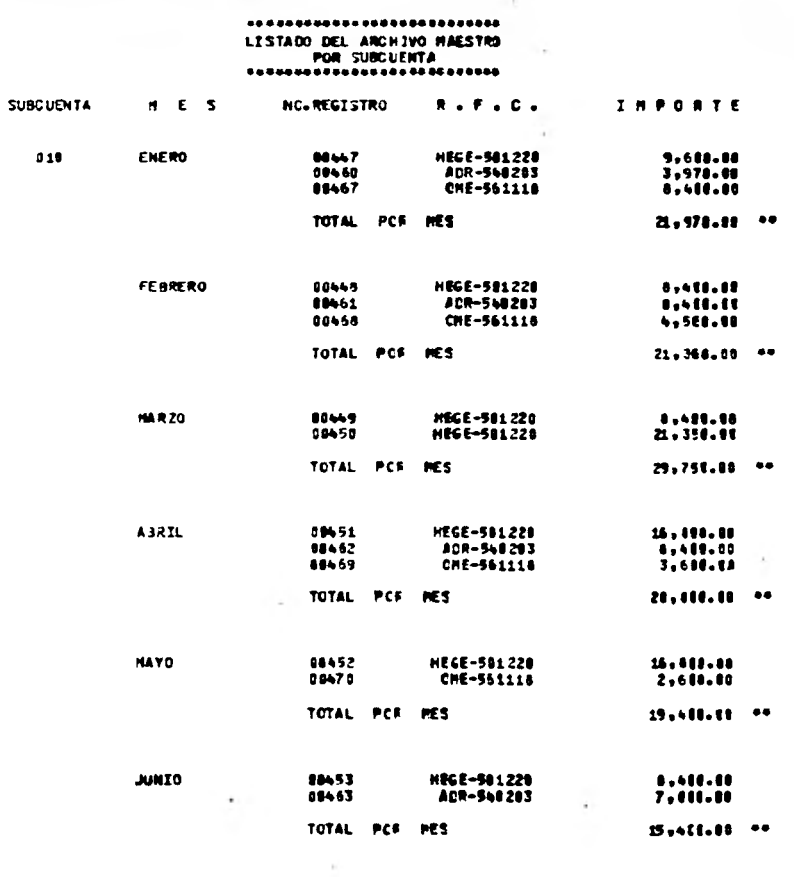

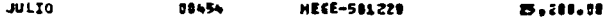

 $143 -$ 

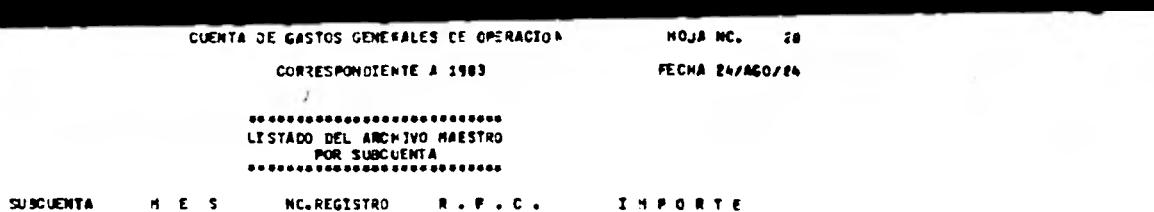

 $144$ 

 $\mathbf{r}$  .

60471 CHE-561118  $4.111.10$ TOTAL PCR RES  $M,0000...$ 

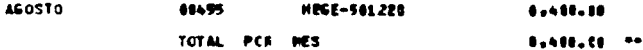

 $\mathcal{L}_{\mathcal{L}}$ 

**County** 

÷

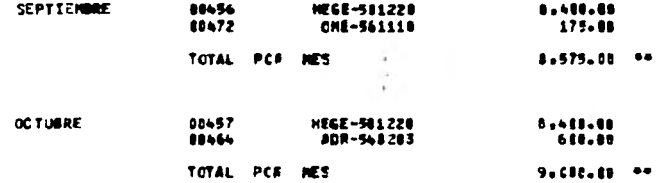

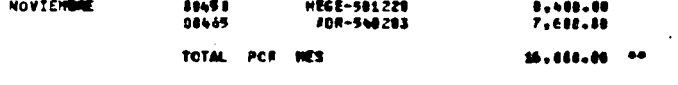

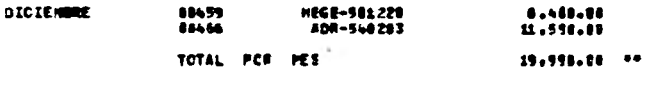

TOTAL POF SUBCUERTA

 $\ddot{\phantom{1}}$ 

 $126, 445, 84...$ C.M.

 $\epsilon$ 1

CORRESPONDIENTE A 1983

HOJA NO. **PECHA 24/AGO/E4** 

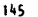

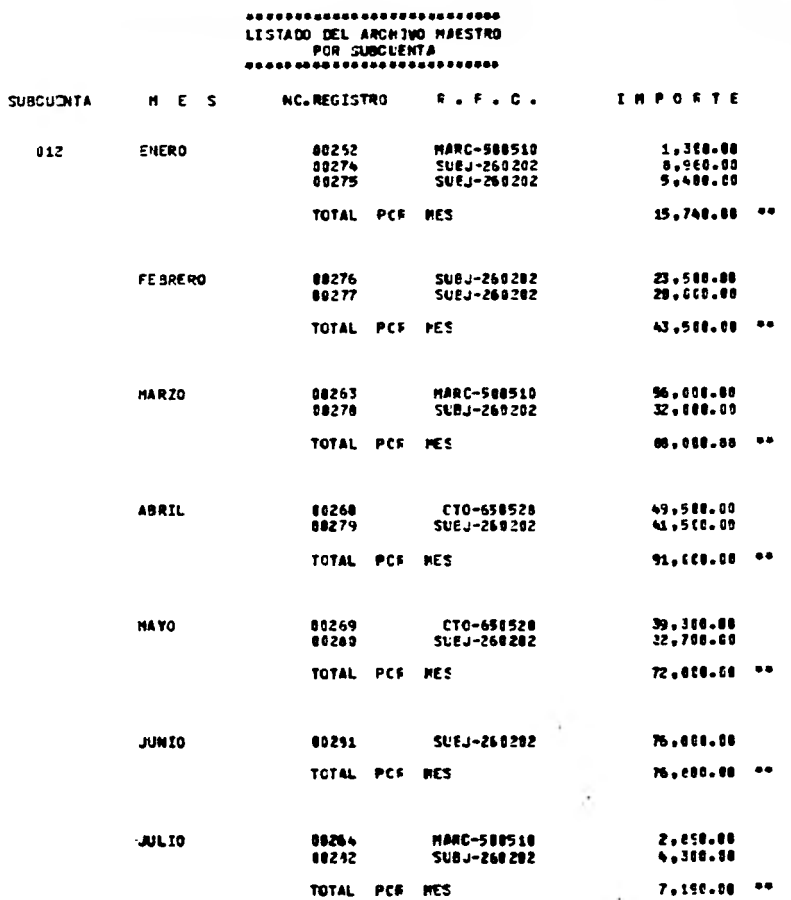

FECHA 24/AGO/E4

 $\overline{\mathbf{z}}$ 

CORRESPONDIENTE A 1983

**THPORTE** 

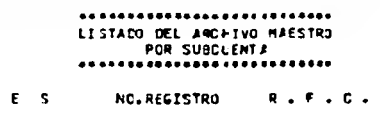

**SUBCUENTA** 

 $\blacksquare$ 

colland.

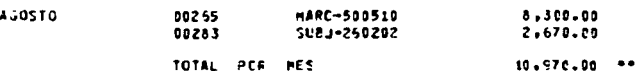

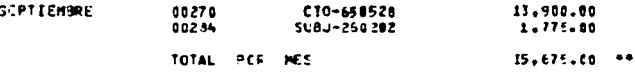

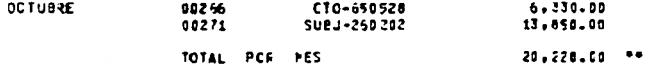

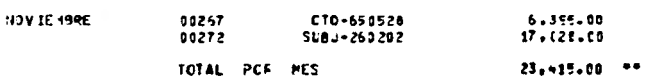

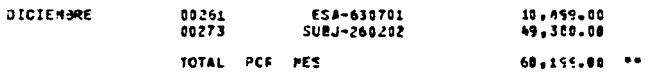

526,785,88 \*\*\*\*\* TOTAL POF SUBCUENTA

CUENTA DE GASTOS GENFRALES DE OPERACION HOUR NC.

CORRESPONDIENTE # 1983

PECHA 24/AG0/E4

 $23$ 

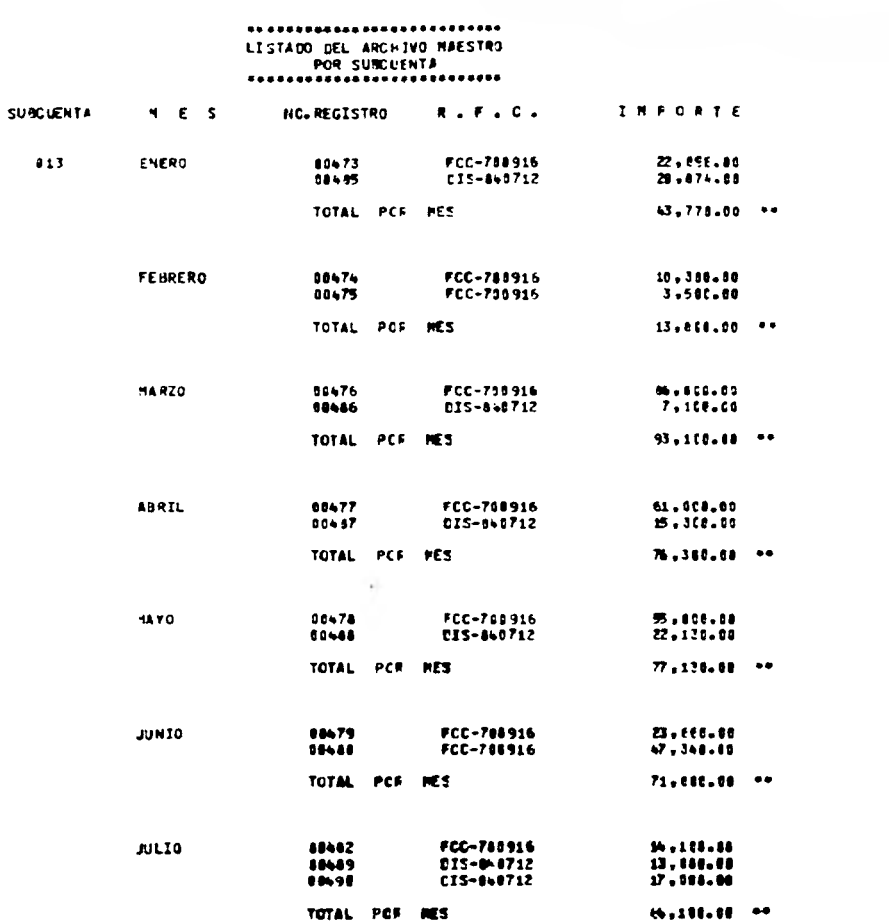

CUENTA DE GASTOS GENEFALES DE OPERACION HOUS NO.

COFRESPONDIENTE # 1583

FECHA 24/AGO/E4

ZA.

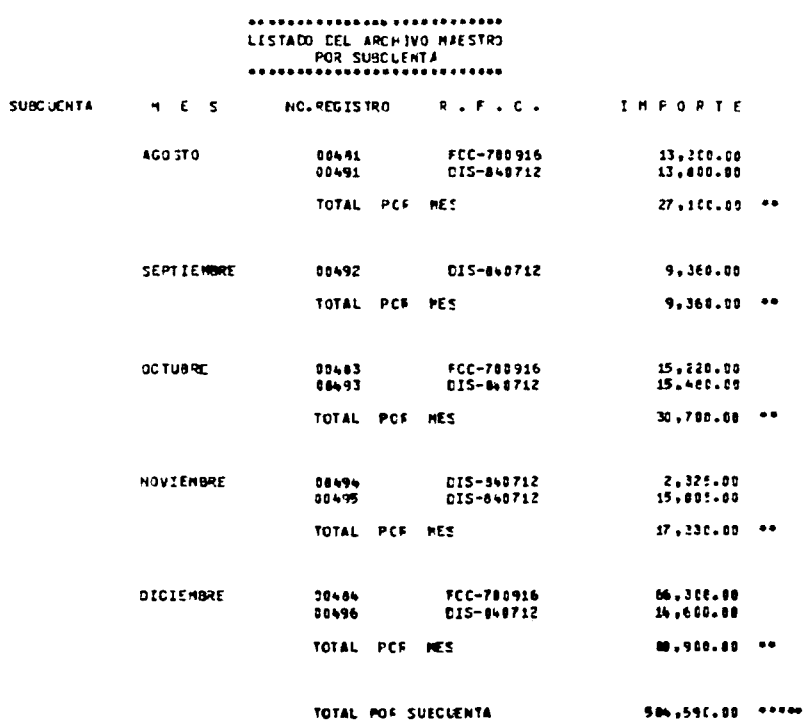

 $25<sub>2</sub>$ HOJA NO.

CORRESPONDIENTE A 1583

FECHA 24/AGO/E4

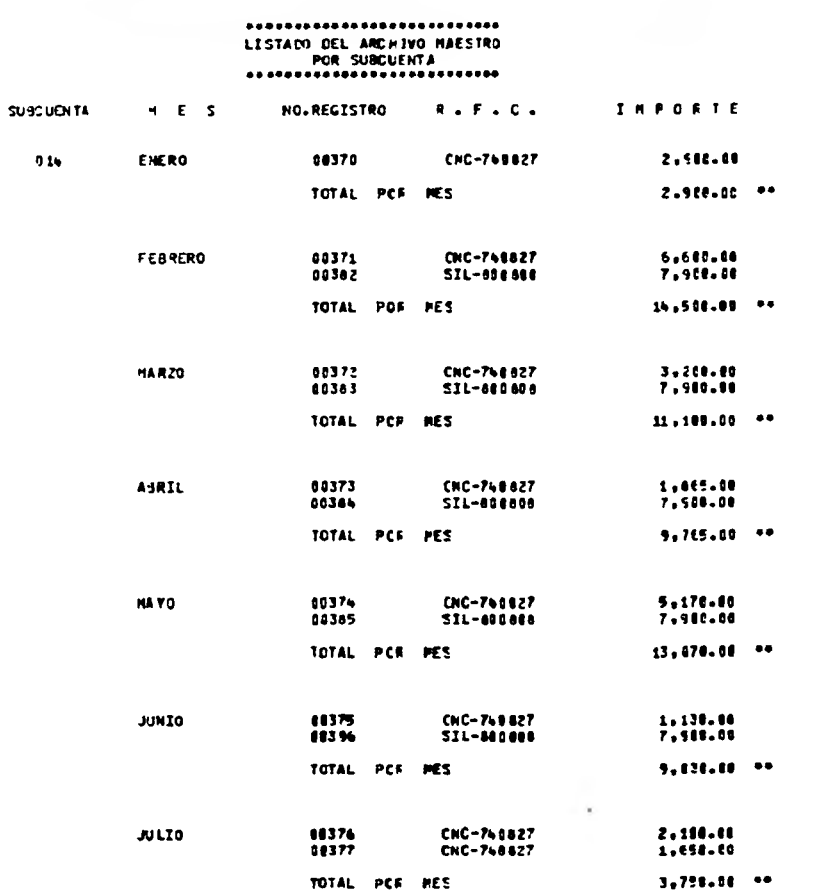

HOUS NO. FECHA 24/AGO/E4

 $76$ 

 $\sim$ 

CORRESPONDIENTE A 1983

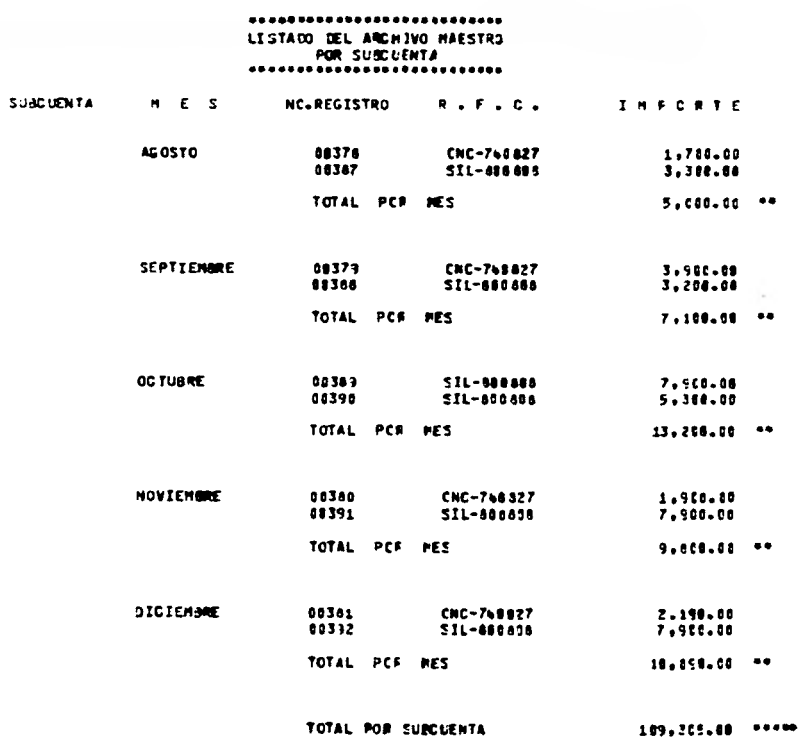

 $\bullet$ 

#### **HOJA NCL 27** CUENTA DE GASTOS GENEFALES DE OPERACION

CORRESPONDIENTE # 1983

FECHA 24/AGO/E4

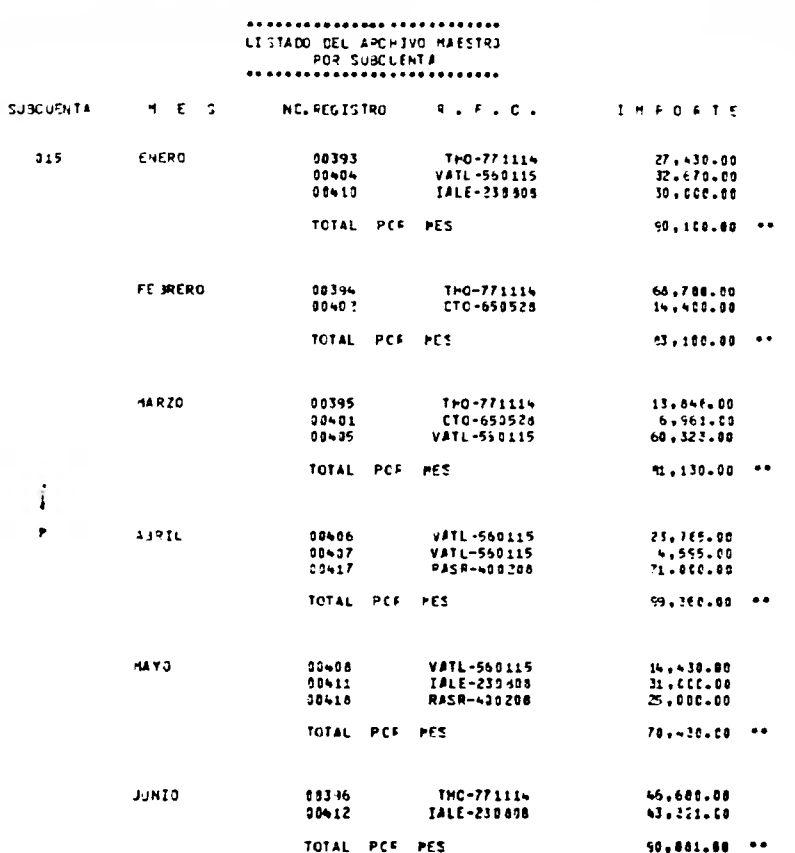

**HOUR NO.**  $58$ 

CORRESPONDIENTE # 1583

PECHA ZAZAGOZEN

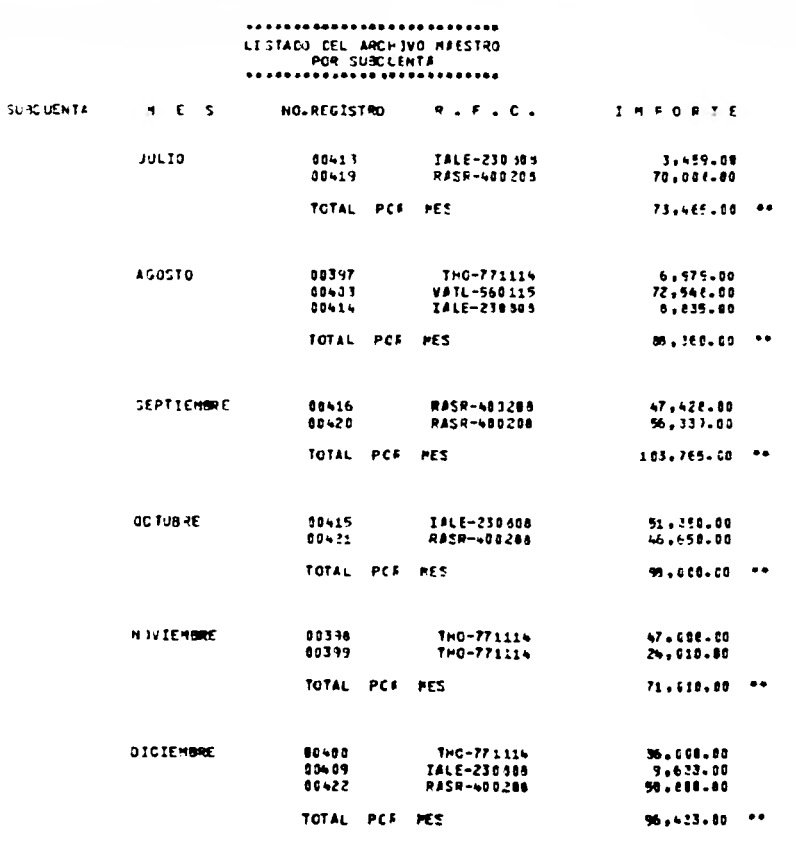

TOTAL POP SUECUENTA  $1,045,154,00$   $3.5.7$ 

CUENTA JE GASTOS GEHEFALES DE OPERACIJN HOLE NCL

> CORRESPONDIENTE # 1963 FECHA 24/AGO/E4

 $79$ 

 $1.001.10$ 

.......................... LESTACH DEL ARCHIVO MAESTRO PCR SUBCUENTA ...........**................. SUICURREN**  $1.5 - 7.$ NC. PEGISTRO  $9.55.62$  $I + PO$  s f f  $316$ 14590  $0.2497$ FCF-450715  $2.140.00$ 00503 AACA-441215  $9.800.00$  $0.504$ **AACA-441215** 1,990.00 TOTAL PCF PES  $13.525.08...$ **FE JRERO** 00505 ASCA-4+1215 29.570.00 00506 8808-441215  $29.500.00$ TOTAL PER PES 49.570.00 --14.320 00507 AACA-441215 39.000.00 30509 ##CA-661215 28,166.00 TOTAL PCF PES 66.161.00 \*\* 45921 90509 AACA-4-1215 49.000.00 06510 4ACA-441215  $22, 430, 50$  $71, -36.00$  \*\* TOTAL PCF PES **HAV3** AACA-++121+  $27.000.00$ 10511 30512 AAC1-4-1215 17.211.00 TOTAL PCF MES 44.311.00 \*\* **JUNIO** 32438 FCF-450713 5,000.00  $33513$ AACA-441215 12,166.00 TOTAL PCF PES  $17.986.00...$ 9,386.60 **JULIO**  $30 + 99$ FCR-488715 00500 FCR-450715  $9.869.00$ 

AACA-451215

 $1051 -$ 

 $16.4$ 

HOUS NO. 30

CORRESPONDIENTE # 1983

**FE CHA 24/460/24** 

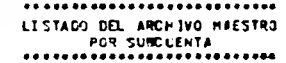

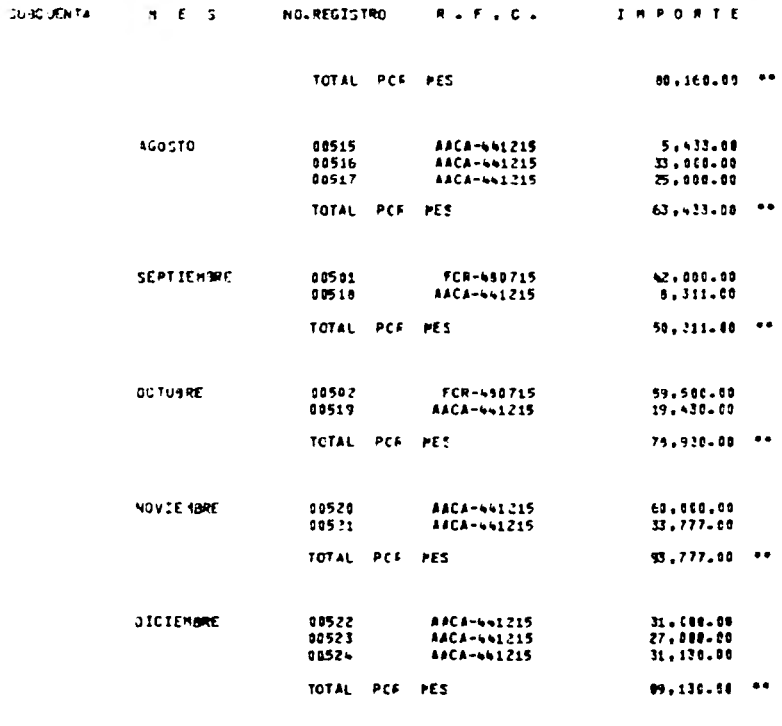

 $719 + 134 + 00$  \*\*\*\*\* TOTAL POF SUECUENTA

HOUS NO.  $21$ 

COFRESPONDIENTE A 1983

FECHE ZA/AGO/EN

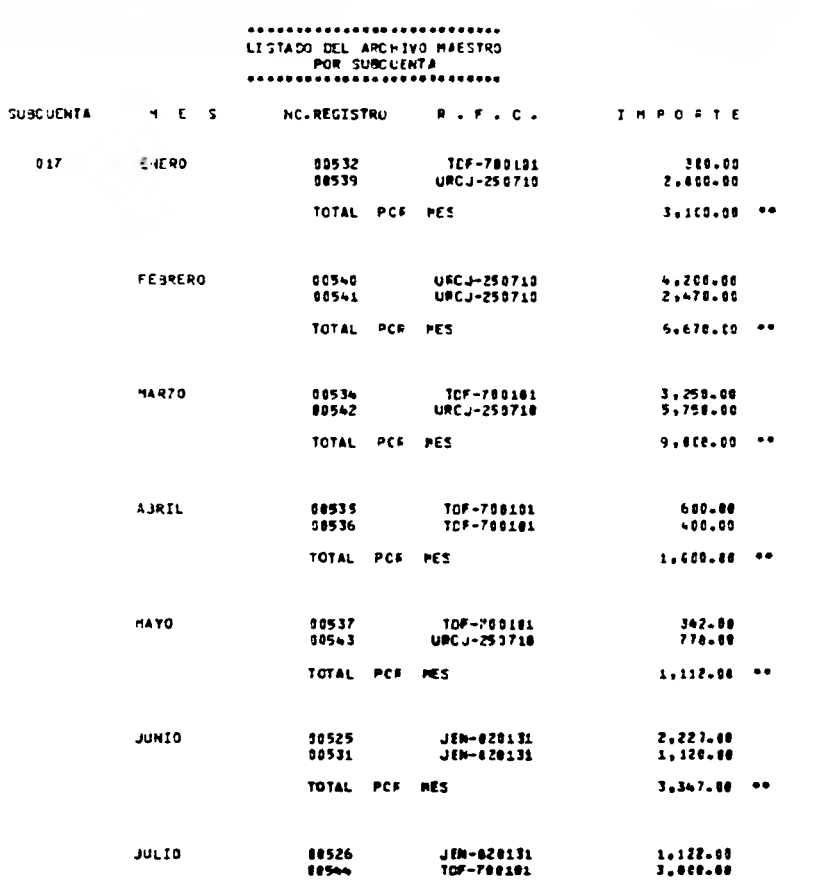

 $+122.41$ TOTAL PCR MES

 $155 -$ 

#### CUENTA JE GASTOS GENEFALES DE OPERACION **HOUS NO. 32**

# CORRESPONDIENTE # 1983

# FECHA 24/AGO/E4

 $\sim$   $\sim$ 

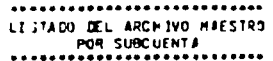

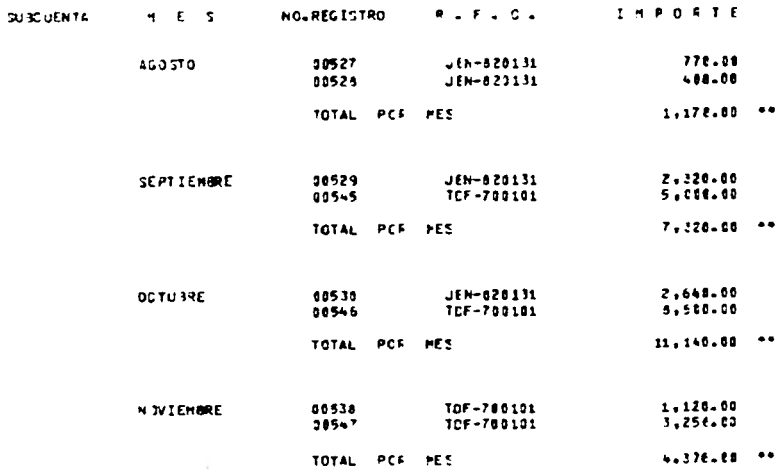

 $\ddot{\phantom{a}}$ 

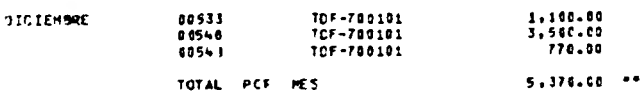

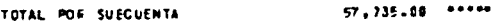

 $-$ 

FECHA ZA/AGO/E4

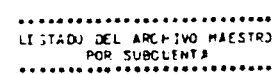

COFRESPONDIENTE # 1983

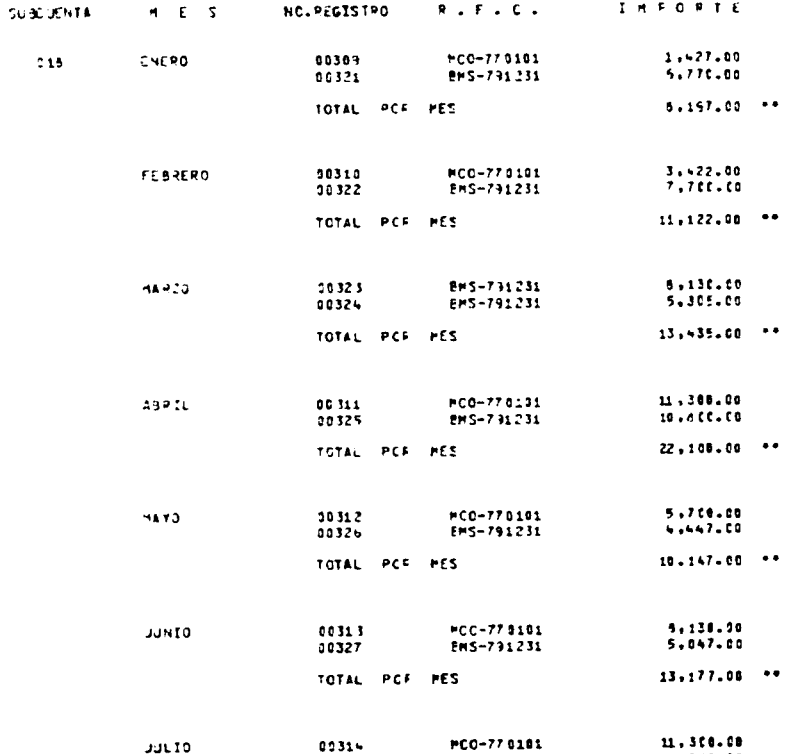

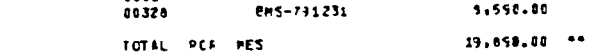

 $-15.7$ 

HOUS NO. 24 PECHA 24/460774

 $\bullet$   $\bullet$ 

CORRESPONDIENTE # 1983

INFORTE

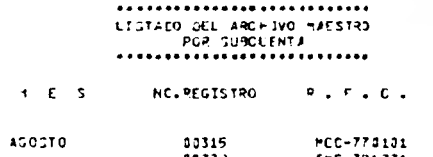

**GOBOUCNTA** 

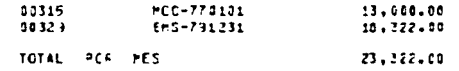

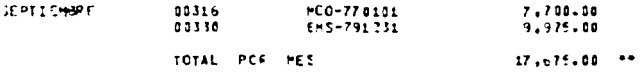

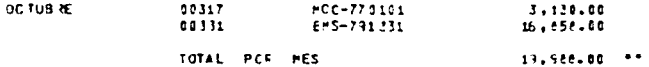

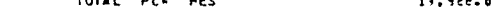

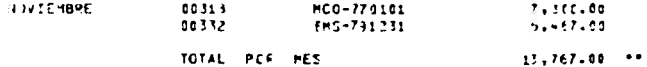

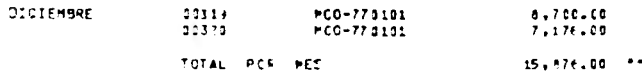

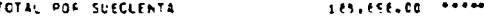

CORRESPONDIDENTE # 1953

FECHE 24/4607E4

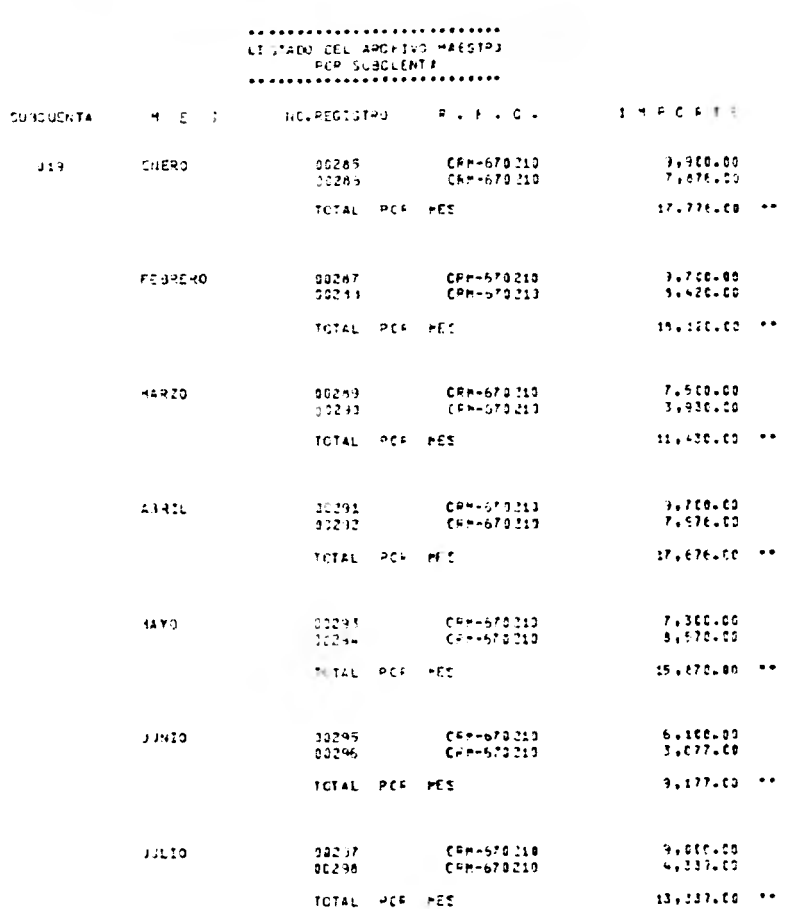

 $\sim 1000$ 

CORRESPONDEENTE # 1593

FECHA 24/AGO/E4

26

#### .......................... LESTADO CEL ARCHIVO MAESTRO POR SUBCLENTA ...........................

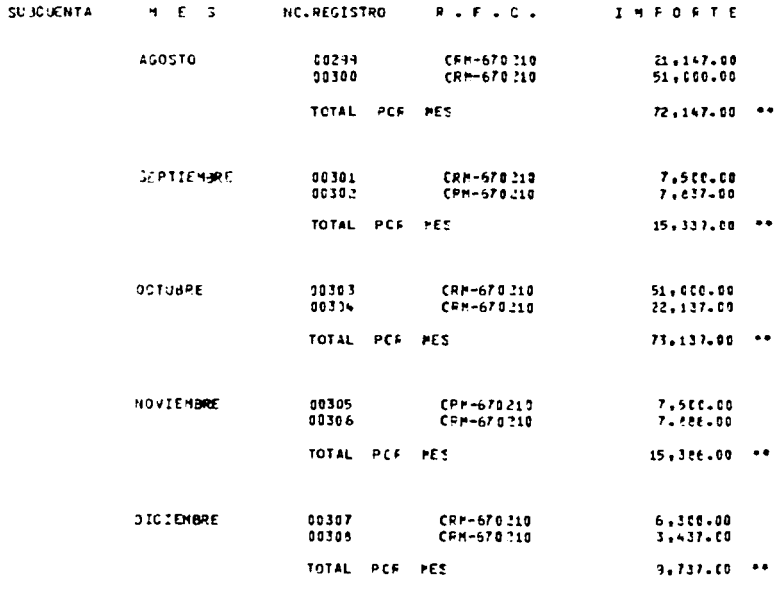

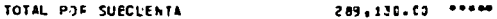

 $160 -$ 

in 1

 $\sim$ 

HOUR NC.  $\mathbf{z}$ 

CORRESPONDIENTE # 1983

FECHA 24/AGO/E4

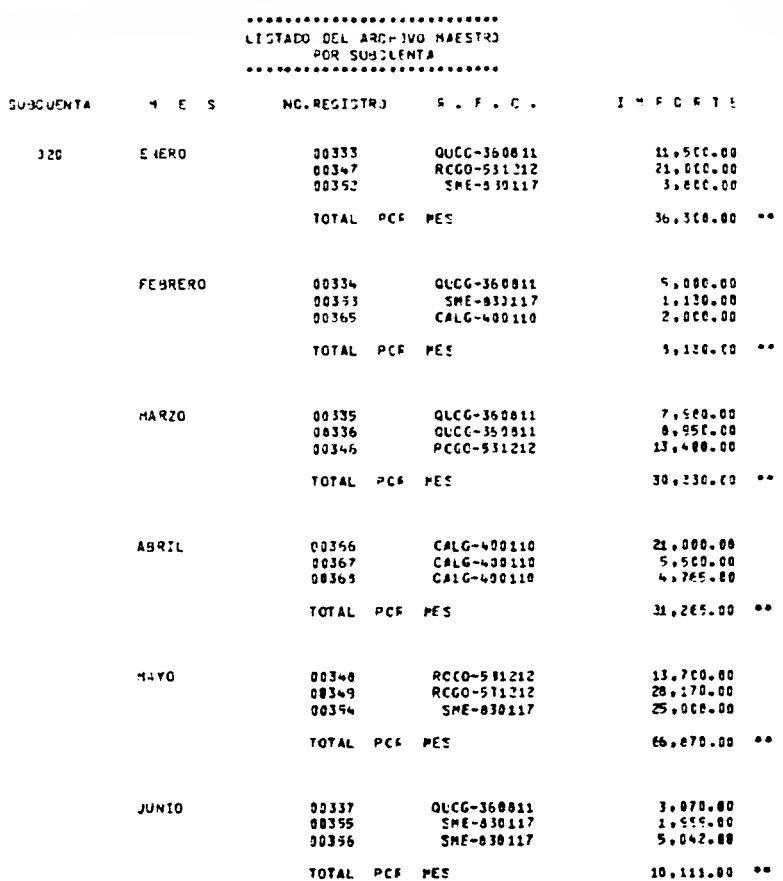

FEC+A 24/AGO/E4

COPRESPONDIENTE # 1983

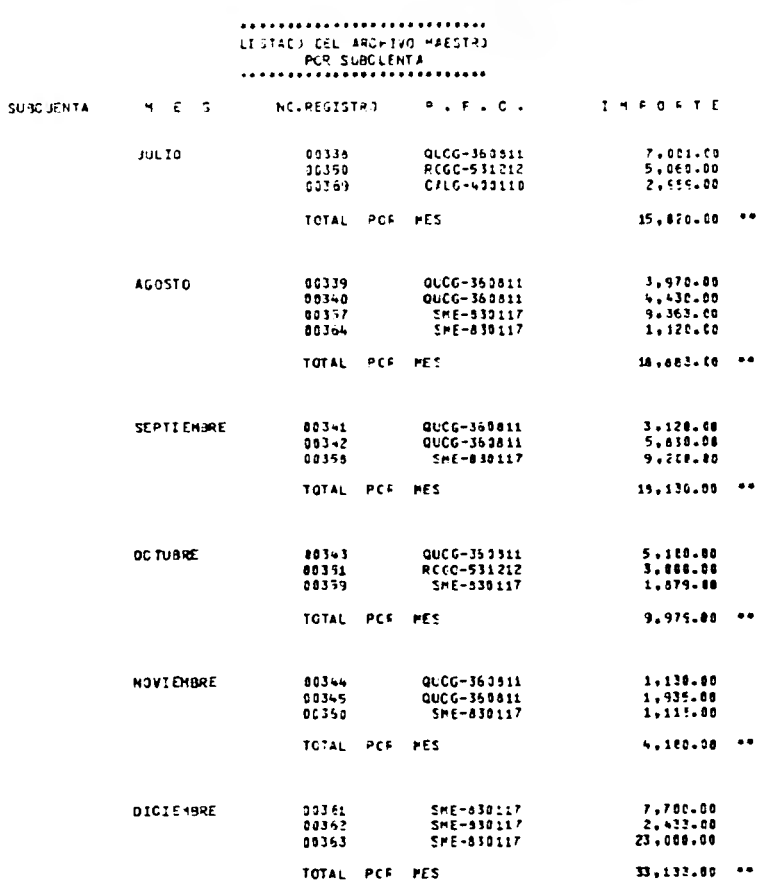

TOTAL POR SUECLENTA

#### CUENTA JE GASTOS GENERALES DE OPERACION HOJA NO.

**CONTRACTOR** 

CORRESPONDIENTE A 1583 FECHA 24/AGO/E4

\_\_\_\_\_\_\_\_\_\_\_\_\_

### \*\*\*\*\*\*\*\*\*\*\*\*\*\*\*\*\*\*\*\*\*\*\*\*\*\*\* LESTADO CEL ARCHIVO MAESTRO POR SUBCLENTA

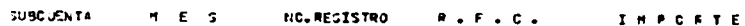

TOTAL PCF CUENTA  $9,376,056,50***$ 

\_\_

 $29$ 

. . .

——

----

 $163$ 

,

--

**TTT LISTADO CONDENSADO POR SUB-CUENTA** 

 $\mathcal{C}^{\mathcal{A}}$ 

 $\sim$  1.000  $\pm$ 

 $\mathcal{X}$  .

 $\sim$ 

# CUENTA OF GAJTOS GONERALES DE OFERACION

 $\pm 0.07$  Fig.  $\pm 0.07$ 

# FECHA ZAVACCCTU /TV

--

--

 $-16.6$ 

# CORRESPONDIENTE A 1983

# .............  $R E 5 U R E 1$

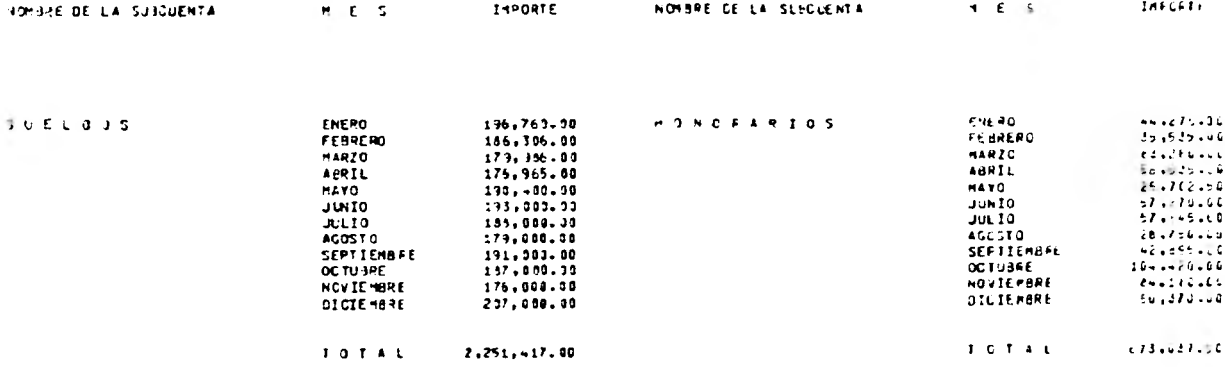

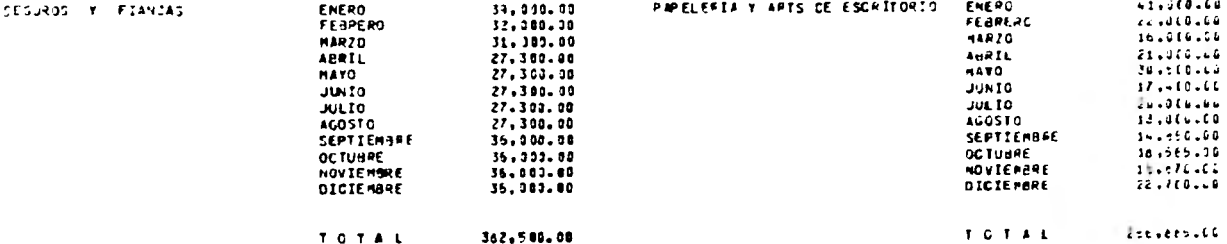

## CUENTE DE SASTOS GENERALES DE CFERACION

CORRESPONDIENTE 4 1983

**FCJA FC**.  $\mathbb{E}$ 

FECHA 24/AGCSTO  $\langle \hat{z}_k \rangle$ 

# ............  $0.5.5 \cup 0.5.8$

 $\sim$ 

 $\sim$ 

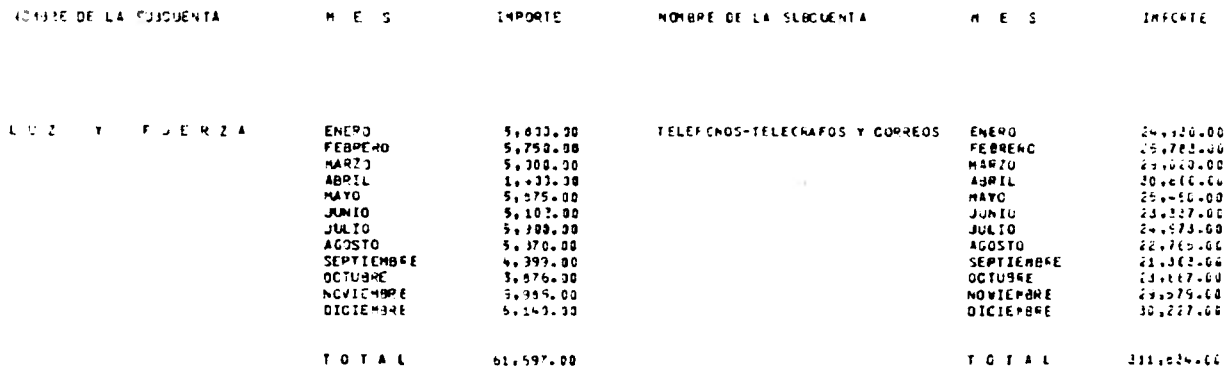

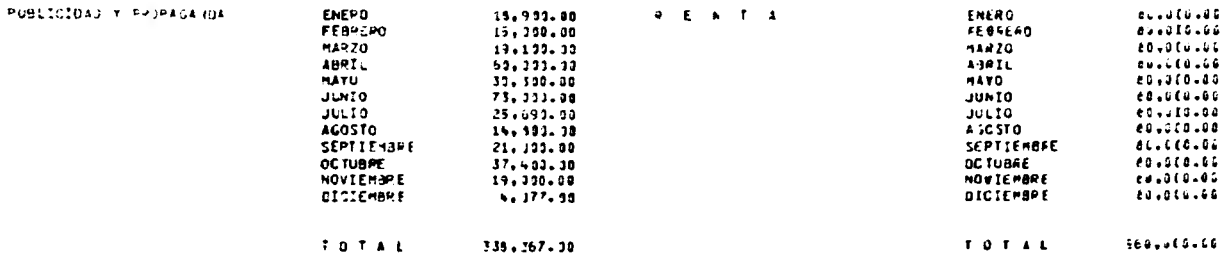

#### CUENTA DE GASTOS GOVERALES DE L'EFRACION

 $\mathsf{FCJ4\_FC} = \mathsf{S}$ 

CORRESPONDEDNTE A 1983

FECHA 24/ACCETO  $\frac{1}{167}$ 

............. RESUMER -------------

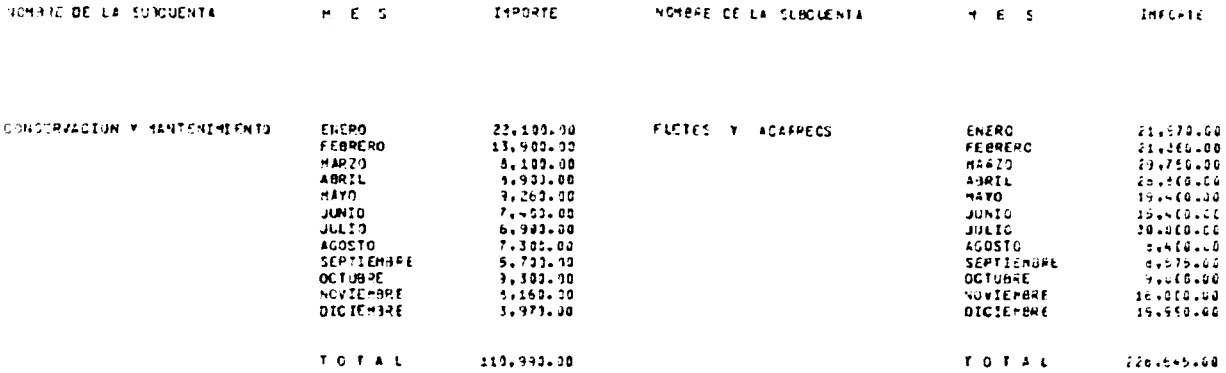

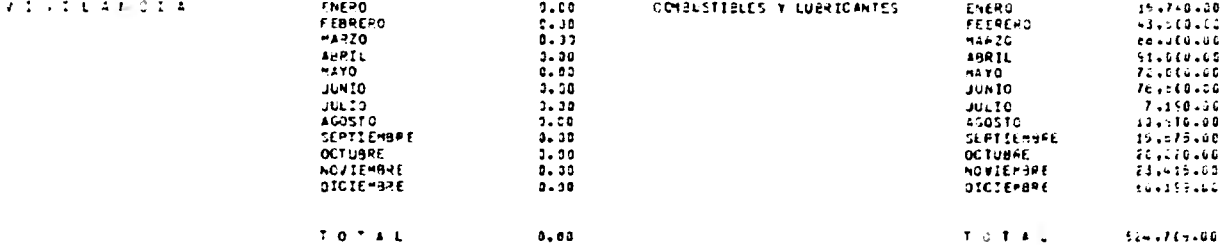

-- $r011331...$ 

 $19427478$ 

FECHA ZAVAGCITO VON

CORRESPONDEENTE A 1983

 $-168$ 

# ............. 3 E SU H E N

**THE SPECT** 

**NOMBER OF LA SUBDICATA** 

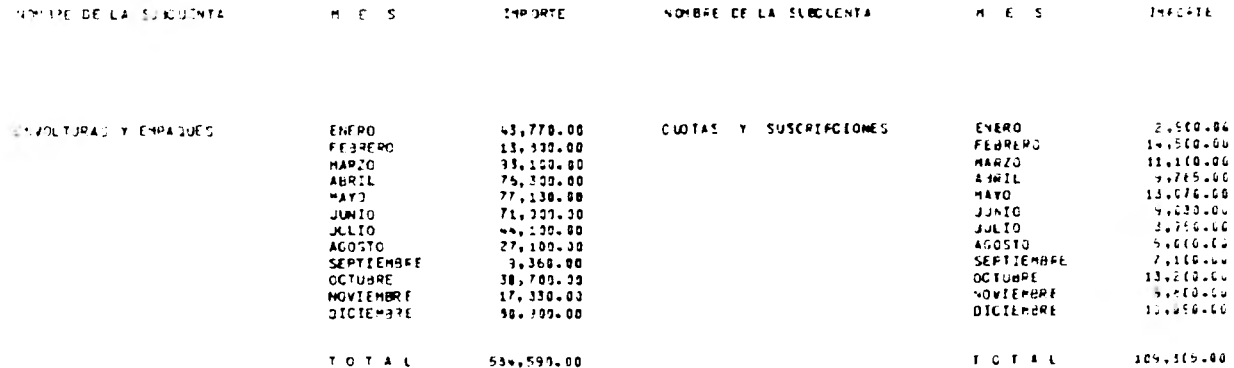

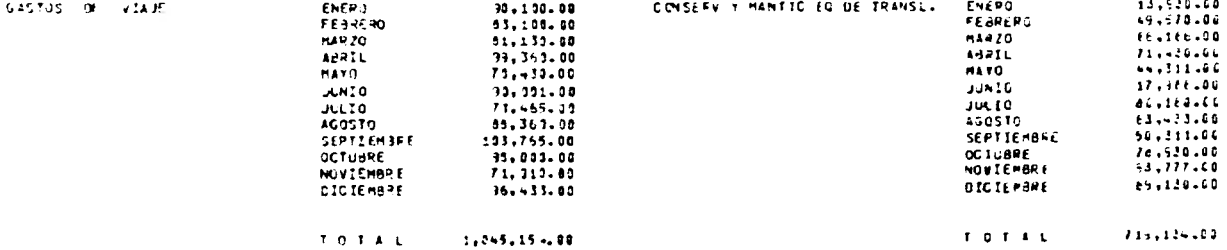

 $FCAF$   $FCA = \frac{1}{2}$ 

#### CUENTE DE SASTOS GENERALES DE OFERACION

FECHA ZAVACCETC  $\overline{1}$ -169

# CORRESPONDIENTE A 1983

# ............. RESUMEN

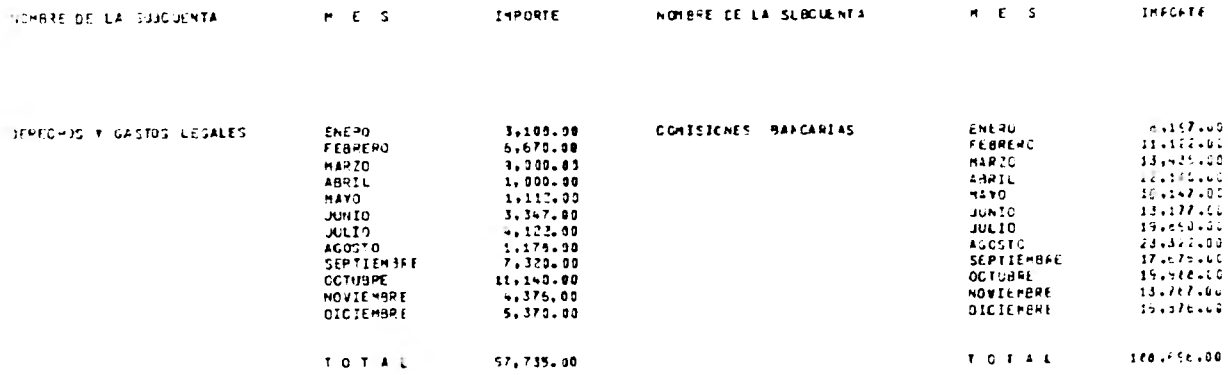

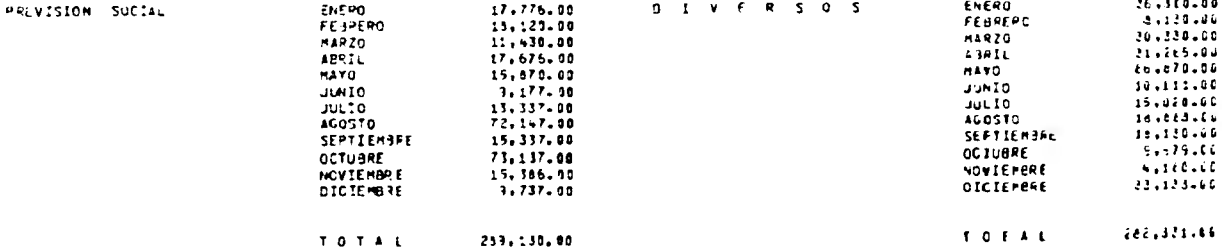

### $FCAL-SC<sub>1</sub> = C<sub>2</sub>$

INFORTE

\_\_\_\_

#### CUEFTA DE SASTOS GINERALES DE OFFRACION

FECHA 242AGCCTO  $\mathcal{L}(\mathbf{x})$  $175$ 

### CORRESPONDEDNTE A 1983

\*\*\*\*\*\*\*\*\*\*\*\*\* **RESUMEN** 

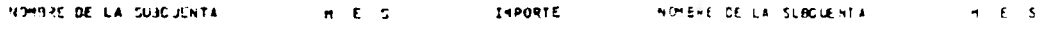

 $\bullet$ 

TOTAL POR CUENTA ..........  $5.376.066.56$ 

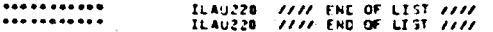

## EL AUDITOR EN LA TOMA DE DECISIONES

En las organizaciones del mundo actual el avance tecnológico en todos los sectores ha sido fundamental hacia la obtención de información - completa, oportuna, veraz y actualizada que permitirá a los niveles directivos realizar una adecuada toma de decisiones.

Cuando nos referimos al avance Tecnológico prácticamente estamos abordando el tema de la Computación, la computación como departamento de servicio para todas las áreas de la empresa no podía pasar desapercibi do para ser utilizada en la Auditoría de Estados Financieros.

Como consecuencia del apoyo que brinda la computación en el desarrollo del trabajo del Auditor, éste se vera indiscutiblemente favorecido, ya que la revisión, análisis y opinión que debe realizar contendra mayor oportunidad.

Los principales objetivos en el trabajo del Auditor son:

- Proporcionar mayor confiabilidad sobre la situación financiera y resultados de operación a travez de su opinión para una adecuada toma de decisiones.
- Aportar comentarios y recomendaciones sobre la ac- tuación de la administración en la empresa.

Cabe mencionar que estos y otros objetivos deben estar debidamente sus tentados en las normas de Auditoría generalmente aceptadas que repre- sentan los requisitos mínimos de calidad que debe contemplar el trabajo del auditor.

Como resultado de lo anteriormente expuesto; se concluye que el trabajo del auditor en forma integral y apoyado en procesos computariza dos proporcionara a los ejecutivos de alto nivel una herramienta valiosa para la adecuada toma de decisiones que coadyuvaran a formar una buena administración que repercutirá en el crecimiento de la empresa.

# CONCLUSIONES

En General :

La Auditoría de gastos generales de operación a través de un sistema computarizado representa un gran avance en el campo del Auditor. En particular :

La estructura y organización del archivo maestro del sistema nos ase gura tener un tiempo de respuesta muy eficiente. El proceso desde su validación hasta la obtención del resumen final, considera un manejo de hasta 10,000 registros en aproximadamente 5 minutos de conexion al computador.

El sistema es de tipo general y puede aplicarse en cualquier equipo de computo que tenga disponible el compilador COBOL.

La operación y actualización del sistema no requiere de especialistas en el área de procesamiento de datos.

El sistema es útil para la Auditoría de empresas con sistemas conta- bles manuales y/o computarizados. La diferencia radica que en las empresas con sistemas manuales debe realizarse previamente un proceso de captura de datos.

Uno de los problemas pricipales de la Auditoría es el manejo de grandes volumenes de datos, por lo que es necesario apoyarse en sistemas más eficaces v eficientes. El sistema desarrollado es una opción cono herramienta útil en la Auditoría.

# BIBLIOGRAFIA

- 1.- El procesamiento electrónico de datos y la auditoría. Seminario de investigación contable: Joel Dávila Garza 1978. México, D.F.
- 2.- Un enfoque moderno aplicado a la auditoría de estados financieros. Gabriel Heffes Cattán Instituto Mexicano de contadores públicos. Editorial: Libros de México 1974.
- 3.- Contaduría Pública (Revista) Instituto Mexicano de contadores públicos Marzo 1976. México, D.F. Octubre 1977 México, D.F.
- 4.- La auditoría y el procesamiento electónico de información. Gordon B. Davis, CPA,PHD Traducción de Fernando Vilchis C.P. Gónzalez Berazueta, Vilchis y Cía. Price Waterliouse y Cía. México. Instituto Mexicano de contadores públicos. 1972.
- 5.- La auditoria en el proceso electrónico de información, seminario de investigación Ma. Magdalena Novella y Villegas 1976.
- 6.- Normas y procedimientos de auditoría. Instituto Mexicano de contadores públicos 1972 México, D.F.
- 7.- Programas de auditoría. C.P. Franciseu Javier Sánchez Alarcón

Ediciones Contables y Administrativas México, D.F.

8.- Auditoría de Sistemas Electrónicos W. Thomas Porter Jr. Herrero Hermanos, Sucesores, S.A. México

á

9. Temas prácticos de Auditoría, Gastos de Operación Otros Gastos y Productos y Nóminas Módulo 7 Jaime del Valle Noriega Dofiscal Editores.